# Package 'quanteda'

August 9, 2022

<span id="page-0-0"></span>Version 3.2.2

Title Quantitative Analysis of Textual Data

Description A fast, flexible, and comprehensive framework for quantitative text analysis in R. Provides functionality for corpus management, creating and manipulating tokens and ngrams, exploring keywords in context, forming and manipulating sparse matrices of documents by features and feature cooccurrences, analyzing keywords, computing feature similarities and distances, applying content dictionaries, applying supervised and unsupervised machine learning, visually representing text and text analyses, and more.

License GPL-3

**Depends** R  $(>= 3.5.0)$ , methods

**Imports** fastmatch, magrittr, Matrix  $(>= 1.2)$ , Rcpp  $(>= 0.12.12)$ , RcppParallel, SnowballC, stopwords, stringi, xml2, yaml

LinkingTo Rcpp, RcppParallel, RcppArmadillo (>= 0.7.600.1.0)

**Suggests** rmarkdown, spelling, test that, format  $R$ , tm ( $> = 0.6$ ), tokenizers, knitr, lda, lsa, dplyr, purrr, quanteda.textmodels, quanteda.textstats, quanteda.textplots, RColorBrewer, slam, spacyr, stm, text2vec, topicmodels, jsonlite, quanteda, tibble, tidytext, xtable, ggplot2

URL <https://quanteda.io>

Encoding UTF-8

BugReports <https://github.com/quanteda/quanteda/issues>

LazyData TRUE

VignetteBuilder knitr

Language en-GB

RoxygenNote 7.2.0

SystemRequirements C++11

Collate 'RcppExports.R' 'meta.R' 'quanteda-documentation.R' 'aaa.R' 'bootstrap\_dfm.R' 'casechange-functions.R' 'char\_select.R'

'convert.R' 'corpus-addsummary-metadata.R' 'corpus-methods.R' 'corpus.R' 'corpus\_group.R' 'corpus\_reshape.R' 'corpus\_sample.R' 'corpus\_segment.R' 'corpus\_subset.R' 'corpus\_trim.R' 'data-documentation.R' 'dfm-classes.R' 'dfm-methods.R' 'dfm-print.R' 'dfm-subsetting.R' 'dfm.R' 'dfm\_compress.R' 'dfm\_group.R' 'dfm\_lookup.R' 'dfm\_match.R' 'dfm\_replace.R' 'dfm\_sample.R' 'dfm\_select.R' 'dfm\_sort.R' 'dfm\_subset.R' 'dfm\_trim.R' 'dfm\_weight.R' 'dictionaries.R' 'dimnames.R' 'fcm-classes.R' 'docnames.R' 'docvars.R' 'fcm-methods.R' 'fcm-print.R' 'fcm-subsetting.R' 'fcm.R' 'fcm\_select.R' 'index.R' 'kwic.R' 'message.R' 'nfunctions.R' 'object-builder.R' 'object2fixed.R' 'pattern2fixed.R' 'phrases.R' 'quanteda\_options.R' 'readtext-methods.R' 'spacyr-methods.R' 'stopwords.R' 'summary.R' 'textmodel.R' 'textplot.R' 'texts.R' 'textstat.R' 'tokenizers.R' 'tokens-methods.R' 'tokens.R' 'tokens\_chunk.R' 'tokens\_compound.R' 'tokens\_group.R' 'tokens\_lookup.R' 'tokens\_ngrams.R' 'tokens\_replace.R' 'tokens\_sample.R' 'tokens\_segment.R' 'tokens\_select.R' 'tokens\_split.R' 'tokens\_subset.R' 'utils.R' 'validator.R' 'wordstem.R' 'zzz.R'

## NeedsCompilation yes

Author Kenneth Benoit [cre, aut, cph]

```
(<https://orcid.org/0000-0002-0797-564X>),
Kohei Watanabe [aut] (<https://orcid.org/0000-0001-6519-5265>),
Haiyan Wang [aut] (<https://orcid.org/0000-0003-4992-4311>),
Paul Nulty [aut] (<https://orcid.org/0000-0002-7214-4666>),
Adam Obeng [aut] (<https://orcid.org/0000-0002-2906-4775>),
Stefan Müller [aut] (<https://orcid.org/0000-0002-6315-4125>),
Akitaka Matsuo [aut] (<https://orcid.org/0000-0002-3323-6330>),
William Lowe [aut] (<https://orcid.org/0000-0002-1549-6163>),
Christian Müller [ctb],
European Research Council [fnd] (ERC-2011-StG 283794-QUANTESS)
```
Maintainer Kenneth Benoit <kbenoit@lse.ac.uk>

Repository CRAN

Date/Publication 2022-08-09 08:40:02 UTC

## R topics documented:

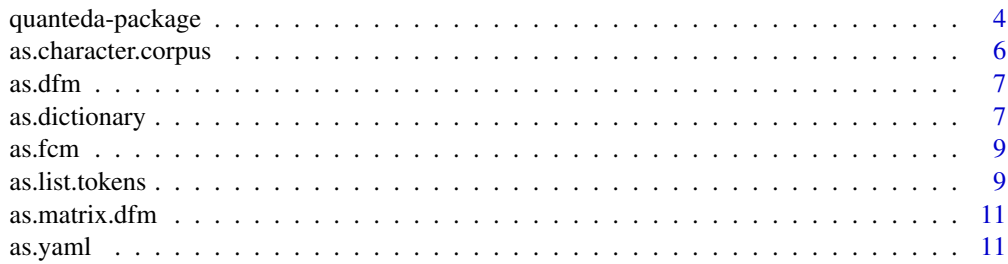

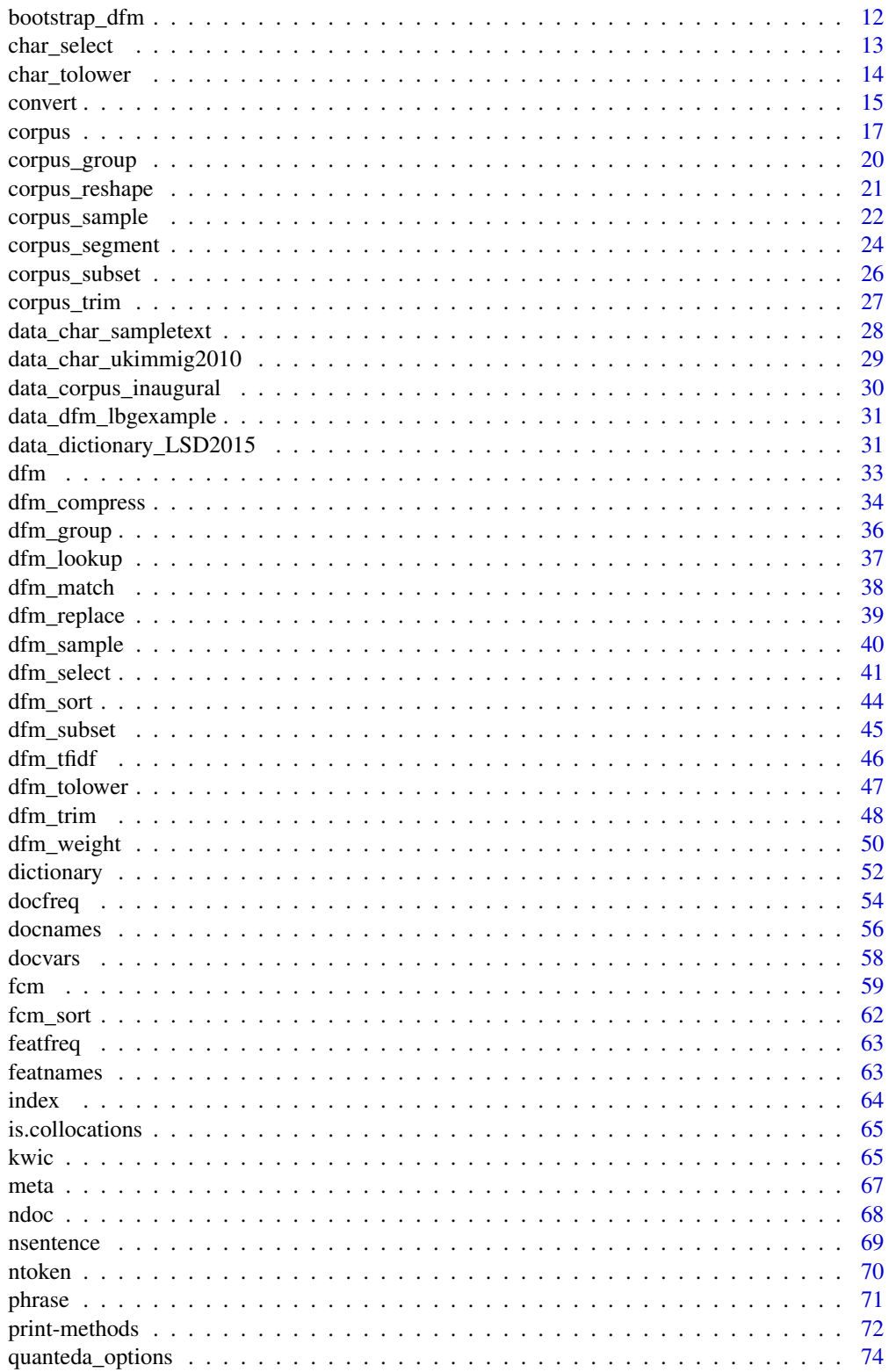

 $\overline{3}$ 

<span id="page-3-0"></span>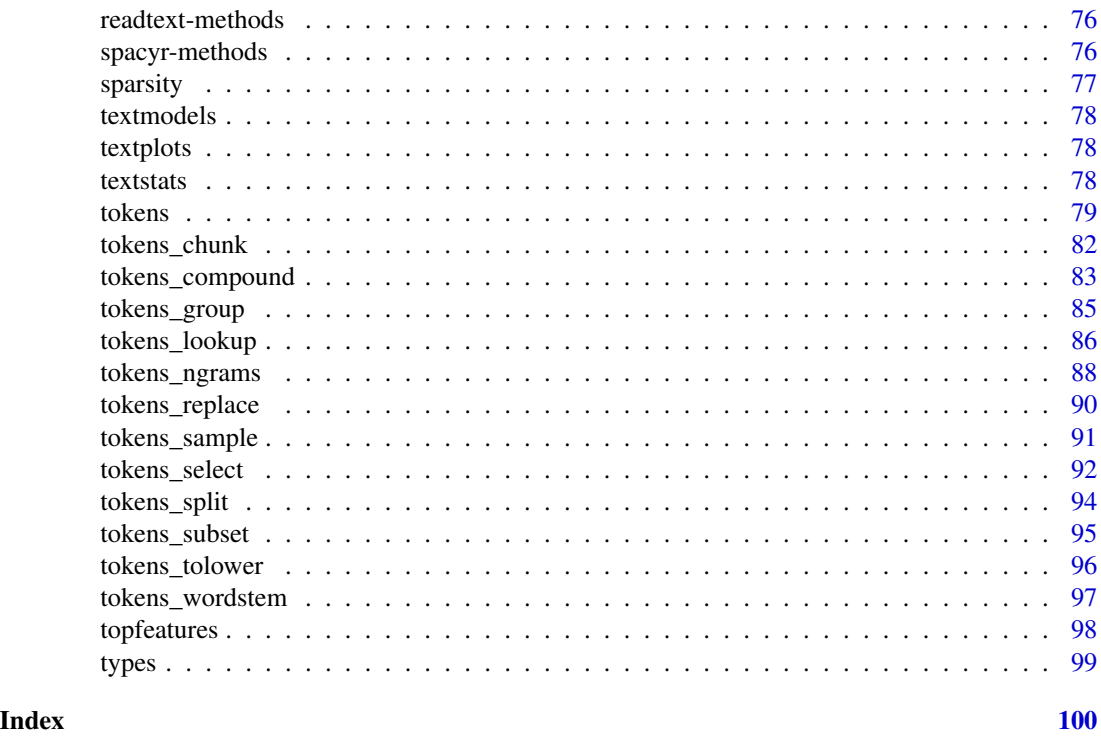

<span id="page-3-1"></span>quanteda-package *An R package for the quantitative analysis of textual data*

#### Description

Functions for creating and managing textual corpora, extracting features from textual data, and analyzing those features using quantitative methods.

#### Details

quanteda makes it easy to manage texts in the form of a corpus, defined as a collection of texts that includes document-level variables specific to each text, as well as meta-data. quanteda includes tools to make it easy and fast to manipulate the texts in a corpus, by performing the most common natural language processing tasks simply and quickly, such as tokenizing, stemming, or forming ngrams. **quanteda**'s functions for tokenizing texts and forming multiple tokenized documents into a document-feature matrix are both extremely fast and very simple to use. **quanteda** can segment texts easily by words, paragraphs, sentences, or even user-supplied delimiters and tags.

Built on the text processing functions in the **stringi** package, which is in turn built on C++ implementation of the ICU libraries for Unicode text handling, quanteda pays special attention to fast and correct implementation of Unicode and the handling of text in any character set.

quanteda is built for efficiency and speed, through its design around three infrastructures: the stringi package for text processing, the Matrix package for sparse matrix objects, and computationally intensive processing (e.g. for tokens) handled in parallelized C++. If you can fit it into

## quanteda-package 5

memory, quanteda will handle it quickly. (And eventually, we will make it possible to process objects even larger than available memory.)

quanteda is principally designed to allow users a fast and convenient method to go from a corpus of texts to a selected matrix of documents by features, after defining what the documents and features. The package makes it easy to redefine documents, for instance by splitting them into sentences or paragraphs, or by tags, as well as to group them into larger documents by document variables, or to subset them based on logical conditions or combinations of document variables. The package also implements common NLP feature selection functions, such as removing stopwords and stemming in numerous languages, selecting words found in dictionaries, treating words as equivalent based on a user-defined "thesaurus", and trimming and weighting features based on document frequency, feature frequency, and related measures such as tf-idf.

Tools for working with dictionaries are one of **quanteda**'s principal strengths, and the package includes several core functions for preparing and applying dictionaries to texts, for example for lexicon-based sentiment analysis.

Once constructed, a quanteda document-feature matrix (["dfm"](#page-32-1)) can be easily analyzed using either quanteda's built-in tools for scaling document positions, or used with a number of other text analytic tools, such as: topic models (including converters for direct use with the topicmodels, LDA, and stm packages) document scaling (using the **quanteda.textmodels** package's functions for the "wordfish" and "Wordscores" models, or direct use with the ca package for correspondence analysis), or machine learning through a variety of other packages that take matrix or matrix-like inputs. quanteda includes functions for converting its core objects, but especially a dfm, into other formats so that these are easy to use with other analytic packages.

Additional features of quanteda include:

- powerful, flexible tools for working with [dictionaries;](#page-51-1)
- the ability to identify [keywords](#page-0-0) associated with documents or groups of documents;
- the ability to explore texts using [key-words-in-context;](#page-64-1)
- quick computation of word or document [similarities,](#page-0-0) for clustering or to compute distances for other purposes;
- a comprehensive suite of [descriptive statistics on text](#page-0-0) such as the number of sentences, words, characters, or syllables per document; and
- flexible, easy to use graphical tools to portray many of the analyses available in the package.

#### Source code and additional information

<https://github.com/quanteda/quanteda>

## Author(s)

Maintainer: Kenneth Benoit <kbenoit@lse.ac.uk> [\(ORCID\)](https://orcid.org/0000-0002-0797-564X) [copyright holder]

Authors:

- Kohei Watanabe <watanabe.kohei@gmail.com> [\(ORCID\)](https://orcid.org/0000-0001-6519-5265)
- Haiyan Wang <whyinsa@yahoo.com> [\(ORCID\)](https://orcid.org/0000-0003-4992-4311)
- Paul Nulty <paul.nulty@gmail.com> [\(ORCID\)](https://orcid.org/0000-0002-7214-4666)
- Adam Obeng <quanteda@binaryeagle.com> [\(ORCID\)](https://orcid.org/0000-0002-2906-4775)
- <span id="page-5-0"></span>• Stefan Müller <mullers@tcd.ie> [\(ORCID\)](https://orcid.org/0000-0002-6315-4125)
- Akitaka Matsuo <a.matsuo@lse.ac.uk> [\(ORCID\)](https://orcid.org/0000-0002-3323-6330)
- William Lowe <wlowe@princeton.edu> [\(ORCID\)](https://orcid.org/0000-0002-1549-6163)

#### Other contributors:

- Christian Müller <C.Mueller@lse.ac.uk> [contributor]
- European Research Council (ERC-2011-StG 283794-QUANTESS) [funder]

## See Also

Useful links:

- <https://quanteda.io>
- Report bugs at <https://github.com/quanteda/quanteda/issues>

<span id="page-5-1"></span>as.character.corpus *Coercion and checking methods for corpus objects*

#### Description

Coercion functions to and from [corpus](#page-16-1) objects, including conversion to a plain [character](#page-0-0) object; and checks for whether an object is a corpus.

#### Usage

```
## S3 method for class 'corpus'
as. character(x, use. names = TRUE, ...)
```

```
is.corpus(x)
```
as.corpus(x)

### Arguments

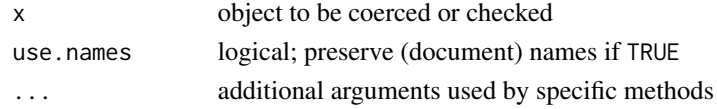

#### Value

- as.character() returns the corpus as a plain character vector, with or without named elements.
- is.corpus returns TRUE if the object is a corpus.
- as.corpus() upgrades a corpus object to the newest format. object.

## Note

as. character(x) where x is a corpus is equivalent to calling the deprecated texts(x).

<span id="page-6-0"></span>

#### Description

Convert an eligible input object into a dfm, or check whether an object is a dfm. Current eligible inputs for coercion to a dfm are: [matrix,](#page-0-0) (sparse) [Matrix,](#page-0-0) [TermDocumentMatrix](#page-0-0) and [DocumentTer](#page-0-0)[mMatrix](#page-0-0) (from the tm package), [data.frame,](#page-0-0) and other [dfm](#page-32-1) objects.

#### Usage

as.dfm(x)

is.dfm(x)

## Arguments

x a candidate object for checking or coercion to [dfm](#page-32-1)

#### Value

as.dfm converts an input object into a [dfm.](#page-32-1) Row names are used for docnames, and column names for featnames, of the resulting dfm.

is.dfm returns TRUE if and only if its argument is a [dfm.](#page-32-1)

## See Also

[as.data.frame.dfm\(\)](#page-0-0), [as.matrix.dfm\(\)](#page-10-1), [convert\(\)](#page-14-1)

as.dictionary *Coercion and checking functions for dictionary objects*

## Description

Convert a dictionary from a different format into a quanteda dictionary, or check to see if an object is a dictionary.

#### Usage

```
as.dictionary(x, format = c("tidytext"), separator = " ", tolower = FALSE)
```
is.dictionary(x)

#### **Arguments**

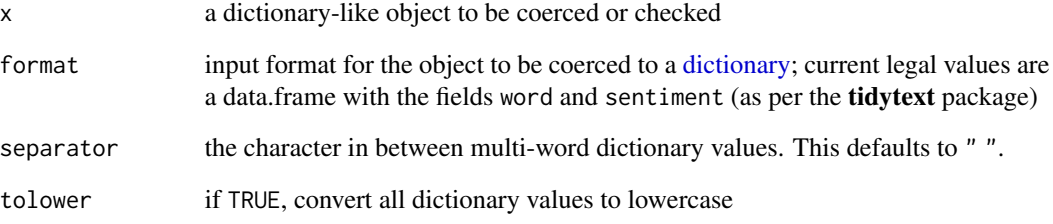

## Value

as.dictionary returns a quanteda [dictionary](#page-51-1) object. This conversion function differs from the [dictionary\(\)](#page-51-1) constructor function in that it converts an existing object rather than creates one from components or from a file.

is.dictionary returns TRUE if an object is a quanteda [dictionary.](#page-51-1)

```
## Not run:
data(sentiments, package = "tidytext")
as.dictionary(subset(sentiments, lexicon == "nrc"))
as.dictionary(subset(sentiments, lexicon == "bing"))
# to convert AFINN into polarities - adjust thresholds if desired
datafinn <- subset(sentiments, lexicon == "AFINN")
datafinn[["sentiment"]] <-
   with(datafinn,
         sentiment <- ifelse(score < 0, "negative",
                             ifelse(score > 0, "positive", "netural"))
    )
with(datafinn, table(score, sentiment))
as.dictionary(datafinn)
dat <- data.frame(
   word = c("Great", "Horrible"),
   sentiment = c("positive", "negative")
    \lambdaas.dictionary(dat)
as.dictionary(dat, tolower = FALSE)
## End(Not run)
is.dictionary(dictionary(list(key1 = c("val1", "val2"), key2 = "val3")))
# [1] TRUE
is.dictionary(list(key1 = c("val1", "val2"), key2 = "val3"))# [1] FALSE
```
<span id="page-8-0"></span>

### Description

Convert an eligible input object into a fcm, or check whether an object is a fcm. Current eligible inputs for coercion to a dfm are: [matrix,](#page-0-0) (sparse) [Matrix](#page-0-0) and other [fcm](#page-58-1) objects.

#### Usage

as.fcm(x)

## Arguments

x a candidate object for checking or coercion to [dfm](#page-32-1)

## Value

as.fcm converts an input object into a [fcm.](#page-58-1)

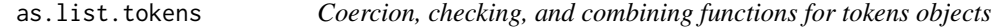

## Description

Coercion functions to and from [tokens](#page-78-1) objects, checks for whether an object is a [tokens](#page-78-1) object, and functions to combine [tokens](#page-78-1) objects.

## Usage

```
## S3 method for class 'tokens'
as.list(x, \ldots)## S3 method for class 'tokens'
as. character(x, use. names = FALSE, ...)is.tokens(x)
as.tokens(x, concatenator = "_", ...)
## S3 method for class 'spacyr_parsed'
as.tokens(
  x,
  concatenator = ''/,
  include_pos = c("none", "pos", "tag"),
  use_lemma = FALSE,
```
... )

is.tokens(x)

### Arguments

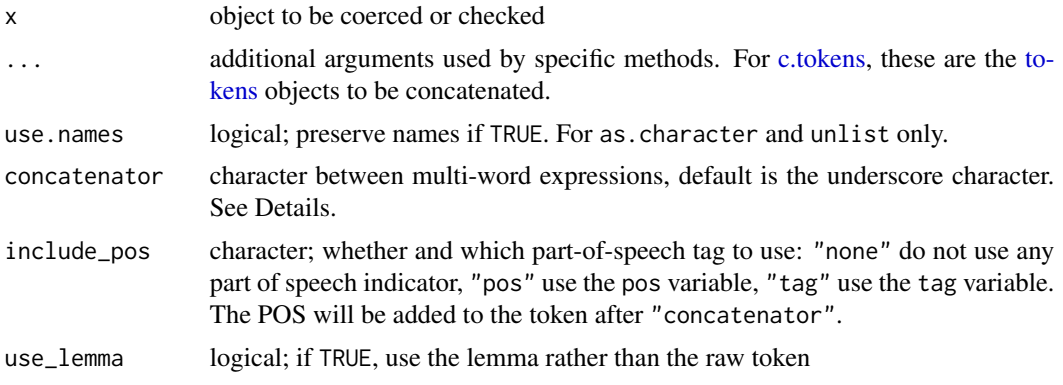

## Details

The concatenator is used to automatically generate dictionary values for multi-word expressions in [tokens\\_lookup\(\)](#page-85-1) and [dfm\\_lookup\(\)](#page-36-1). The underscore character is commonly used to join elements of multi-word expressions (e.g. "piece\_of\_cake", "New\_York"), but other characters (e.g. whitespace " " or a hyphen "-") can also be used. In those cases, users have to tell the system what is the concatenator in your tokens so that the conversion knows to treat this character as the inter-word delimiter, when reading in the elements that will become the tokens.

## Value

- as.list returns a simple list of characters from a [tokens](#page-78-1) object.
- as.character returns a character vector from a [tokens](#page-78-1) object.
- is.tokens returns TRUE if the object is of class tokens, FALSE otherwise.
- as.tokens returns a quanteda [tokens](#page-78-1) object.
- is.tokens returns TRUE if the object is of class tokens, FALSE otherwise.

```
# create tokens object from list of characters with custom concatenator
dict <- dictionary(list(country = "United States",
                   sea = c("Atlantic Ocean", "Pacific Ocean")))
lis <- list(c("The", "United-States", "has", "the", "Atlantic-Ocean",
              "and", "the", "Pacific-Ocean", "."))
toks <- as.tokens(lis, concatenator = "-")
tokens_lookup(toks, dict)
```
<span id="page-10-1"></span><span id="page-10-0"></span>

## Description

Methods for coercing a [dfm](#page-32-1) object to a matrix or data.frame object.

#### Usage

## S3 method for class 'dfm' as.matrix $(x, \ldots)$ 

## Arguments

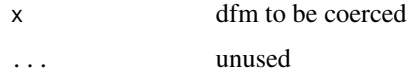

## Examples

# coercion to matrix as.matrix(data\_dfm\_lbgexample[, 1:10])

as.yaml *Convert quanteda dictionary objects to the YAML format*

### Description

Converts a quanteda dictionary object constructed by the [dictionary](#page-51-1) function into the YAML format. The YAML files can be edited in text editors and imported into quanteda again.

#### Usage

as.yaml(x)

## Arguments

x a [dictionary](#page-51-1) object

#### Value

as.yaml a dictionary in the YAML format, as a character object

## Examples

```
## Not run:
dict <- dictionary(list(one = c("a b", "c*"), two = c("x", "y", "z??")))
cat(yaml <- as.yaml(dict))
cat(yaml, file = (yamlfile <- paste0(tempfile(), ".yml")))
dictionary(file = yamlfile)
## End(Not run)
```
bootstrap\_dfm *Bootstrap a dfm*

#### Description

Create an array of resampled dfms.

## Usage

bootstrap\_dfm(x,  $n = 10, ...,$  verbose = quanteda\_options("verbose"))

### Arguments

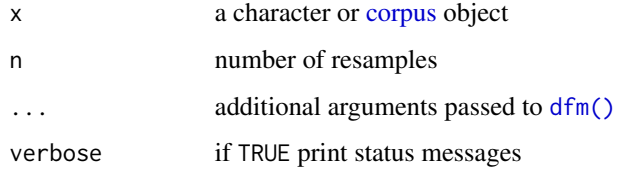

## Details

Function produces multiple, resampled [dfm](#page-32-1) objects, based on resampling sentences (with replacement) from each document, recombining these into new "documents" and computing a dfm for each. Resampling of sentences is done strictly within document, so that every resampled document will contain at least some of its original tokens.

## Value

A named list of [dfm](#page-32-1) objects, where the first,  $dfm_0$ , is the dfm from the original texts, and subsequent elements are the sentence-resampled dfms.

#### Author(s)

Kenneth Benoit

<span id="page-11-0"></span>

## <span id="page-12-0"></span>char\_select 13

### Examples

```
# bootstrapping from the original text
set.seed(10)
txt <- c(textone = "This is a sentence. Another sentence. Yet another.",
         texttwo = "Premiere phrase. Deuxieme phrase.")
bootstrap_dfm(txt, n = 3, verbose = TRUE)
```
char\_select *Select or remove elements from a character vector*

## Description

These function select or discard elements from a [character](#page-0-0) object. For convenience, the functions char\_remove and char\_keep are defined as shortcuts for char\_select(x, pattern, selection = "remove") and char\_select(x, pattern, selection = "keep"), respectively.

These functions make it easy to change, for instance, stopwords based on pattern matching.

#### Usage

```
char_select(
  x,
 pattern,
  selection = c("keep", "remove"),
  valuetype = c("glob", "fixed", "regex"),
  case_insensitive = TRUE
)
char_remove(x, ...)
char\_keep(x, \ldots)
```
#### Arguments

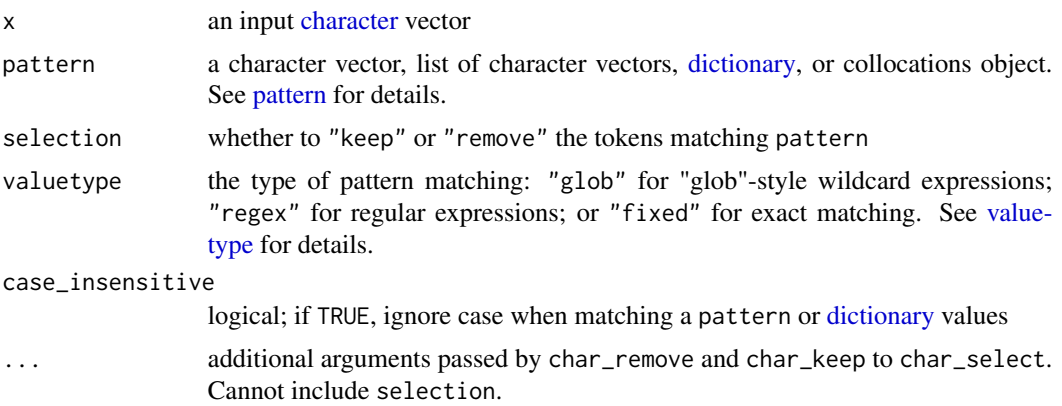

### <span id="page-13-0"></span>Value

a modified [character](#page-0-0) vector

### Examples

```
# character selection
mykeywords <- c("natural", "national", "denatured", "other")
char_select(mykeywords, "nat*", valuetype = "glob")
char_select(mykeywords, "nat", valuetype = "regex")
char_select(mykeywords, c("natur*", "other"))
char_select(mykeywords, c("natur*", "other"), selection = "remove")
# character removal
char_remove(letters[1:5], c("a", "c", "x"))
words <- c("any", "and", "Anna", "as", "announce", "but")
char_remove(words, "an*")
char_remove(words, "an*", case_insensitive = FALSE)
char_remove(words, "^.n.+$", valuetype = "regex")
# remove some of the system stopwords
stopwords("en", source = "snowball")[1:6]
stopwords("en", source = "snowball")[1:6] %>%
 char_remove(c("me", "my*"))
# character keep
char_keep(letters[1:5], c("a", "c", "x"))
```
char\_tolower *Convert the case of character objects*

#### Description

char\_tolower and char\_toupper are replacements for [base::tolower\(\)](#page-0-0) and [base::tolower\(\)](#page-0-0) based on the stringi package. The stringi functions for case conversion are superior to the base functions because they correctly handle case conversion for Unicode. In addition, the \*\_tolower() functions provide an option for preserving acronyms.

#### Usage

```
char_tolower(x, keep_acronyms = FALSE)
```

```
char_toupper(x)
```
#### Arguments

x the input object whose character/tokens/feature elements will be case-converted keep\_acronyms logical; if TRUE, do not lowercase any all-uppercase words (applies only to \*\_tolower() functions)

#### <span id="page-14-0"></span>convert that the convert convert of the convertible convert of the convert of the convert of the convertible convertible converted of the convertible convertible convertible convertible convertible convertible convertible

#### Examples

```
txt1 <- c(txt1 = "b A A", txt2 = "C C a b B")
char_tolower(txt1)
char_toupper(txt1)
# with acronym preservation
txt2 <- c(text1 = "England and France are members of NATO and UNESCO",
          text2 = "NASA sent a rocket into space.")
char_tolower(txt2)
char_tolower(txt2, keep_acronyms = TRUE)
char_toupper(txt2)
```
<span id="page-14-1"></span>

convert *Convert quanteda objects to non-quanteda formats*

### Description

Convert a quanteda [dfm](#page-32-1) or [corpus](#page-16-1) object to a format useable by other packages. The general function convert provides easy conversion from a dfm to the document-term representations used in all other text analysis packages for which conversions are defined. For [corpus](#page-16-1) objects, convert provides an easy way to make a corpus and its document variables into a data.frame.

#### Usage

```
convert(x, to, ...)
## S3 method for class 'dfm'
convert(
  x,
 to = c("lda", "tm", "stm", "austin", "topicmodels", "lsa", "matrix", "data.frame",
    "tripletlist"),
  docvars = NULL,
  omit_empty = TRUE,
  docid_field = "doc_id",
  ...
)
## S3 method for class 'corpus'
convert(x, to = c("data-frame", "json"), pretty = FALSE, ...)
```
#### Arguments

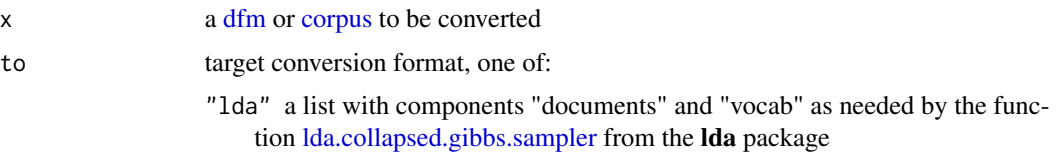

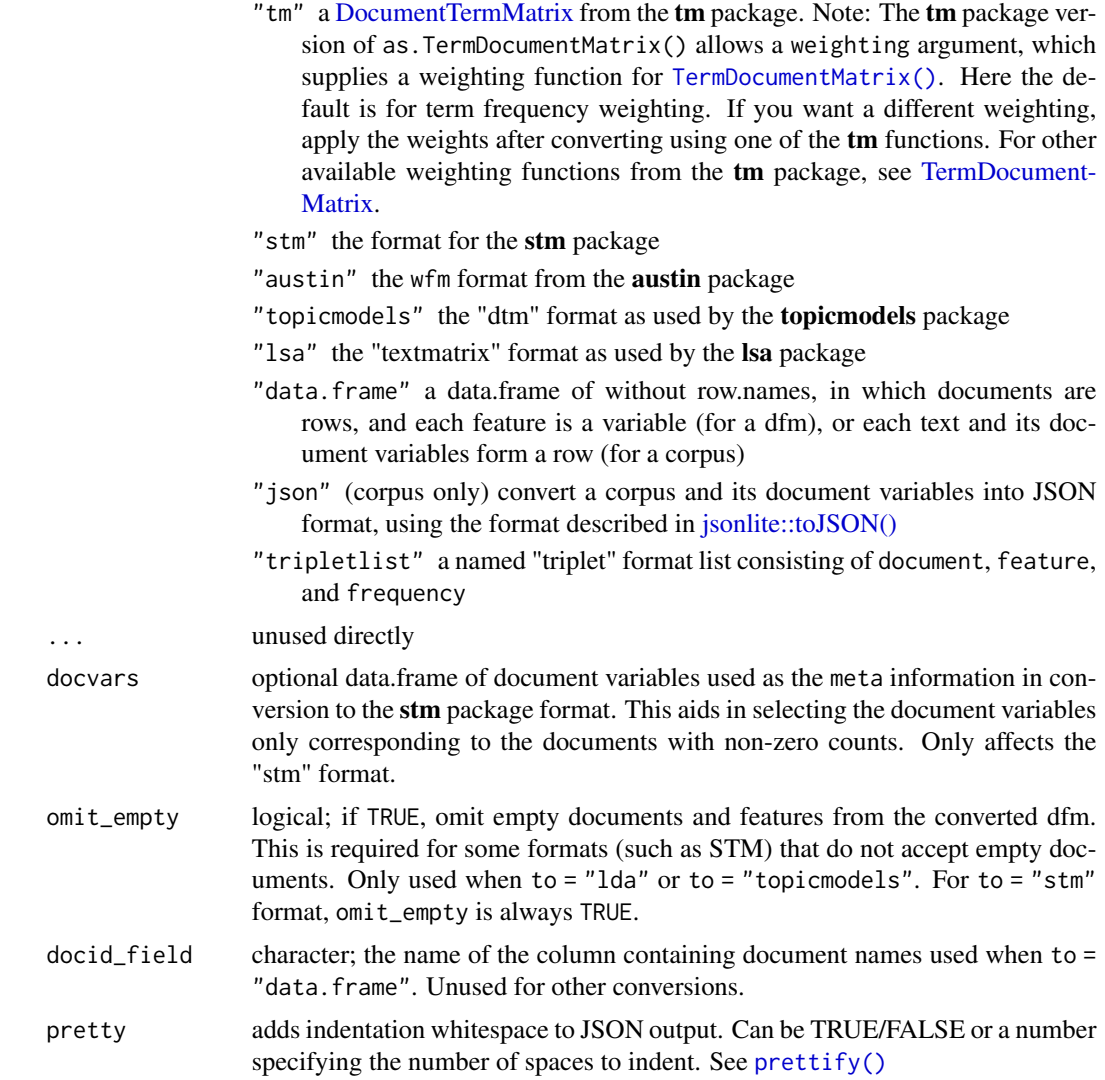

### Value

A converted object determined by the value of to (see above). See conversion target package documentation for more detailed descriptions of the return formats.

```
## convert a dfm
toks <- corpus_subset(data_corpus_inaugural, Year > 1970) %>%
   tokens()
dfmat1 <- dfm(toks)
# austin's wfm format
identical(dim(dfmat1), dim(convert(dfmat1, to = "austin")))
```
#### <span id="page-16-0"></span>corpus to the contract of the contract of the contract of the contract of the contract of the contract of the contract of the contract of the contract of the contract of the contract of the contract of the contract of the

```
# stm package format
stmmat <- convert(dfmat1, to = "stm")
str(stmmat)
# triplet
tripletmat <- convert(dfmat1, to = "tripletlist")
str(tripletmat)
## Not run:
# tm's DocumentTermMatrix format
tmdfm < -\text{convert}(dfmat1, to = "tm")str(tmdfm)
# topicmodels package format
str(convert(dfmat1, to = "topicmodels"))
# lda package format
str(convert(dfmat1, to = "lda"))
## End(Not run)
## convert a corpus into a data.frame
corp <- corpus(c(d1 = "Text one.", d2 = "Text two."),
               docvars = data.frame(dvar1 = 1:2, dvar2 = c("one", "two"),
                                    stringsAsFactors = FALSE))
convert(corp, to = "data-frame")convert(corp, to = "json")
```
#### <span id="page-16-1"></span>corpus *Construct a corpus object*

#### Description

Creates a corpus object from available sources. The currently available sources are:

- a [character](#page-0-0) vector, consisting of one document per element; if the elements are named, these names will be used as document names.
- a [data.frame](#page-0-0) (or a tibble tbl\_df), whose default document id is a variable identified by docid\_field; the text of the document is a variable identified by text\_field; and other variables are imported as document-level meta-data. This matches the format of data.frames constructed by the the readtext package.
- a [kwic](#page-64-1) object constructed by [kwic\(\)](#page-64-1).
- a tm [VCorpus](#page-0-0) or [SimpleCorpus](#page-0-0) class object, with the fixed metadata fields imported as [doc](#page-57-1)[vars](#page-57-1) and corpus-level metadata imported as [meta](#page-66-1) information.
- a [corpus](#page-16-1) object.

## Usage

```
corpus(x, ...)
## S3 method for class 'corpus'
corpus(
 x,
 docnames = quanteda::docanmes(x),docvars = quanteda::docvars(x),meta = quanteda::meta(x),...
\mathcal{L}## S3 method for class 'character'
corpus(
 x,
 docnames = NULL,
 docvars = NULL,
 meta = list(),unique_docnames = TRUE,
  ...
\mathcal{L}## S3 method for class 'data.frame'
corpus(
  x,
 docid_field = "doc_id",
 text_field = "text",
 meta = list(),unique_docnames = TRUE,
  ...
\mathcal{L}## S3 method for class 'kwic'
corpus(x, split_{context} = TRUE, extract_{keyword} = TRUE, meta = list(), ...)## S3 method for class 'Corpus'
corpus(x, \ldots)
```
## Arguments

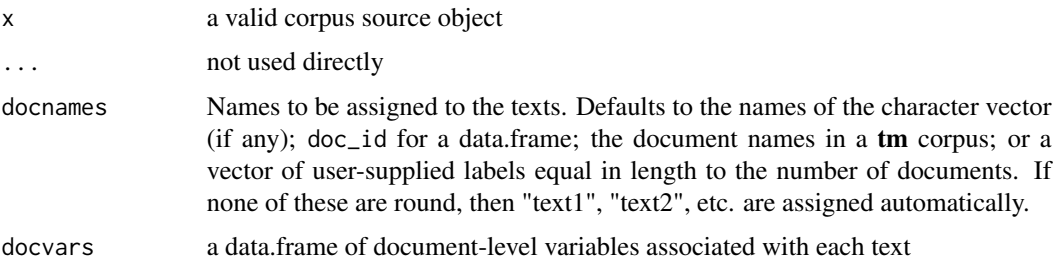

#### corpus to the contract of the contract of the contract of the contract of the contract of the contract of the contract of the contract of the contract of the contract of the contract of the contract of the contract of the

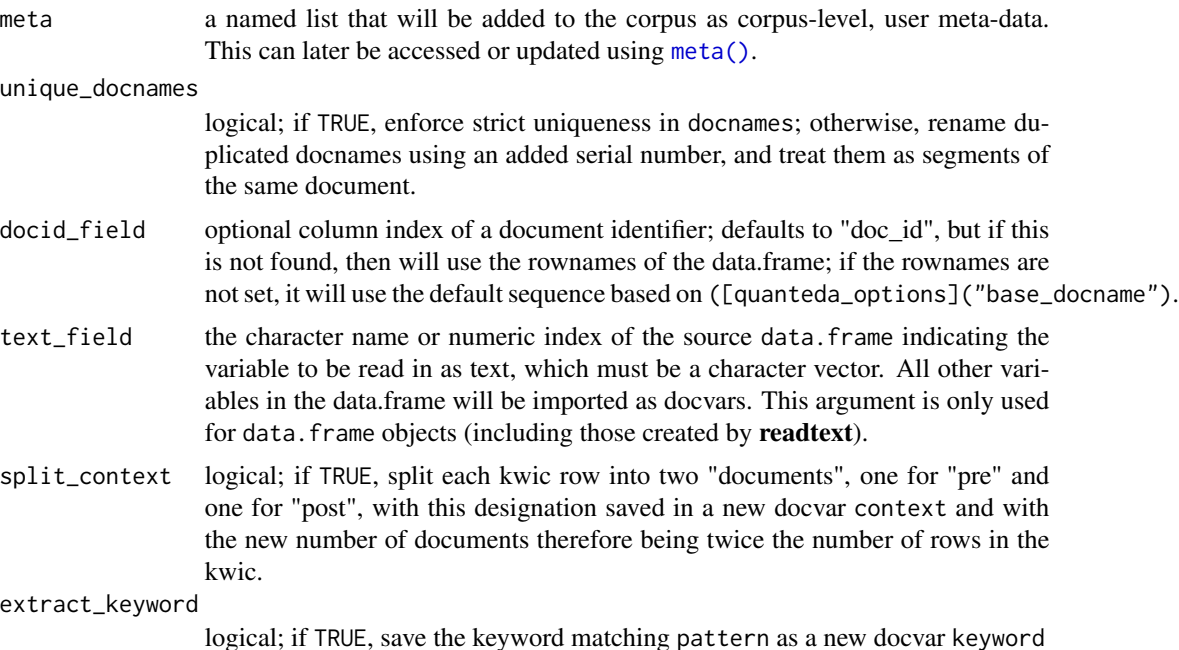

#### Details

The texts and document variables of corpus objects can also be accessed using index notation and the \$ operator for accessing or assigning docvars. For details, see [\[.corpus\(\)](#page-0-0).

## Value

A [corpus](#page-0-0) class object containing the original texts, document-level variables, document-level metadata, corpus-level metadata, and default settings for subsequent processing of the corpus.

For **quanteda**  $\geq$  2.0, this is a specially classed character vector. It has many additional attributes but you should not access these attributes directly, especially if you are another package author. Use the extractor and replacement functions instead, or else your code is not only going to be uglier, but also likely to break should the internal structure of a corpus object change. Using the accessor and replacement functions ensures that future code to manipulate corpus objects will continue to work.

## See Also

[corpus,](#page-0-0) [docvars\(\)](#page-57-1), [meta\(\)](#page-66-1), [as.character.corpus\(\)](#page-5-1), [ndoc\(\)](#page-67-1), [docnames\(\)](#page-55-1)

```
# create a corpus from texts
corpus(data_char_ukimmig2010)
# create a corpus from texts and assign meta-data and document variables
summary(corpus(data_char_ukimmig2010,
               docvars = data.frame(party = names(data_char_ukimmig2010))), 5)
```

```
# import a tm VCorpus
if (requireNamespace("tm", quietly = TRUE)) {
   data(crude, package = "tm") # load in a tm example VCorpus
   vcorp <- corpus(crude)
   summary(vcorp)
    data(acq, package = "tm")
    summary(corpus(acq), 5)
    vcorp2 <- tm::VCorpus(tm::VectorSource(data_char_ukimmig2010))
    corp <- corpus(vcorp2)
    summary(corp)
}
# construct a corpus from a data.frame
dat <- data.frame(letter_factor = factor(rep(letters[1:3], each = 2)),
                  some\_ints = 1L:6L,some_text = paste0("This is text number ", 1:6, "."),
                  stringsAsFactors = FALSE,
                  row.names = paste0("fromDf_", 1:6))
dat
summary(corpus(dat, text_field = "some_text",
              meta = list(source = "From a data.frame called mydf.")))
# from a kwic
kw <- kwic(tokens(data_char_sampletext, remove_separators = FALSE),
           pattern = "econom*", separator = "")
summary(corpus(kw))
summary(corpus(kw, split_context = FALSE))
as.character(corpus(kw, split_context = FALSE))
```
corpus\_group *Combine documents in corpus by a grouping variable*

#### Description

Combine documents in a [corpus](#page-16-1) object by a grouping variable, by concatenating their texts in the order of the documents within each grouping variable.

## Usage

```
corpus_group(x, groups = docid(x), fill = FALSE, concatenator = "")
```
#### Arguments

x [corpus](#page-16-1) object

<span id="page-19-0"></span>

<span id="page-20-0"></span>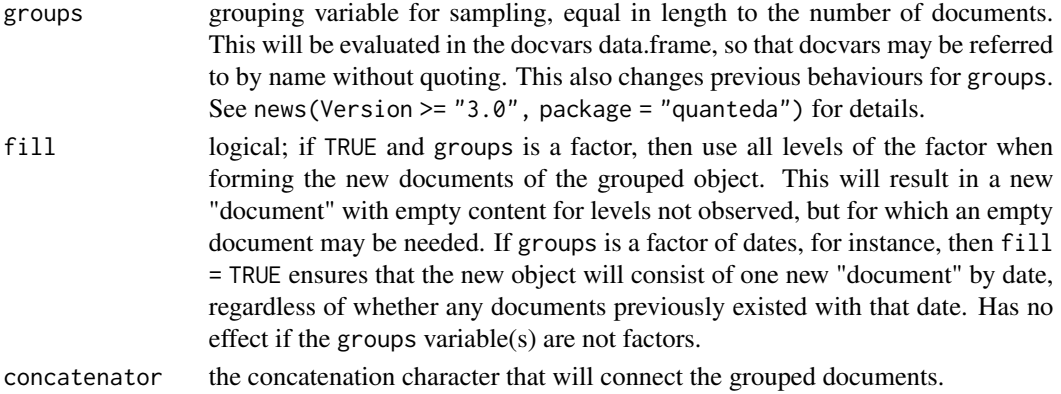

#### Value

a [corpus](#page-16-1) object whose documents are equal to the unique group combinations, and whose texts are the concatenations of the texts by group. Document-level variables that have no variation within groups are saved in [docvars.](#page-57-1) Document-level variables that are lists are dropped from grouping, even when these exhibit no variation within groups.

## Examples

```
corp \leq corpus(c("a a b", "a b c c", "a c d d", "a c c d"),
               docvars = data.frame(grp = c("grp1", "grp1", "grp2", "grp2")))
corpus_group(corp, groups = grp)
corpus\_group(corp, groups = c(1, 1, 2, 2))corpus\_group(corp, groups = factor(c(1, 1, 2, 2), levels = 1:3))# with fill
corpus\_group(corp, groups = factor(c(1, 1, 2, 2), levels = 1:3), fill = TRUE)
```
<span id="page-20-1"></span>corpus\_reshape *Recast the document units of a corpus*

## Description

For a corpus, reshape (or recast) the documents to a different level of aggregation. Units of aggregation can be defined as documents, paragraphs, or sentences. Because the corpus object records its current "units" status, it is possible to move from recast units back to original units, for example from documents, to sentences, and then back to documents (possibly after modifying the sentences).

#### Usage

```
corpus_reshape(
  x,
  to = c("sentences", "paragraphs", "documents"),
 use_docvars = TRUE,
  ...
)
```
#### <span id="page-21-0"></span>Arguments

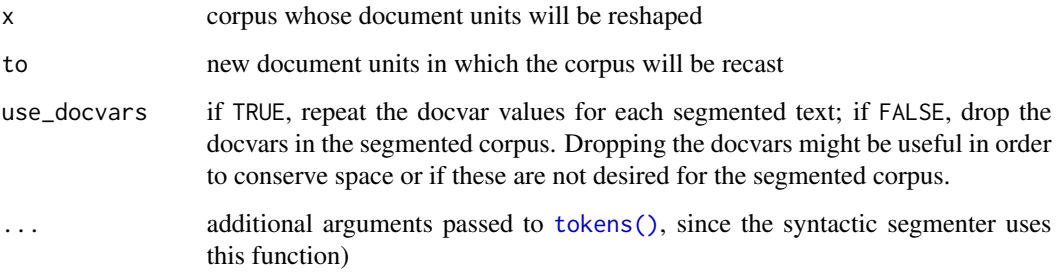

#### Value

A corpus object with the documents defined as the new units, including document-level meta-data identifying the original documents.

## Examples

```
# simple example
corp1 <- corpus(c(textone = "This is a sentence. Another sentence. Yet another.",
                 textwo = "Premiere phrase. Deuxieme phrase."),
                 docvars = data.frame(country=c("UK", "USA"), year=c(1990, 2000)))
summary(corp1)
summary(corpus_reshape(corp1, to = "sentences"))
# example with inaugural corpus speeches
(corp2 <- corpus_subset(data_corpus_inaugural, Year>2004))
corp2para <- corpus_reshape(corp2, to = "paragraphs")
corp2para
summary(corp2para, 50, showmeta = TRUE)
## Note that Bush 2005 is recorded as a single paragraph because that text
## used a single \n to mark the end of a paragraph.
```
corpus\_sample *Randomly sample documents from a corpus*

#### Description

Take a random sample of documents of the specified size from a corpus, with or without replacement, optionally by grouping variables or with probability weights.

#### Usage

```
corpus\_sample(x, size = ndoc(x), replace = FALSE, prob = NULL, by = NULL)
```
## corpus\_sample 23

#### Arguments

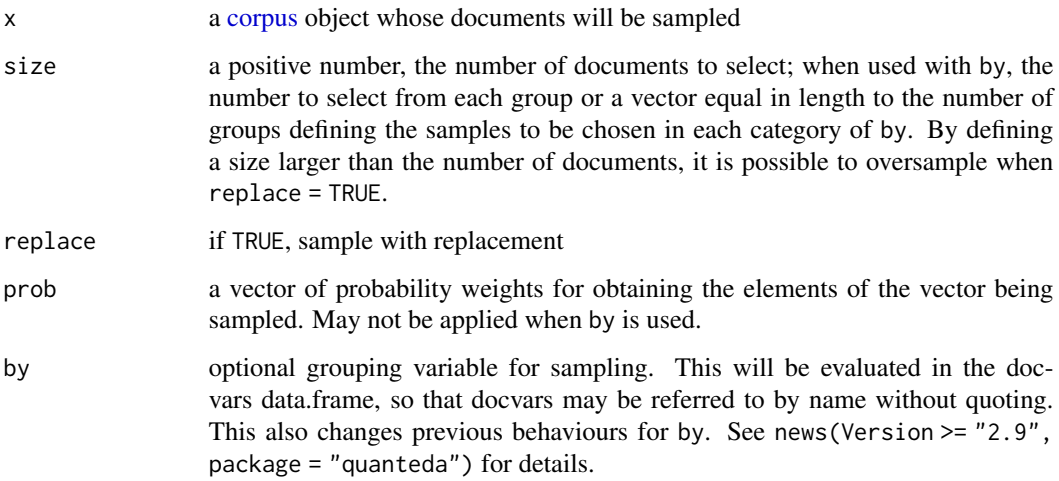

## Value

a [corpus](#page-16-1) object (re)sampled on the documents, containing the document variables for the documents sampled.

```
set.seed(123)
# sampling from a corpus
summary(corpus_sample(data_corpus_inaugural, size = 5))
summary(corpus_sample(data_corpus_inaugural, size = 10, replace = TRUE))
# sampling with by
corp <- data_corpus_inaugural
corp$century <- paste(floor(corp$Year / 100) + 1)
corp$century <- paste0(corp$century, ifelse(corp$century < 21, "th", "st"))
corpus_sample(corp, size = 2, by = century) %>% summary()
# needs drop = TRUE to avoid empty interactions
corpus_sample(corp, size = 1, by = interaction(Party, century, drop = TRUE), replace = TRUE) %>%
    summary()
# sampling sentences by document
corp <- corpus(c(one = "Sentence one. Sentence two. Third sentence.",
                 two = "First sentence, doc2. Second sentence, doc2."),
               docvars = data.frame(var1 = c("a", "a"), var2 = c(1, 2)))corpus_reshape(corp, to = "sentences") %>%
    corpus_sample(replace = TRUE, by = docid(.))
# oversampling
corpus_sample(corp, size = 5, replace = TRUE)
```
<span id="page-23-1"></span><span id="page-23-0"></span>

## Description

Segment corpus text(s) or a character vector, splitting on a pattern match. This is useful for breaking the texts into smaller documents based on a regular pattern (such as a speaker identifier in a transcript) or a user-supplied annotation.

#### Usage

```
corpus_segment(
  x,
 pattern = "##*",
 valuetype = c("glob", "regex", "fixed"),
  case_insensitive = TRUE,
  extract_pattern = TRUE,
 pattern_position = c("before", "after"),
 use_docvars = TRUE
)
char_segment(
  x,
 pattern = "##*",
 valuetype = c("glob", "regex", "fixed"),
  case_insensitive = TRUE,
  remove_pattern = TRUE,
 pattern_position = c("before", "after")
\mathcal{L}
```
## Arguments

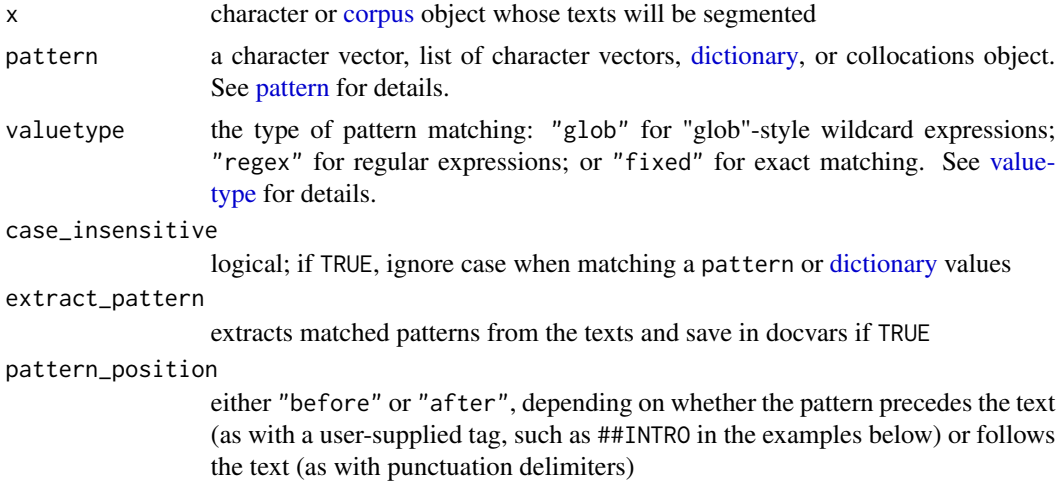

### corpus\_segment 25

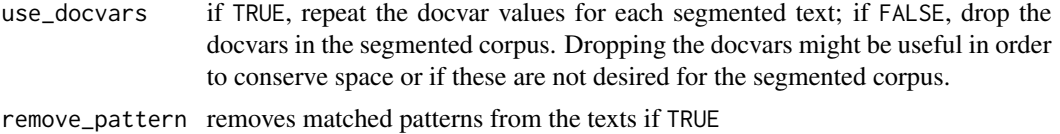

#### Details

For segmentation into syntactic units defined by the locale (such as sentences), use [corpus\\_reshape\(\)](#page-20-1) instead. In cases where more fine-grained segmentation is needed, such as that based on commas or semi-colons (phrase delimiters within a sentence), [corpus\\_segment\(\)](#page-23-1) offers greater user control than [corpus\\_reshape\(\)](#page-20-1).

#### Value

corpus\_segment returns a corpus of segmented texts

char\_segment returns a character vector of segmented texts

#### Boundaries and segmentation explained

The pattern acts as a boundary delimiter that defines the segmentation points for splitting a text into new "document" units. Boundaries are always defined as the pattern matches, plus the end and beginnings of each document. The new "documents" that are created following the segmentation will then be the texts found between boundaries.

The pattern itself will be saved as a new document variable named pattern. This is most useful when segmenting a text according to tags such as names in a transcript, section titles, or usersupplied annotations. If the beginning of the file precedes a pattern match, then the extracted text will have a NA for the extracted pattern document variable (or when pattern\_position = "after", this will be true for the text split between the last pattern match and the end of the document).

To extract syntactically defined sub-document units such as sentences and paragraphs, use [corpus\\_reshape\(\)](#page-20-1) instead.

#### Using patterns

One of the most common uses for corpus\_segment is to partition a corpus into sub-documents using tags. The default pattern value is designed for a user-annotated tag that is a term beginning with double "hash" signs, followed by a whitespace, for instance as ##INTRODUCTION The text.

Glob and fixed pattern types use a whitespace character to signal the end of the pattern.

For more advanced pattern matches that could include whitespace or newlines, a regex pattern type can be used, for instance a text such as

Mr. Smith: Text Mrs. Jones: More text

could have as pattern = "\\b[A-Z]. +\\.\\s[A-Z][a-z]+:", which would catch the title, the name, and the colon.

For custom boundary delimitation using punctuation characters that come come at the end of a clause or sentence (such as , and., these can be specified manually and pattern\_position set to "after". To keep the punctuation characters in the text (as with sentence segmentation), set

<span id="page-25-0"></span>extract\_pattern = FALSE. (With most tag applications, users will want to remove the patterns from the text, as they are annotations rather than parts of the text itself.)

#### See Also

[corpus\\_reshape\(\)](#page-20-1), for segmenting texts into pre-defined syntactic units such as sentences, paragraphs, or fixed-length chunks

```
## segmenting a corpus
# segmenting a corpus using tags
corp1 <- corpus(c("##INTRO This is the introduction.
                  ##DOC1 This is the first document. Second sentence in Doc 1.
                  ##DOC3 Third document starts here. End of third document.",
                 "##INTRO Document ##NUMBER Two starts before ##NUMBER Three."))
corpseg1 <- corpus_segment(corp1, pattern = "##*")
cbind(corpseg1, docvars(corpseg1))
# segmenting a transcript based on speaker identifiers
corp2 <- corpus("Mr. Smith: Text.\nMrs. Jones: More text.\nMr. Smith: I'm speaking, again.")
corpseg2 <- corpus_segment(corp2, pattern = "\\b[A-Z].+\\s[A-Z][a-z]+:",
                           valuetype = "regex")
cbind(corpseg2, docvars(corpseg2))
# segmenting a corpus using crude end-of-sentence segmentation
corpseg3 <- corpus_segment(corp1, pattern = ".", valuetype = "fixed",
                           pattern_position = "after", extract_pattern = FALSE)
cbind(corpseg3, docvars(corpseg3))
## segmenting a character vector
# segment into paragraphs and removing the "- " bullet points
cat(data_char_ukimmig2010[4])
char_segment(data_char_ukimmig2010[4],
             pattern = "\\n\\n(-\\s){0,1}", valuetype = "regex",
             remove_pattern = TRUE)
# segment a text into clauses
txt <- c(d1 = "This, is a sentence? You: come here.", d2 = "Yes, yes okay.")
char_segment(txt, pattern = "\\p{P}", valuetype = "regex",
             pattern_position = "after", remove_pattern = FALSE)
```
## <span id="page-26-0"></span>corpus\_trim 27

#### Description

Returns subsets of a corpus that meet certain conditions, including direct logical operations on docvars (document-level variables). corpus\_subset functions identically to [subset.data.frame\(\)](#page-0-0), using non-standard evaluation to evaluate conditions based on the [docvars](#page-57-1) in the corpus.

#### Usage

```
corpus\_subset(x, subset, drop\_docid = TRUE, ...)
```
## Arguments

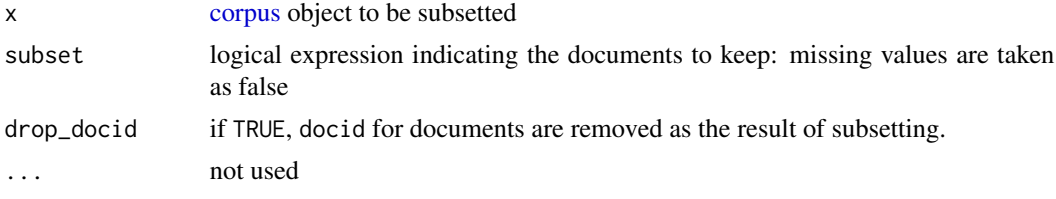

## Value

corpus object, with a subset of documents (and docvars) selected according to arguments

## See Also

[subset.data.frame\(\)](#page-0-0)

#### Examples

```
summary(corpus_subset(data_corpus_inaugural, Year > 1980))
summary(corpus_subset(data_corpus_inaugural, Year > 1930 & President == "Roosevelt"))
```
corpus\_trim *Remove sentences based on their token lengths or a pattern match*

## Description

Removes sentences from a corpus or a character vector shorter than a specified length.

### Usage

```
corpus_trim(
  x,
 what = c("sentences", "paragraphs", "documents"),
 min_ntoken = 1,
 max_ntoken = NULL,
  exclude_pattern = NULL
)
```

```
char_trim(
  x,
 what = c("sentences", "paragraphs", "documents"),
 min_ntoken = 1,
 max_ntoken = NULL,
 exclude_pattern = NULL
)
```
## Arguments

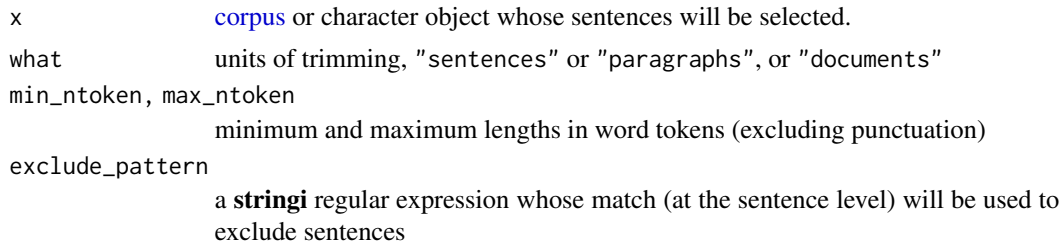

## Value

a [corpus](#page-16-1) or character vector equal in length to the input. If the input was a corpus, then the all docvars and metadata are preserved. For documents whose sentences have been removed entirely, a null string ("") will be returned.

#### Examples

```
txt <- c("PAGE 1. This is a single sentence. Short sentence. Three word sentence.",
         "PAGE 2. Very short! Shorter.",
         "Very long sentence, with multiple parts, separated by commas. PAGE 3.")
corp \leftarrow corpus(txt, docvars = data.frame(serial = 1:3))corp
# exclude sentences shorter than 3 tokens
```
corpus\_trim(corp, min\_ntoken = 3) # exclude sentences that start with "PAGE <digit(s)>" corpus\_trim(corp, exclude\_pattern = "^PAGE \\d+")

```
# trimming character objects
char_trim(txt, "sentences", min_ntoken = 3)
char_trim(txt, "sentences", exclude_pattern = "sentence\\.")
```
data\_char\_sampletext *A paragraph of text for testing various text-based functions*

#### Description

This is a long paragraph (2,914 characters) of text taken from a debate on Joe Higgins, delivered December 8, 2011.

<span id="page-27-0"></span>

## <span id="page-28-0"></span>Usage

data\_char\_sampletext

## Format

character vector with one element

## Source

Dáil Éireann Debate, [Financial Resolution No. 13: General \(Resumed\).](https://www.oireachtas.ie/en/debates/find/) 7 December 2011. vol. 749, no. 1.

## Examples

tokens(data\_char\_sampletext, remove\_punct = TRUE)

data\_char\_ukimmig2010 *Immigration-related sections of 2010 UK party manifestos*

## Description

Extracts from the election manifestos of 9 UK political parties from 2010, related to immigration or asylum-seekers.

## Usage

data\_char\_ukimmig2010

## Format

A named character vector of plain ASCII texts

```
data_corpus_ukimmig2010 <-
   corpus(data_char_ukimmig2010,
           docvars = data.frame(party = names(data_char_ukimmig2010)))
summary(data_corpus_ukimmig2010, showmeta = TRUE)
```
#### <span id="page-29-0"></span>Description

US presidential inaugural address texts, and metadata (for the corpus), from 1789 to present.

#### Usage

data\_corpus\_inaugural

## Format

a [corpus](#page-16-1) object with the following docvars:

- Year a four-digit integer year
- President character; President's last name
- FirstName character; President's first name (and possibly middle initial)
- Party factor; name of the President's political party

## Details

data\_corpus\_inaugural is the [quanteda-package](#page-3-1) corpus object of US presidents' inaugural addresses since 1789. Document variables contain the year of the address and the last name of the president.

#### Source

```
https://archive.org/details/Inaugural-Address-Corpus-1789-2009 and https://www.
presidency.ucsb.edu/documents/presidential-documents-archive-guidebook/inaugural-addresses.
```

```
# some operations on the inaugural corpus
summary(data_corpus_inaugural)
head(docvars(data_corpus_inaugural), 10)
```
<span id="page-30-0"></span>data\_dfm\_lbgexample *dfm from data in Table 1 of Laver, Benoit, and Garry (2003)*

#### Description

Constructed example data to demonstrate the Wordscores algorithm, from Laver Benoit and Garry (2003), Table 1.

## Usage

data\_dfm\_lbgexample

## Format

A [dfm](#page-32-1) object with 6 documents and 37 features.

## Details

This is the example word count data from Laver, Benoit and Garry's (2003) Table 1. Documents R1 to R5 are assumed to have known positions: -1.5, -0.75, 0, 0.75, 1.5. Document V1 is assumed unknown, and will have a raw text score of approximately -0.45 when computed as per LBG (2003).

#### References

Laver, M., Benoit, K.R., & Garry, J. (2003). [Estimating Policy Positions from Political Text using](https://kenbenoit.net/pdfs/WORDSCORESAPSR.pdf) [Words as Data.](https://kenbenoit.net/pdfs/WORDSCORESAPSR.pdf) *American Political Science Review*, 97(2), 311–331.

data\_dictionary\_LSD2015

*Lexicoder Sentiment Dictionary (2015)*

## Description

The 2015 Lexicoder Sentiment Dictionary in quanteda [dictionary](#page-51-1) format.

#### Usage

data\_dictionary\_LSD2015

## Format

A [dictionary](#page-51-1) of four keys containing glob-style [pattern matches.](#page-0-0)

negative 2,858 word patterns indicating negative sentiment

- positive 1,709 word patterns indicating positive sentiment
- neg\_positive 1,721 word patterns indicating a positive word preceded by a negation (used to convey negative sentiment)
- neg\_negative 2,860 word patterns indicating a negative word preceded by a negation (used to convey positive sentiment)

#### Details

The dictionary consists of 2,858 "negative" sentiment words and 1,709 "positive" sentiment words. A further set of 2,860 and 1,721 negations of negative and positive words, respectively, is also included. While many users will find the non-negation sentiment forms of the LSD adequate for sentiment analysis, Young and Soroka (2012) did find a small, but non-negligible increase in performance when accounting for negations. Users wishing to test this or include the negations are encouraged to subtract negated positive words from the count of positive words, and subtract the negated negative words from the negative count.

Young and Soroka (2012) also suggest the use of a pre-processing script to remove specific cases of some words (i.e., "good bye", or "nobody better", which should not be counted as positive). Pre-processing scripts are available at <http://www.snsoroka.com/data-lexicoder/>.

## License and Conditions

The LSD is available for non-commercial academic purposes only. By using data\_dictionary\_LSD2015, you accept these terms.

Please cite the references below when using the dictionary.

## References

The objectives, development and reliability of the dictionary are discussed in detail in Young and Soroka (2012). Please cite this article when using the Lexicoder Sentiment Dictionary and related resources. Young, L. & Soroka, S. (2012). *Lexicoder Sentiment Dictionary*. Available at [http:](http://www.snsoroka.com/data-lexicoder/) [//www.snsoroka.com/data-lexicoder/](http://www.snsoroka.com/data-lexicoder/).

Young, L. & Soroka, S. (2012). Affective News: The Automated Coding of Sentiment in Political Texts]. [doi:10.1080/10584609.2012.671234.](https://doi.org/10.1080/10584609.2012.671234) *Political Communication*, 29(2), 205–231.

```
# simple example
txt <- "This aggressive policy will not win friends."
tokens_lookup(tokens(txt), dictionary = data_dictionary_LSD2015, exclusive = FALSE)
## tokens from 1 document.
## text1 :
## [1] "This" "NEGATIVE" "policy" "will" "NEG_POSITIVE" "POSITIVE" "POSITIVE" "."
```

```
# notice that double-counting of negated and non-negated terms is avoided
# when using nested_scope = "dictionary"
tokens_lookup(tokens(txt), dictionary = data_dictionary_LSD2015,
              exclusive = FALSE, nested_scope = "dictionary")
## tokens from 1 document.
## text1 :
## [1] "This" "NEGATIVE" "policy" "will" "NEG_POSITIVE" "POSITIVE."
# on larger examples - notice that few negations are used
dfm(data_char_ukimmig2010[1:5], dictionary = data_dictionary_LSD2015)
# compound neg_negative and neg_positive tokens before creating a dfm object
toks <- tokens_compound(tokens(txt), data_dictionary_LSD2015)
```

```
dfm_lookup(dfm(toks), data_dictionary_LSD2015)
```
<span id="page-32-1"></span>dfm *Create a document-feature matrix*

## Description

Construct a sparse document-feature matrix, from a character, [corpus,](#page-16-1) [tokens,](#page-78-1) or even other [dfm](#page-32-1) object.

#### Usage

```
dfm(
  x,
  tolower = TRUE,
  remove_padding = FALSE,
  verbose = quanteda_options("verbose"),
  ...
\mathcal{L}
```
#### Arguments

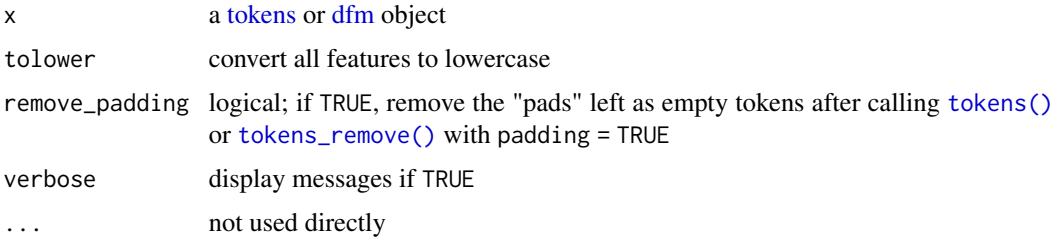

#### Value

a [dfm](#page-0-0) object

#### <span id="page-33-0"></span>Changes in version 3

In quanteda v3, many convenience functions formerly available in dfm() were deprecated. Formerly, dfm() could be called directly on a character or corpus object, but we now steer users to tokenise their inputs first using [tokens\(\)](#page-78-1). Other convenience arguments to dfm() were also removed, such as select, dictionary, thesaurus, and groups. All of these functions are available elsewhere, e.g. through [dfm\\_group\(\)](#page-35-1). See news(Version >= "2.9", package = "quanteda") for details.

#### See Also

[dfm\\_select\(\)](#page-40-1), [dfm](#page-0-0)

#### Examples

```
## for a corpus
toks <- data_corpus_inaugural %>%
 corpus_subset(Year > 1980) %>%
 tokens()
dfm(toks)
# removal options
toks \leq tokens(c("a b c", "A B C D")) %>%
    tokens_remove("b", padding = TRUE)
toks
dfm(toks)
dfm(toks, remove = "") # remove "pads"
# preserving case
dfm(toks, tolower = FALSE)
```
dfm\_compress *Recombine a dfm or fcm by combining identical dimension elements*

## Description

"Compresses" or groups a [dfm](#page-32-1) or [fcm](#page-58-1) whose dimension names are the same, for either documents or features. This may happen, for instance, if features are made equivalent through application of a thesaurus. It could also be needed after a [cbind.dfm\(\)](#page-0-0) or [rbind.dfm\(\)](#page-0-0) operation. In most cases, you will not need to call dfm\_compress, since it is called automatically by functions that change the dimensions of the dfm, e.g. [dfm\\_tolower\(\)](#page-46-1).

#### Usage

```
dfm_compress(x, margin = c("both", "documents", "features"))
```
fcm\_compress(x)

## dfm\_compress 35

#### Arguments

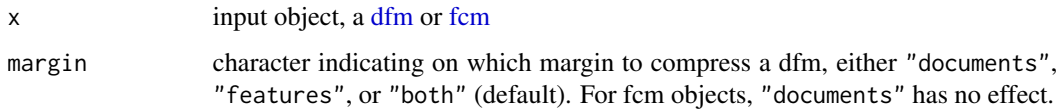

### Value

dfm\_compress returns a [dfm](#page-32-1) whose dimensions have been recombined by summing the cells across identical dimension names [\(docnames](#page-55-1) or [featnames\)](#page-62-1). The [docvars](#page-57-1) will be preserved for combining by features but not when documents are combined.

fcm\_compress returns an [fcm](#page-58-1) whose features have been recombined by combining counts of identical features, summing their counts.

#### Note

fcm\_compress works only when the [fcm](#page-58-1) was created with a document context.

```
# dfm_compress examples
dfmat <- rbind(dfm(tokens(c("b A A", "C C a b B")), tolower = FALSE),
               dfm(tokens("A C C C C C"), tolower = FALSE))
colnames(dfmat) <- char_tolower(featnames(dfmat))
dfmat
dfm_compress(dfmat, margin = "documents")
dfm_compress(dfmat, margin = "features")
dfm_compress(dfmat)
# no effect if no compression needed
dfmatsubset <- dfm(tokens(data_corpus_inaugural[1:5]))
dim(dfmatsubset)
dim(dfm_compress(dfmatsubset))
# compress an fcm
fcmat1 <- fcm(tokens("A D a C E a d F e B A C E D"),
             context = "window", window = 3)## this will produce an error:
# fcm_compress(fcmat1)
txt <- c("The fox JUMPED over the dog.",
         "The dog jumped over the fox.")
toks <- tokens(txt, remove_punct = TRUE)
fcmat2 <- fcm(toks, context = "document")
colnames(fcmat2) <- rownames(fcmat2) <- tolower(colnames(fcmat2))
colnames(fcmat2)[5] <- rownames(fcmat2)[5] <- "fox"
fcmat2
fcm_compress(fcmat2)
```
## Description

Combine documents in a [dfm](#page-32-1) by a grouping variable, by summing the cell frequencies within group and creating new "documents" with the group labels.

## Usage

 $dfm_group(x, groups = docid(x), fill = FALSE, force = FALSE)$ 

## Arguments

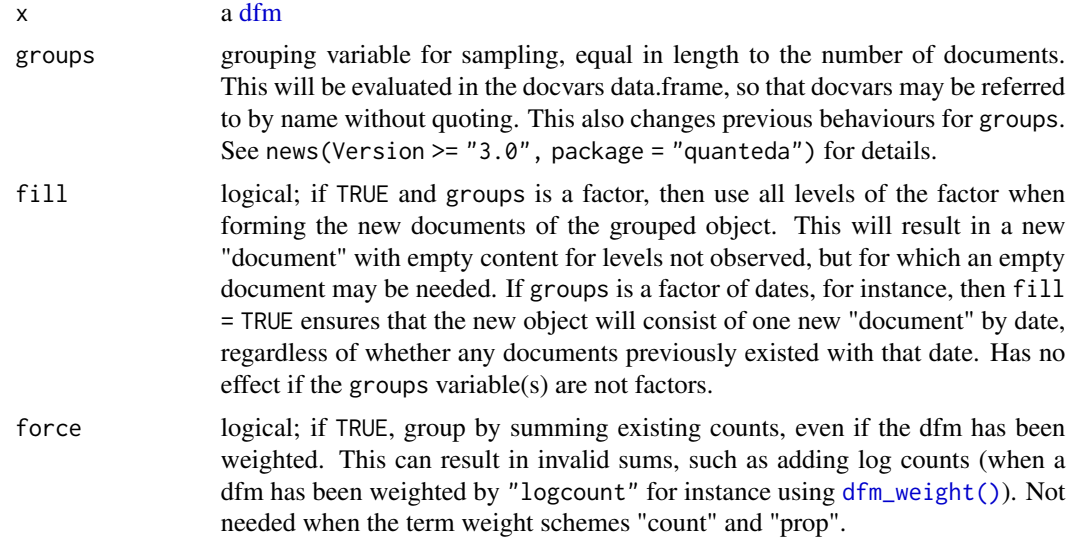

#### Value

dfm\_group returns a [dfm](#page-32-1) whose documents are equal to the unique group combinations, and whose cell values are the sums of the previous values summed by group. Document-level variables that have no variation within groups are saved in [docvars.](#page-57-1) Document-level variables that are lists are dropped from grouping, even when these exhibit no variation within groups.

```
corp \leq corpus(c("a a b", "a b c c", "a c d d", "a c c d"),
               docvars = data.frame(grp = c("grp1", "grp1", "grp2", "grp2"))dfmat <- dfm(tokens(corp))
dfm_group(dfmat, groups = grp)
dfm_group(dfmat, groups = c(1, 1, 2, 2))# with fill = TRUE
```
# dfm\_lookup 37

```
dfm_group(dfmat, fill = TRUE,
         groups = factor(c("A", "A", "B", "C"), levels = LETTER[1:4]))
```
dfm\_lookup *Apply a dictionary to a dfm*

# Description

Apply a dictionary to a dfm by looking up all dfm features for matches in a a set of [dictionary](#page-51-0) values, and replace those features with a count of the dictionary's keys. If exclusive = FALSE then the behaviour is to apply a "thesaurus", where each value match is replaced by the dictionary key, converted to capitals if capkeys = TRUE (so that the replacements are easily distinguished from features that were terms found originally in the document).

#### Usage

```
dfm_lookup(
  x,
 dictionary,
 levels = 1:5,
 exclusive = TRUE,
  valuetype = c("glob", "regex", "fixed"),
 case_insensitive = TRUE,
 capkeys = !exclusive,
 nomatch = NULL,
  verbose = quanteda_options("verbose")
)
```
#### Arguments

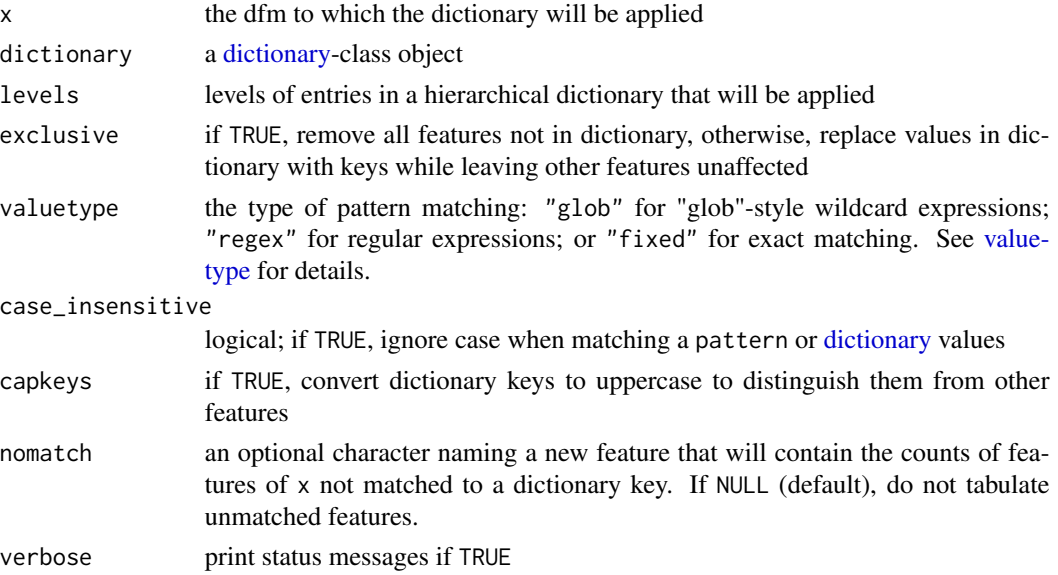

#### **Note**

If using dfm\_lookup with dictionaries containing multi-word values, matches will only occur if the features themselves are multi-word or formed from ngrams. A better way to match dictionary values that include multi-word patterns is to apply [tokens\\_lookup\(\)](#page-85-0) to the tokens, and then construct the dfm.

#### See Also

dfm\_replace

#### Examples

```
dict <- dictionary(list(christmas = c("Christmas", "Santa", "holiday"),
                          opposition = c("Opposition", "reject", "notincorpus"),
                          taxglob = "tax*",taxregex = "tax.+$"
                          country = c("United_States", "Sweden")))
dfmat <- dfm(tokens(c("My Christmas was ruined by your opposition tax plan.",
                    "Does the United_States or Sweden have more progressive taxation?")),
             remove = stopwords("english"))
dfmat
# glob format
dfm_lookup(dfmat, dict, valuetype = "glob")
dfm_lookup(dfmat, dict, valuetype = "glob", case_insensitive = FALSE)
# regex v. glob format: note that "united_states" is a regex match for "tax*"
dfm_lookup(dfmat, dict, valuetype = "glob")
dfm_lookup(dfmat, dict, valuetype = "regex", case_insensitive = TRUE)
# fixed format: no pattern matching
dfm_lookup(dfmat, dict, valuetype = "fixed")
dfm_lookup(dfmat, dict, valuetype = "fixed", case_insensitive = FALSE)
# show unmatched tokens
dfm_lookup(dfmat, dict, nomatch = "_UNMATCHED")
```
<span id="page-37-0"></span>dfm\_match *Match the feature set of a dfm to given feature names*

#### Description

Match the feature set of a [dfm](#page-32-0) to a specified vector of feature names. For existing features in x for which there is an exact match for an element of features, these will be included. Any features in x not features will be discarded, and any feature names specified in features but not found in x will be added with all zero counts.

# dfm\_replace 39

#### Usage

dfm\_match(x, features)

#### Arguments

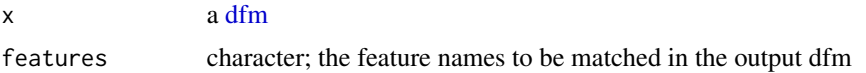

## Details

Selecting on another [dfm'](#page-32-0)s [featnames\(\)](#page-62-0) is useful when you have trained a model on one dfm, and need to project this onto a test set whose features must be identical. It is also used in [bootstrap\\_dfm\(\)](#page-11-0).

#### Value

A [dfm](#page-32-0) whose features are identical to those specified in features.

## Note

Unlike  $dfm_s\leq 1$ , this function will add feature names not already present in x. It also provides only fixed, case-sensitive matches. For more flexible feature selection, see [dfm\\_select\(\)](#page-40-0).

## See Also

[dfm\\_select\(\)](#page-40-0)

#### Examples

```
# matching a dfm to a feature vector
dfm_match(dfm(""), letters[1:5])
dfm_match(data_dfm_lbgexample, c("A", "B", "Z"))
dfm_match(data_dfm_lbgexample, c("B", "newfeat1", "A", "newfeat2"))
# matching one dfm to another
txt <- c("This is text one", "The second text", "This is text three")
(dfmat1 <- dfm(tokens(txt[1:2])))
(dfmat2 <- dfm(tokens(txt[2:3])))
(dfmat3 <- dfm_match(dfmat1, featnames(dfmat2)))
setequal(featnames(dfmat2), featnames(dfmat3))
```
dfm\_replace *Replace features in dfm*

#### Description

Substitute features based on vectorized one-to-one matching for lemmatization or user-defined stemming.

## Usage

```
dfm_replace(
  x,
 pattern,
 replacement,
 case_insensitive = TRUE,
 verbose = quanteda_options("verbose")
)
```
#### **Arguments**

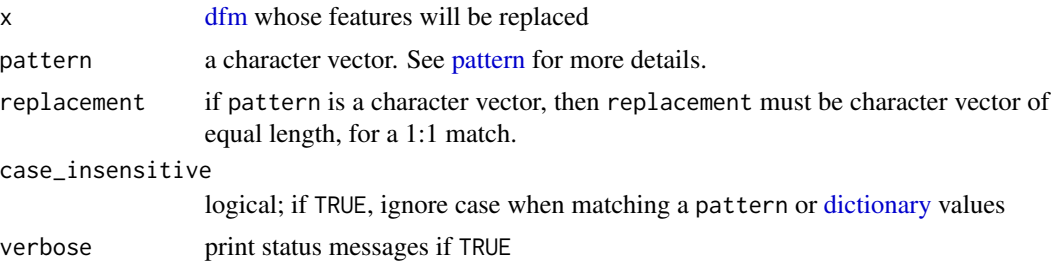

## Examples

dfmat1 <- dfm(data\_corpus\_inaugural)

```
# lemmatization
taxwords <- c("tax", "taxing", "taxed", "taxed", "taxation")
lemma <- rep("TAX", length(taxwords))
featnames(dfm_select(dfmat1, pattern = taxwords))
dfmat2 <- dfm_replace(dfmat1, pattern = taxwords, replacement = lemma)
featnames(dfm_select(dfmat2, pattern = taxwords))
# stemming
```

```
feat <- featnames(dfmat1)
featstem <- char_wordstem(feat, "porter")
dfmat3 <- dfm_replace(dfmat1, pattern = feat, replacement = featstem, case_insensitive = FALSE)
identical(dfmat3, dfm_wordstem(dfmat1, "porter"))
```
<span id="page-39-0"></span>dfm\_sample *Randomly sample documents from a dfm*

#### Description

Take a random sample of documents of the specified size from a dfm, with or without replacement, optionally by grouping variables or with probability weights.

## Usage

```
dfm\_sample(x, size = NULL, replace = FALSE, prob = NULL, by = NULL)
```
# dfm\_select 41

## Arguments

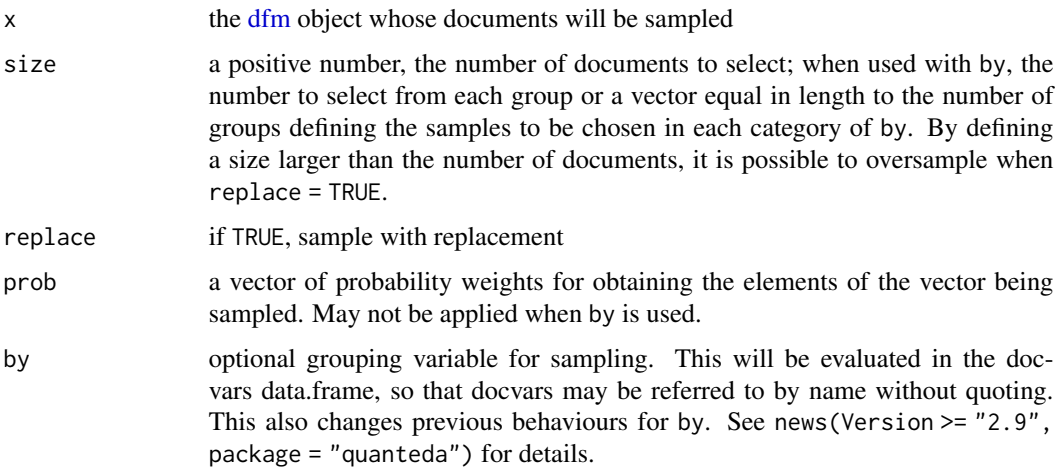

## Value

a [dfm](#page-32-0) object (re)sampled on the documents, containing the document variables for the documents sampled.

#### See Also

[sample](#page-0-0)

## Examples

```
set.seed(10)
dfmat <- dfm(tokens(c("a b c c d", "a a c c d d d", "a b b c")))
dfmat
dfm_sample(dfmat)
dfm_sample(dfmat, replace = TRUE)
# by groups
dfmat <- dfm(tokens(data_corpus_inaugural[50:58]))
```

```
dfm_sample(dfmat, by = Party, size = 2)
```
<span id="page-40-0"></span>dfm\_select *Select features from a dfm or fcm*

# Description

This function selects or removes features from a [dfm](#page-32-0) or [fcm,](#page-58-0) based on feature name matches with pattern. The most common usages are to eliminate features from a dfm already constructed, such as stopwords, or to select only terms of interest from a dictionary.

## Usage

```
dfm_select(
  x,
 pattern = NULL,
  selection = c("keep", "remove"),
  valuetype = c("glob", "regex", "fixed"),
  case_insensitive = TRUE,
 min_nchar = NULL,
 max_nchar = NULL,
 padding = FALSE,
  verbose = quanteda_options("verbose")
)
dfm_remove(x, ...)
dfm_keep(x, ...)
fcm_select(
  x,
 pattern = NULL,
  selection = c("keep", "remove"),
  valuetype = c("glob", "regex", "fixed"),
  case_insensitive = TRUE,
  verbose = quanteda_options("verbose"),
  ...
)
fcm_remove(x, ...)
```
 $fcm\_{keep}(x, \ldots)$ 

# Arguments x the [dfm](#page-32-0) or [fcm](#page-58-0) object whose features will be selected pattern a character vector, list of character vectors, [dictionary,](#page-51-0) or collocations object. See [pattern](#page-0-0) for details. selection whether to keep or remove the features valuetype the type of pattern matching: "glob" for "glob"-style wildcard expressions; "regex" for regular expressions; or "fixed" for exact matching. See [value](#page-0-0)[type](#page-0-0) for details. case\_insensitive logical; if TRUE, ignore case when matching a pattern or [dictionary](#page-51-0) values min\_nchar, max\_nchar optional numerics specifying the minimum and maximum length in characters for tokens to be removed or kept; defaults are NULL for no limits. These are applied after (and hence, in addition to) any selection based on pattern matches. padding if TRUE, record the number of removed tokens in the first column.

#### dfm\_select 43

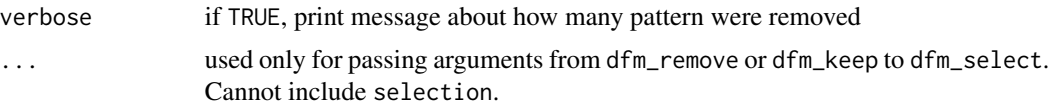

#### Details

dfm\_remove and fcm\_remove are simply a convenience wrappers to calling dfm\_select and fcm\_select with selection = "remove".

dfm\_keep and fcm\_keep are simply a convenience wrappers to calling dfm\_select and fcm\_select with selection = "keep".

#### Value

A [dfm](#page-32-0) or [fcm](#page-58-0) object, after the feature selection has been applied.

For compatibility with earlier versions, when pattern is a [dfm](#page-32-0) object and selection = "keep", then this will be equivalent to calling [dfm\\_match\(\)](#page-37-0). In this case, the following settings are always used: case\_insensitive = FALSE, and valuetype = "fixed". This functionality is deprecated, however, and you should use [dfm\\_match\(\)](#page-37-0) instead.

# Note

This function selects features based on their labels. To select features based on the values of the document-feature matrix, use [dfm\\_trim\(\)](#page-47-0).

## See Also

[dfm\\_match\(\)](#page-37-0)

```
dfmat <- tokens(c("My Christmas was ruined by your opposition tax plan.",
               "Does the United_States or Sweden have more progressive taxation?")) %>%
    dfm(tolower = FALSE)
dict <- dictionary(list(countries = c("United_States", "Sweden", "France"),
                        wordsEndingInY = c("by", "my"),
                        notintext = "blahblah"))
dfm_select(dfmat, pattern = dict)
dfm_select(dfmat, pattern = dict, case_insensitive = FALSE)
dfm_select(dfmat, pattern = c("s$", ".y"), selection = "keep", valuetype = "regex")
dfm_select(dfmat, pattern = c("s$", ".y"), selection = "remove", valuetype = "regex")
dfm_select(dfmat, pattern = stopwords("english"), selection = "keep", valuetype = "fixed")
dfm_select(dfmat, pattern = stopwords("english"), selection = "remove", valuetype = "fixed")
# select based on character length
dfm_select(dfmat, min_nchar = 5)
dfmat <- dfm(tokens(c("This is a document with lots of stopwords.",
                      "No if, and, or but about it: lots of stopwords.")))
dfmat
dfm_remove(dfmat, stopwords("english"))
```

```
toks <- tokens(c("this contains lots of stopwords",
                 "no if, and, or but about it: lots"),
              remove_punct = TRUE)
fcmat <- fcm(toks)
fcmat
fcm_remove(fcmat, stopwords("english"))
```
dfm\_sort *Sort a dfm by frequency of one or more margins*

# Description

Sorts a [dfm](#page-32-0) by descending frequency of total features, total features in documents, or both.

# Usage

```
dfm_sort(x, decreasing = TRUE, margin = c("features", "documents", "both"))
```
# Arguments

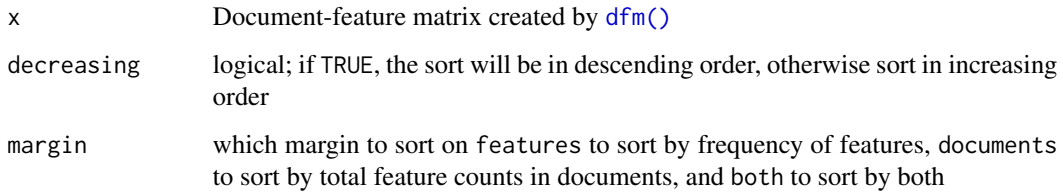

# Value

A sorted [dfm](#page-32-0) matrix object

## Author(s)

Ken Benoit

```
dfmat <- dfm(data_corpus_inaugural)
head(dfmat)
head(dfm_sort(dfmat))
head(dfm_sort(dfmat, decreasing = FALSE, "both"))
```
#### Description

Returns document subsets of a dfm that meet certain conditions, including direct logical operations on docvars (document-level variables). dfm\_subset functions identically to [subset.data.frame\(\)](#page-0-0), using non-standard evaluation to evaluate conditions based on the [docvars](#page-57-0) in the dfm.

## Usage

 $dfm_subset(x, subset, drop\_docid = TRUE, ...)$ 

## Arguments

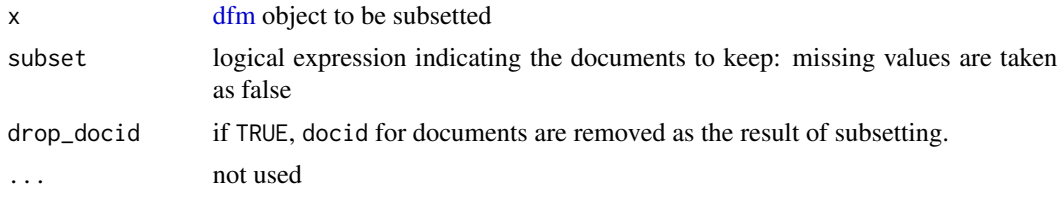

# Details

To select or subset *features*, see [dfm\\_select\(\)](#page-40-0) instead.

When select is a dfm, then the returned dfm will be equal in document dimension and order to the dfm used for selection. This is the document-level version of using [dfm\\_select\(\)](#page-40-0) where pattern is a dfm: that function matches features, while dfm\_subset will match documents.

## Value

[dfm](#page-32-0) object, with a subset of documents (and docvars) selected according to arguments

#### See Also

[subset.data.frame\(\)](#page-0-0)

```
corp \leq corpus(c(d1 = "a b c d", d2 = "a a b e",
                 d3 = "b b c e", d4 = "e e f a b"),
               docvars = data.frame(grp = c(1, 1, 2, 3)))
dfmat <- dfm(tokens(corp))
# selecting on a docvars condition
dfm_subset(dfmat, grp > 1)
# selecting on a supplied vector
dfm_subset(dfmat, c(TRUE, FALSE, TRUE, FALSE))
```
<span id="page-45-0"></span>

# Description

Weight a dfm by term frequency-inverse document frequency (*tf-idf*), with full control over options. Uses fully sparse methods for efficiency.

#### Usage

```
dfm_tfidf(
  x,
  scheme_tf = "count",
  scheme_df = "inverse",
  base = 10,
  force = FALSE,
  ...
)
```
#### Arguments

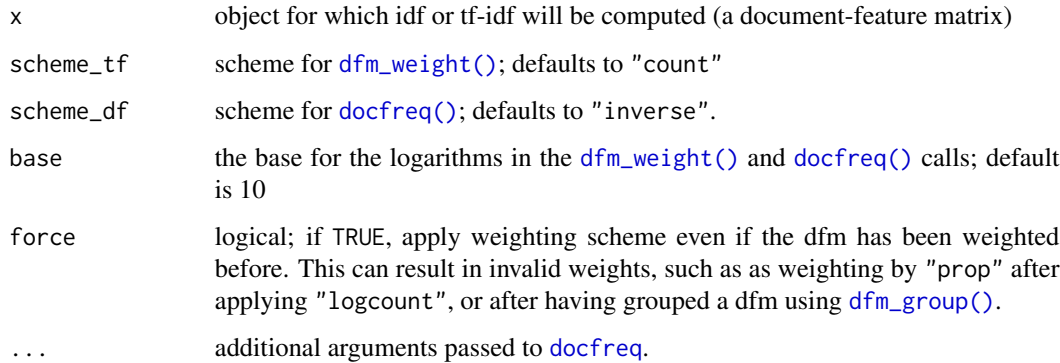

# Details

dfm\_tfidf computes term frequency-inverse document frequency weighting. The default is to use counts instead of normalized term frequency (the relative term frequency within document), but this can be overridden using scheme\_tf = "prop".

# References

Manning, C. D., Raghavan, P., & Schütze, H. (2008). *Introduction to Information Retrieval*. Cambridge: Cambridge University Press. [https://nlp.stanford.edu/IR-book/pdf/irbookonliner](https://nlp.stanford.edu/IR-book/pdf/irbookonlinereading.pdf)eading. [pdf](https://nlp.stanford.edu/IR-book/pdf/irbookonlinereading.pdf)

# dfm\_tolower 47

## Examples

```
dfmat1 <- as.dfm(data_dfm_lbgexample)
head(dfmat1[, 5:10])
head(dfm_tfidf(dfmat1)[, 5:10])
docfreq(dfmat1)[5:15]
head(dfm_weight(dfmat1)[, 5:10])
# replication of worked example from
# https://en.wikipedia.org/wiki/Tf-idf#Example_of_tf.E2.80.93idf
dfmat2 <-
   matrix(c(1,1,2,1,0,0, 1,1,0,0,2,3),
           byrow = TRUE, nrow = 2,
           dimnames = list(docs = c("document1", "document2"),
                           features = c("this", "is", "a", "sample",
                                        "another", "example"))) %>%
    as.dfm()
dfmat2
docfreq(dfmat2)
dfm_tfidf(dfmat2, scheme_tf = "prop") %>% round(digits = 2)
## Not run:
# comparison with tm
if (requireNamespace("tm")) {
    convert(dfmat2, to = "tm") %>% tm::weightTfIdf() %>% as.matrix()
    # same as:
   dfm_tffidf(dfmat2, base = 2, scheme_t f = "prop")}
## End(Not run)
```
dfm\_tolower *Convert the case of the features of a dfm and combine*

## Description

dfm\_tolower() and dfm\_toupper() convert the features of the dfm or fcm to lower and upper case, respectively, and then recombine the counts.

#### Usage

```
dfm_tolower(x, keep_acronyms = FALSE)
dfm_toupper(x)
fcm_tolower(x, keep_acronyms = FALSE)
fcm_toupper(x)
```
#### Arguments

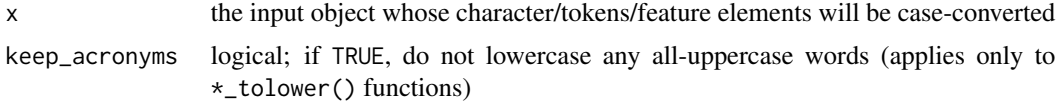

#### Details

fcm\_tolower() and fcm\_toupper() convert both dimensions of the [fcm](#page-58-0) to lower and upper case, respectively, and then recombine the counts. This works only on fcm objects created with context = "document".

#### Examples

```
# for a document-feature matrix
dfmat \leq dfm(tokens(c("b A A", "C C a b B")), tolower = FALSE)
dfmat
dfm_tolower(dfmat)
dfm_toupper(dfmat)
# for a feature co-occurrence matrix
fcmat <- fcm(tokens(c("b A A d", "C C a b B e")),
             context = "document")
fcmat
fcm_tolower(fcmat)
fcm_toupper(fcmat)
```
<span id="page-47-0"></span>dfm\_trim *Trim a dfm using frequency threshold-based feature selection*

## Description

Returns a document by feature matrix reduced in size based on document and term frequency, usually in terms of a minimum frequency, but may also be in terms of maximum frequencies. Setting a combination of minimum and maximum frequencies will select features based on a range.

Feature selection is implemented by considering features across all documents, by summing them for term frequency, or counting the documents in which they occur for document frequency. Rank and quantile versions of these are also implemented, for taking the first  $n$  features in terms of descending order of overall global counts or document frequencies, or as a quantile of all frequencies.

## Usage

```
dfm_trim(
 x,
 min_termfreq = NULL,
 max_termfreq = NULL,
  termfreq_type = c("count", "prop", "rank", "quantile"),
 min_docfreq = NULL,
```

```
max_docfreq = NULL,
 docfreq_type = c("count", "prop", "rank", "quantile"),
  sparsity = NULL,
 verbose = quanteda_options("verbose"),
  ...
)
```
# Arguments

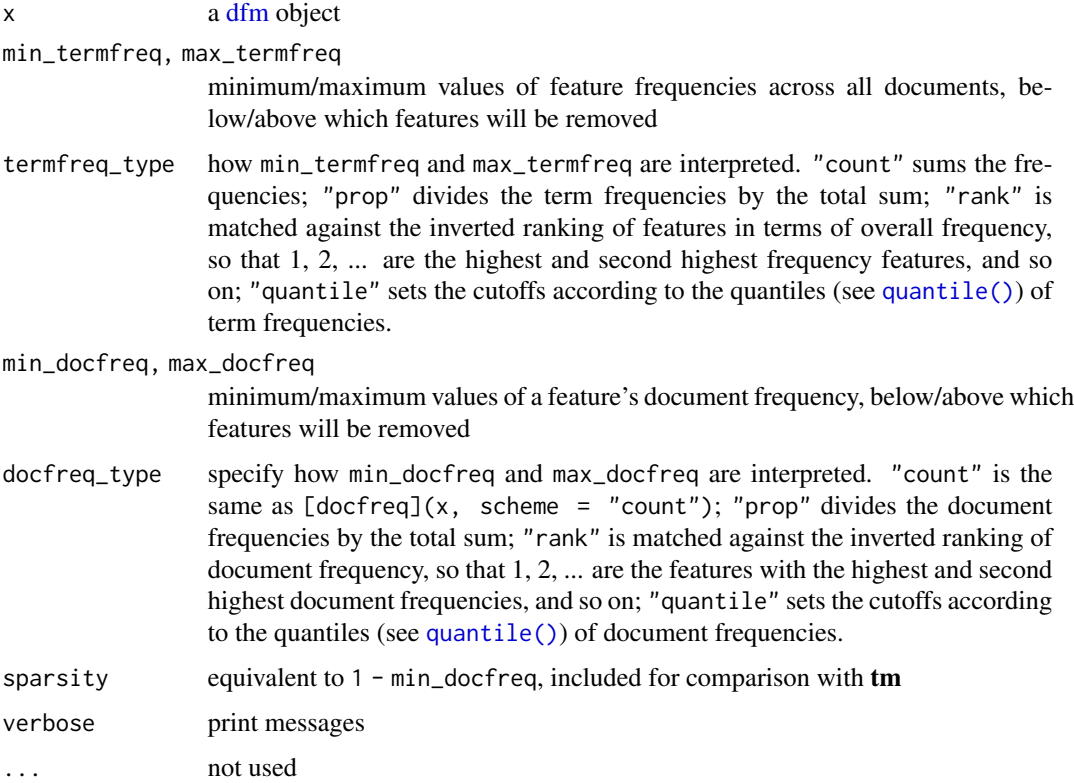

## Value

A [dfm](#page-32-0) reduced in features (with the same number of documents)

#### Note

Trimming a [dfm](#page-32-0) object is an operation based on the *values* in the document-feature matrix. To select subsets of a dfm based on the features themselves (meaning the feature labels from [featnames\(\)](#page-62-0)) – such as those matching a regular expression, or removing features matching a stopword list, use [dfm\\_select\(\)](#page-40-0).

## See Also

```
dfm_select(), dfm_sample()
```
## Examples

```
(dfmat <- dfm(data_corpus_inaugural[1:5]))
# keep only words occurring >= 10 times and in >= 2 documents
dfm_trim(dfmat, min_termfreq = 10, min_docfreq = 2)
# keep only words occurring >= 10 times and in at least 0.4 of the documents
dfm_trim(dfmat, min_termfreq = 10, min_docfreq = 0.4)
# keep only words occurring <= 10 times and in <=2 documents
dfm_trim(dfmat, max_termfreq = 10, max_docfreq = 2)
# keep only words occurring <= 10 times and in at most 3/4 of the documents
dfm_trim(dfmat, max_termfreq = 10, max_docfreq = 0.75)# keep only words occurring 5 times in 1000, and in 2 of 5 of documents
dfm_trim(dfmat, min_docfreq = 0.4, min_termfreq = 0.005, termfreq_type = "prop")# keep only words occurring frequently (top 20%) and in <=2 documents
dfm_trim(dfmat, min_termfreq = 0.2, max_docfreq = 2, termfreq_type = "quantile")
## Not run:
# compare to removeSparseTerms from the tm package
(dfmattm <- convert(dfmat, "tm"))
tm::removeSparseTerms(dfmattm, 0.7)
dfm_trim(dfmat, min_docfreq = 0.3)
dfm_trim(dfmat, sparsity = 0.7)## End(Not run)
```
<span id="page-49-0"></span>

dfm\_weight *Weight the feature frequencies in a dfm*

#### Description

Weight the feature frequencies in a dfm

#### Usage

```
dfm_weight(
 x,
 scheme = c("count", "prop", "propmax", "logcount", "boolean", "augmented", "logave"),
 weights = NULL,base = 10.
 k = 0.5,
  smoothing = 0.5,
  force = FALSE
)
```
 $dfm_smooth(x, smoothing = 1)$ 

## Arguments

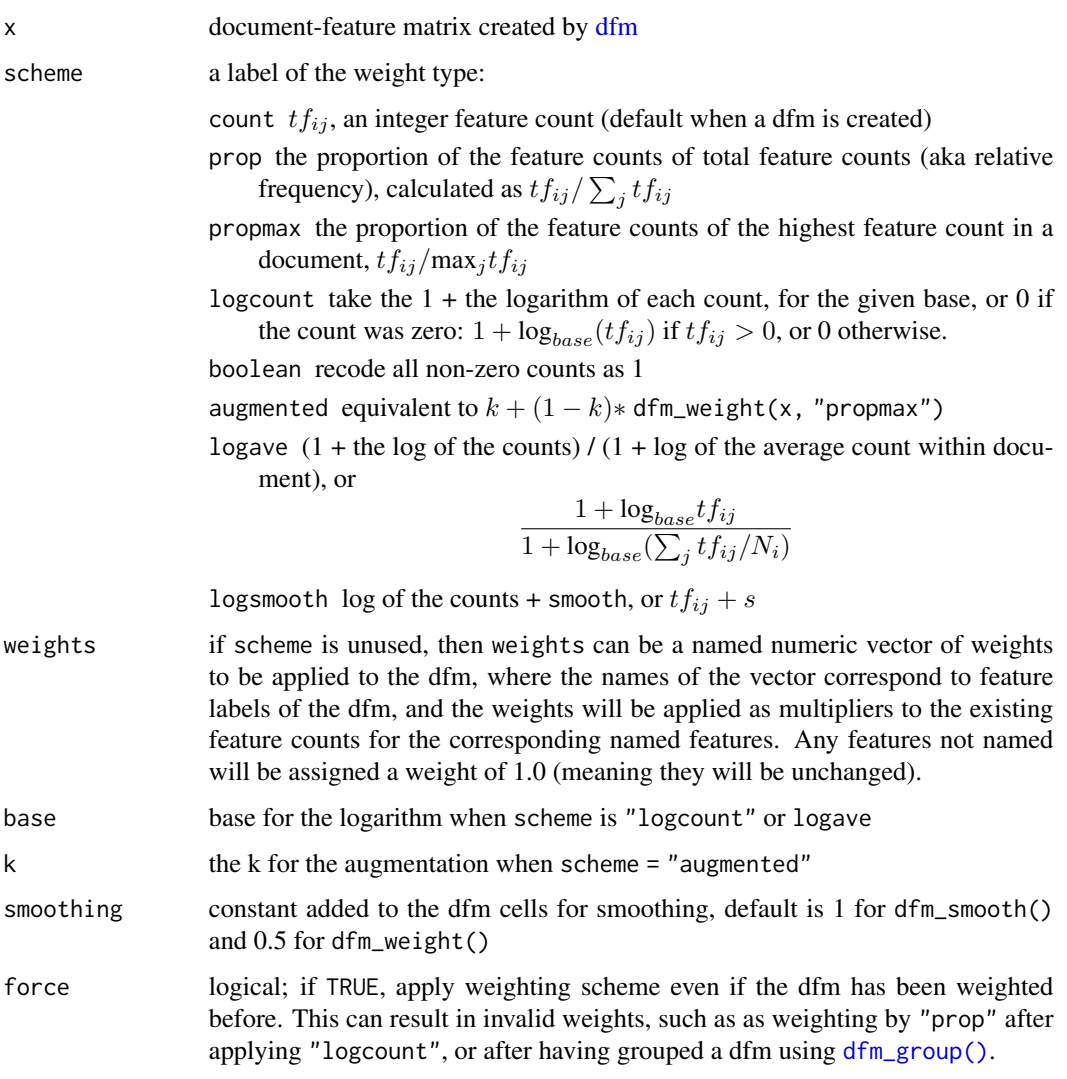

# Value

dfm\_weight returns the dfm with weighted values. Note the because the default weighting scheme is "count", simply calling this function on an unweighted dfm will return the same object. Many users will want the normalized dfm consisting of the proportions of the feature counts within each document, which requires setting scheme = "prop".

dfm\_smooth returns a dfm whose values have been smoothed by adding the smoothing amount. Note that this effectively converts a matrix from sparse to dense format, so may exceed memory requirements depending on the size of your input matrix.

52 dictionary distribution of the set of the set of the set of the set of the set of the set of the set of the set of the set of the set of the set of the set of the set of the set of the set of the set of the set of the s

## References

Manning, C.D., Raghavan, P., & Schütze, H. (2008). *An Introduction to Information Retrieval*. Cambridge: Cambridge University Press. [https://nlp.stanford.edu/IR-book/pdf/irbookonl](https://nlp.stanford.edu/IR-book/pdf/irbookonlinereading.pdf)inereading. [pdf](https://nlp.stanford.edu/IR-book/pdf/irbookonlinereading.pdf)

#### See Also

[docfreq\(\)](#page-53-0)

## Examples

```
dfmat1 <- dfm(data_corpus_inaugural)
```

```
dfmat2 <- dfm_weight(dfmat1, scheme = "prop")
topfeatures(dfmat2)
dfmat3 <- dfm_weight(dfmat1)
topfeatures(dfmat3)
dfmat4 <- dfm_weight(dfmat1, scheme = "logcount")
topfeatures(dfmat4)
dfmat5 <- dfm_weight(dfmat1, scheme = "logave")
topfeatures(dfmat5)
```

```
# combine these methods for more complex dfm_weightings, e.g. as in Section 6.4
# of Introduction to Information Retrieval
head(dfm_tfidf(dfmat1, scheme_tf = "logcount"))
```

```
# apply numeric weights
str <- c("apple is better than banana", "banana banana apple much better")
(dfmat6 <- dfm(str, remove = stopwords("english")))
dfm_weight(dfmat6, weights = c(apple = 5, banana = 3, much = (0.5))
```
# smooth the dfm dfmat <- dfm(data\_corpus\_inaugural) dfm\_smooth(dfmat, 0.5)

<span id="page-51-0"></span>dictionary *Create a dictionary*

## Description

Create a quanteda dictionary class object, either from a list or by importing from a foreign format. Currently supported input file formats are the WordStat, LIWC, Lexicoder v2 and v3, and Yoshikoder formats. The import using the LIWC format works with all currently available dictionary files supplied as part of the LIWC 2001, 2007, and 2015 software (see References).

#### dictionary 53

# Usage

```
dictionary(
  x,
  file = NULL,
  format = NULL,separator = " ",
  tolower = TRUE,
  encoding = "utf-8"
)
```
## Arguments

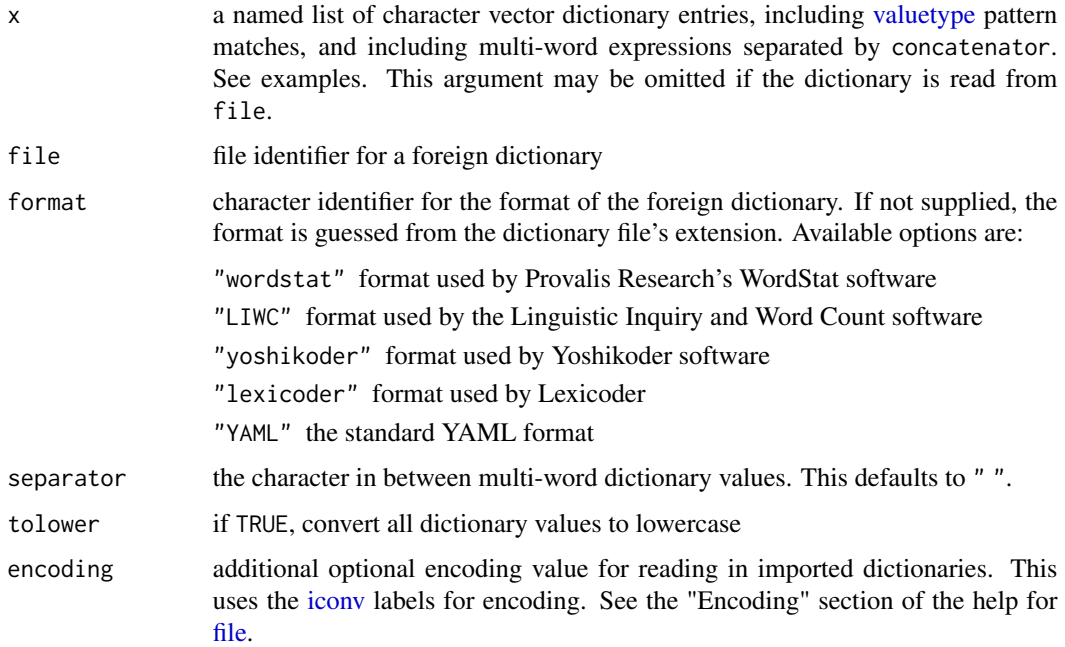

## Details

Dictionaries can be subsetted using [\[](#page-0-0) and [\[\[](#page-0-0), operating the same as the equivalent [list](#page-0-0) operators.

Dictionaries can be coerced from lists using [as.dictionary\(\)](#page-6-0), coerced to named lists of characters using [as.list\(\)](#page-0-0), and checked using [is.dictionary\(\)](#page-6-1).

# Value

A dictionary class object, essentially a specially classed named list of characters.

# References

WordStat dictionaries page, from Provalis Research [https://provalisresearch.com/products/](https://provalisresearch.com/products/content-analysis-software/wordstat-dictionary/) [content-analysis-software/wordstat-dictionary/](https://provalisresearch.com/products/content-analysis-software/wordstat-dictionary/).

Pennebaker, J.W., Chung, C.K., Ireland, M., Gonzales, A., & Booth, R.J. (2007). The development and psychometric properties of LIWC2007. [Software manual]. Austin, TX ([https://www.liwc.](https://www.liwc.app/) [app/](https://www.liwc.app/)).

Yoshikoder page, from Will Lowe <https://conjugateprior.org/software/yoshikoder/>.

Lexicoder format, <http://www.snsoroka.com/data-lexicoder/>

## See Also

[dfm,](#page-32-0) [as.dictionary\(\)](#page-6-0), [as.list\(\)](#page-0-0), [is.dictionary\(\)](#page-6-1)

## Examples

```
corp <- corpus_subset(data_corpus_inaugural, Year>1900)
dict <- dictionary(list(christmas = c("Christmas", "Santa", "holiday"),
                          opposition = c("Opposition", "reject", "notincorpus"),
                          taxing = "taxing",
                          taxation = "taxation",
                          taxregex = "tax*",
                          country = "america"))
head(dfm(tokens(corp), dictionary = dict))
# subset a dictionary
dict[1:2]
dict[c("christmas", "opposition")]
dict[["opposition"]]
# combine dictionaries
c(dict["christmas"], dict["country"])
## Not run:
# import the Laver-Garry dictionary from Provalis Research
dictfile <- tempfile()
download.file("https://provalisresearch.com/Download/LaverGarry.zip",
              dictfile, mode = "wb")
unzip(dictfile, exdir = (td <- tempdir()))
dictlg <- dictionary(file = paste(td, "LaverGarry.cat", sep = "/"))
head(dfm(data_corpus_inaugural, dictionary = dictlg))
# import a LIWC formatted dictionary from http://www.moralfoundations.org
download.file("http://bit.ly/37cV95h", tf <- tempfile())
dictliwc <- dictionary(file = tf, format = "LIWC")
head(dfm(data_corpus_inaugural, dictionary = dictliwc))
## End(Not run)
```
<span id="page-53-0"></span>docfreq *Compute the (weighted) document frequency of a feature*

#### docfreq 55

# Description

For a [dfm](#page-32-0) object, returns a (weighted) document frequency for each term. The default is a simple count of the number of documents in which a feature occurs more than a given frequency threshold. (The default threshold is zero, meaning that any feature occurring at least once in a document will be counted.)

# Usage

```
docfreq(
 x,
  scheme = c("count", "inverse", "inversemax", "inverseprob", "unary"),
 base = 10,
  smoothing = 0,
 k = 0,threshold = 0)
```
# Arguments

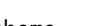

x a [dfm](#page-32-0)

scheme type of document frequency weighting, computed as follows, where  $N$  is defined as the number of documents in the dfm and  $s$  is the smoothing constant:

> count  $df_j$ , the number of documents for which  $n_{ij} > threshold$ inverse

$$
\log_{base}\left(s+\frac{N}{k+df_j}\right)
$$

inversemax

$$
\log_{base}\left(s+\frac{\max(df_j)}{k+df_j}\right)
$$

inverseprob

$$
\log_{base}\left(\frac{N - df_j}{k + df_j}\right)
$$

unary 1 for each feature

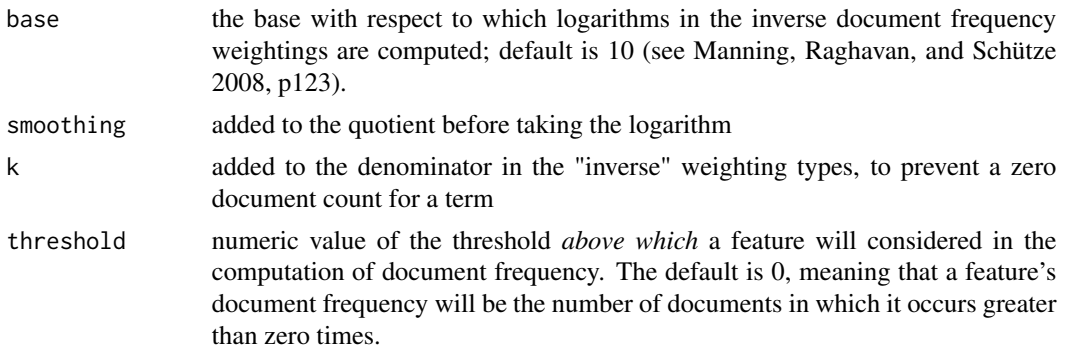

56 docnames

## Value

a numeric vector of document frequencies for each feature

#### References

Manning, C. D., Raghavan, P., & Schütze, H. (2008). *Introduction to Information Retrieval*. Cambridge: Cambridge University Press. [https://nlp.stanford.edu/IR-book/pdf/irbookonliner](https://nlp.stanford.edu/IR-book/pdf/irbookonlinereading.pdf)eading. [pdf](https://nlp.stanford.edu/IR-book/pdf/irbookonlinereading.pdf)

## Examples

```
dfmat1 <- dfm(data_corpus_inaugural[1:2])
docfreq(dfmat1[, 1:20])
# replication of worked example from
# https://en.wikipedia.org/wiki/Tf-idf#Example_of_tf.E2.80.93idf
dfmat2 <-
   matrix(c(1,1,2,1,0,0, 1,1,0,0,2,3),
           byrow = TRUE, nrow = 2,
           dimnames = list(docs = c("document1", "document2"),
                           features = c("this", "is", "a", "sample",
                                        "another", "example"))) %>%
   as.dfm()
dfmat2
docfreq(dfmat2)
docfreq(dfmat2, scheme = "inverse")
docfreq(dfmat2, scheme = "inverse", k = 1, smoothing = 1)
docfreq(dfmat2, scheme = "unary")
docfreq(dfmat2, scheme = "inversemax")
docfreq(dfmat2, scheme = "inverseprob")
```
docnames *Get or set document names*

#### Description

Get or set the document names of a [corpus,](#page-16-0) [tokens,](#page-78-0) or [dfm](#page-32-0) object.

#### Usage

```
docnames(x)
```
 $docnames(x) < -value$ 

docid(x)

#### Arguments

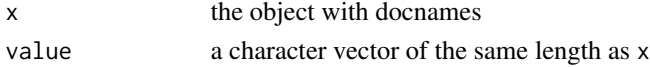

#### docnames 57

## Value

docnames returns a character vector of the document names

docnames <- assigns new values to the document names of an object. docnames can only be character, so any non-character value assigned to be a docname will be coerced to mode character.

docid returns an internal variable denoting the original "docname" from which a document came. Unless an object has been reshaped (e.g. [corpus\\_reshape\(\)](#page-20-0), split (e.g.[tokens\\_split\(\)](#page-93-0)), or segmented (e.g. [corpus\\_segment\(\)](#page-23-0)), docid(x) will return the docnames.

#### Note

docid is designed primarily for developers, not for end users. In most cases, you will want docnames instead. It is, however, the default for [groups,](#page-0-0) so that documents that have been previously reshaped (e.g. [corpus\\_reshape\(\)](#page-20-0), split (e.g.[tokens\\_split\(\)](#page-93-0)), or segmented (e.g. [corpus\\_segment\(\)](#page-23-0)) will be regrouped into their original docnames when groups =  $doci d(x)$ .

#### See Also

[featnames\(\)](#page-62-0)

```
# get and set doument names to a corpus
corp <- data_corpus_inaugural
docnames(corp) <- char_tolower(docnames(corp))
```

```
# get and set doument names to a tokens
toks <- tokens(data_corpus_inaugural)
docnames(toks) <- char_tolower(docnames(toks))
```

```
# get and set doument names to a dfm
dfmat <- dfm(data_corpus_inaugural[1:5])
docnames(dfmat) <- char_tolower(docnames(dfmat))
```

```
# reassign the document names of the inaugural speech corpus
docnames(data_corpus_inaugural) <- paste("Speech", 1:ndoc(data_corpus_inaugural), sep="")
```

```
# docid
corp \leq corpus(c(textone = "This is a sentence. Another sentence. Yet another.",
                 textwo = "Sentence 1. Sentence 2."))
corpsent <- corp %>%
    corpus_reshape(to = "sentences")
docnames(corpsent)
docid(corpsent)
docid(tokens(corpsent))
docid(dfm(tokens(corpsent)))
```
<span id="page-57-0"></span>

#### Description

Get or set variables associated with a document in a [corpus,](#page-16-0) [tokens](#page-78-0) or [dfm](#page-32-0) object.

#### Usage

```
docvars(x, field = NULL)docvars(x, field = NULL) <- value
## S3 method for class 'corpus'
x$name
## S3 replacement method for class 'corpus'
x$name <- value
## S3 method for class 'tokens'
x$name
## S3 replacement method for class 'tokens'
x$name <- value
## S3 method for class 'dfm'
x$name
## S3 replacement method for class 'dfm'
x$name <- value
```
#### Arguments

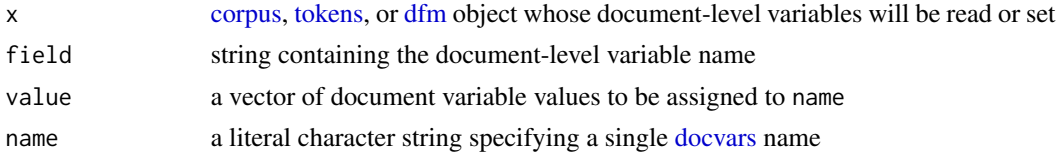

## Value

docvars returns a data.frame of the document-level variables, dropping the second dimension to form a vector if a single docvar is returned. docvars<- assigns value to the named field

#### Accessing or assigning docvars using the \$ operator

As of quanteda v2, it is possible to access and assign a docvar using the \$ operator. See Examples.

 $fcm$  59

# Note

Reassigning document variables for a [tokens](#page-78-0) or [dfm](#page-32-0) object is allowed, but discouraged. A better, more reproducible workflow is to create your docvars as desired in the [corpus,](#page-16-0) and let these continue to be attached "downstream" after tokenization and forming a document-feature matrix. Recognizing that in some cases, you may need to modify or add document variables to downstream objects, the assignment operator is defined for [tokens](#page-78-0) or [dfm](#page-32-0) objects as well. Use with caution.

# Examples

```
# retrieving docvars from a corpus
head(docvars(data_corpus_inaugural))
tail(docvars(data_corpus_inaugural, "President"), 10)
head(data_corpus_inaugural$President)
# assigning document variables to a corpus
corp <- data_corpus_inaugural
docvars(corp, "President") <- paste("prez", 1:ndoc(corp), sep = "")
head(docvars(corp))
corp$fullname <- paste(data_corpus_inaugural$FirstName,
                       data_corpus_inaugural$President)
tail(corp$fullname)
# accessing or assigning docvars for a corpus using "$"
data_corpus_inaugural$Year
data_corpus_inaugural$century <- floor(data_corpus_inaugural$Year / 100)
data_corpus_inaugural$century
# accessing or assigning docvars for tokens using "$"
toks <- tokens(corpus_subset(data_corpus_inaugural, Year <= 1805))
toks$Year
toks$Year <- 1991:1995
toks$Year
toks$nonexistent <- TRUE
docvars(toks)
# accessing or assigning docvars for a dfm using "$"
dfmat <- dfm(toks)
dfmat$Year
```
dfmat\$Year <- 1991:1995

dfmat\$nonexistent <- TRUE

dfmat\$Year

<span id="page-58-0"></span>docvars(dfmat)

# Description

Create a sparse feature co-occurrence matrix, measuring co-occurrences of features within a userdefined context. The context can be defined as a document or a window within a collection of documents, with an optional vector of weights applied to the co-occurrence counts.

# Usage

```
fcm(
  x,
  context = c("document", "window"),
  count = c("frequency", "boolean", "weighted"),
 window = 5L,
 weights = NULL,
 ordered = FALSE,
  tri = TRUE,...
)
```
# Arguments

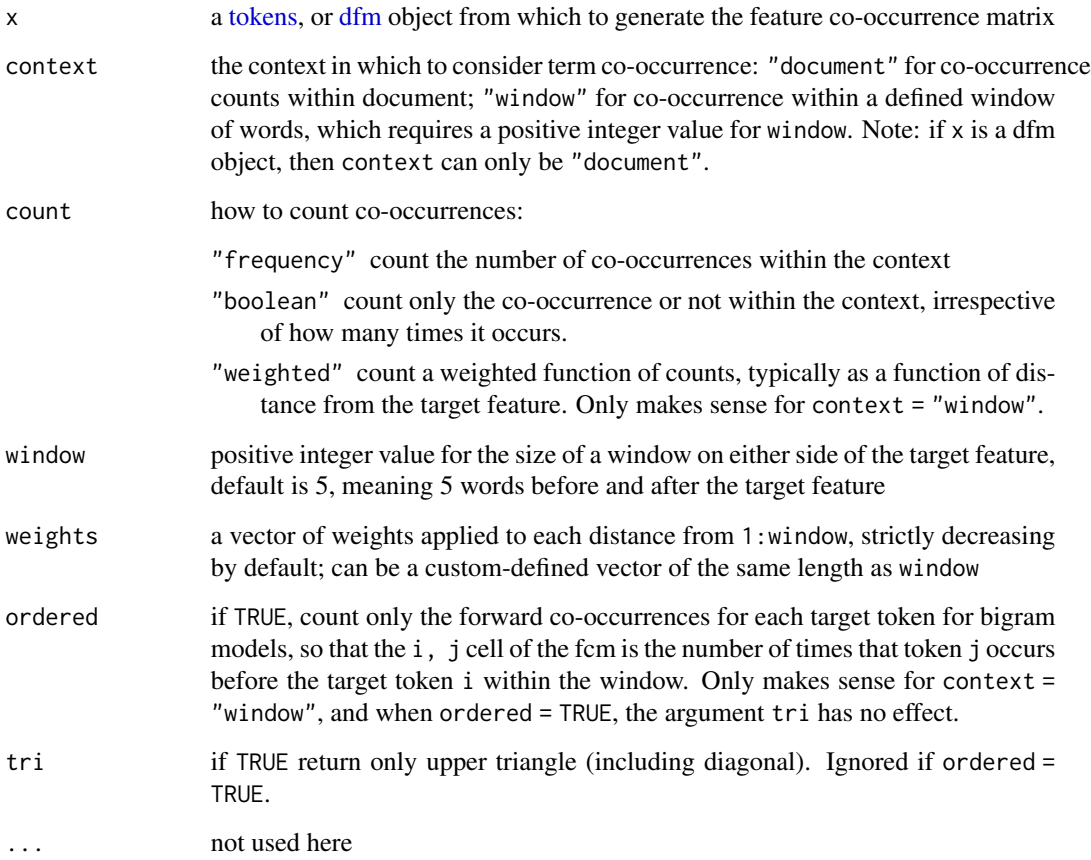

#### Details

The function [fcm\(\)](#page-58-0) provides a very general implementation of a "context-feature" matrix, consisting of a count of feature co-occurrence within a defined context. This context, following Momtazi et. al. (2010), can be defined as the *document*, *sentences* within documents, *syntactic relationships* between features (nouns within a sentence, for instance), or according to a *window*. When the context is a window, a weighting function is typically applied that is a function of distance from the target word (see Jurafsky and Martin 2015, Ch. 16) and ordered co-occurrence of the two features is considered (see Church & Hanks 1990).

[fcm](#page-58-0) provides all of this functionality, returning a  $V * V$  matrix (where V is the vocabulary size, returned by  $nf$ eat $()$ ). The tri = TRUE option will only return the upper part of the matrix.

Unlike some implementations of co-occurrences, [fcm](#page-58-0) counts feature co-occurrences with themselves, meaning that the diagonal will not be zero.

[fcm](#page-58-0) also provides "boolean" counting within the context of "window", which differs from the counting within "document".

is.  $fcm(x)$  returns TRUE if and only if its x is an object of type [fcm.](#page-58-0)

#### Author(s)

Kenneth Benoit (R), Haiyan Wang (R, C++), Kohei Watanabe (C++)

#### References

Momtazi, S., Khudanpur, S., & Klakow, D. (2010). ["A comparative study of word co-occurrence](https://aclanthology.org/N10-1046/) [for term clustering in language model-based sentence retrieval."](https://aclanthology.org/N10-1046/) *Human Language Technologies: The 2010 Annual Conference of the North American Chapter of the ACL*, Los Angeles, California, June 2010, 325-328.

Jurafsky, D. & Martin, J.H. (2018). From *Speech and Language Processing: An Introduction to Natural Language Processing, Computational Linguistics, and Speech Recognition*. Draft of September 23, 2018 (Chapter 6, Vector Semantics). Available at [https://web.stanford.edu/](https://web.stanford.edu/~jurafsky/slp3/) [~jurafsky/slp3/](https://web.stanford.edu/~jurafsky/slp3/).

Church, K. W. & P. Hanks (1990). [Word association norms, mutual information, and lexicography.](https://dl.acm.org/doi/10.5555/89086.89095) *Computational Linguistics*, 16(1), 22-29.

```
# see http://bit.ly/29b2zOA
toks1 <- tokens(c("A D A C E A D F E B A C E D"))
fcm(toks1, context = "window", window = 2)
fcm(toks1, context = "window", count = "weighted", window = 3)fcm(toks1, context = "window", count = "weighted", window = 3,
   weights = c(3, 2, 1), ordered = TRUE, tri = FALSE)
# with multiple documents
toks2 <- tokens(c("a a a b b c", "a a c e", "a c e f g"))
fcm(toks2, context = "document", count = "frequency")
fcm(toks2, context = "document", count = "boolean")
fcm(toks2, context = "window", window = 2)
```

```
txt3 <- c("The quick brown fox jumped over the lazy dog.",
         "The dog jumped and ate the fox.")
toks3 <- tokens(char_tolower(txt3), remove_punct = TRUE)
fcm(toks3, context = "document")
fcm(toks3, context = "window", window = 3)
```
<span id="page-61-0"></span>fcm\_sort *Sort an fcm in alphabetical order of the features*

## Description

Sorts an [fcm](#page-58-0) in alphabetical order of the features.

#### Usage

fcm\_sort(x)

#### Arguments

x [fcm](#page-58-0) object

#### Value

A [fcm](#page-58-0) object whose features have been alphabetically sorted. Differs from [fcm\\_sort\(\)](#page-61-0) in that this function sorts the fcm by the feature labels, not the counts of the features.

#### Author(s)

Kenneth Benoit

```
# with tri = FALSE
fcmat1 <- fcm(tokens(c("A X Y C B A", "X Y C A B B")), tri = FALSE)
rownames(fcmat1)[3] <- colnames(fcmat1)[3] <- "Z"
fcmat1
fcm_sort(fcmat1)
# with tri = TRUE
fcmat2 <- fcm(tokens(c("A X Y C B A", "X Y C A B B")), tri = TRUE)
rownames(fcmat2)[3] <- colnames(fcmat2)[3] <- "Z"
fcmat2
fcm_sort(fcmat2)
```
# Description

For a [dfm](#page-32-0) object, returns a frequency for each feature, computed across all documents in the dfm. This is equivalent to colSums(x).

## Usage

featfreq(x)

## Arguments

x a [dfm](#page-32-0)

## Value

a (named) numeric vector of feature frequencies

# See Also

[dfm\\_tfidf\(\)](#page-45-0), [dfm\\_weight\(\)](#page-49-0)

## Examples

dfmat <- dfm(data\_char\_sampletext) featfreq(dfmat)

<span id="page-62-0"></span>featnames *Get the feature labels from a dfm*

# Description

Get the features from a document-feature matrix, which are stored as the column names of the [dfm](#page-32-0) object.

# Usage

featnames(x)

#### Arguments

x the dfm whose features will be extracted

# Value

character vector of the feature labels

# Examples

```
dfmat <- dfm(data_corpus_inaugural)
```

```
# first 50 features (in original text order)
head(featnames(dfmat), 50)
```

```
# first 50 features alphabetically
head(sort(featnames(dfmat)), 50)
```

```
# contrast with descending total frequency order from topfeatures()
names(topfeatures(dfmat, 50))
```
<span id="page-63-0"></span>index *Locate a pattern in a tokens object*

# Description

Locates a [pattern](#page-0-0) within a tokens object, returning the index positions of the beginning and ending tokens in the pattern.

# Usage

```
index(
 x,
 pattern,
 valuetype = c("glob", "regex", "fixed"),
  case_insensitive = TRUE
)
```
is.index(x)

# Arguments

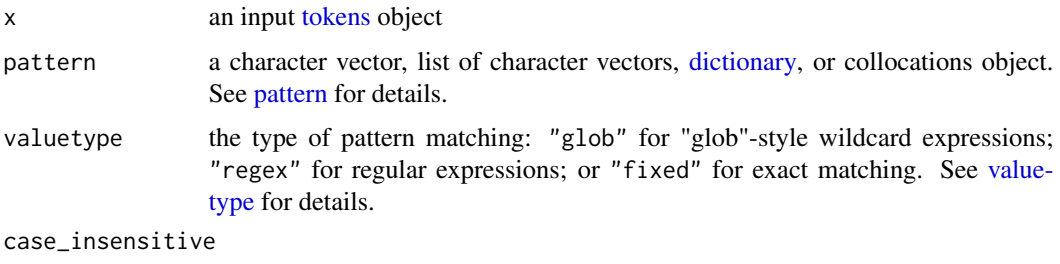

logical; if TRUE, ignore case when matching a pattern or [dictionary](#page-51-0) values

## is.collocations 65

## Value

a data.frame consisting of one row per pattern match, with columns for the document name, index positions from and to, and the pattern matched.

is.index returns TRUE if the object was created by [index\(\)](#page-63-0); FALSE otherwise.

#### Examples

```
toks <- tokens(data_corpus_inaugural[1:8])
index(toks, pattern = "secure*")
index(toks, pattern = c("secure*", phrase("united states"))) %>% head()
```
is.collocations *Check if an object is collocations*

#### Description

Function to check if an object is a collocations object, created by [quanteda.textstats::textstat\\_collocations\(\)](#page-0-0).

#### Usage

is.collocations(x)

## Arguments

x object to be checked

## Value

TRUE if the object is of class collocations, FALSE otherwise

kwic *Locate keywords-in-context*

## Description

For a text or a collection of texts (in a quanteda corpus object), return a list of a keyword supplied by the user in its immediate context, identifying the source text and the word index number within the source text. (Not the line number, since the text may or may not be segmented using end-of-line delimiters.)

## Usage

```
kwic(
  x,
 pattern,
 window = 5,
  valuetype = c("glob", "regex", "fixed"),
  separator = " "case_insensitive = TRUE,
  index = NULL,
  ...
)
is.kwic(x)
## S3 method for class 'kwic'
as.data.frame(x, ...)
```
## Arguments

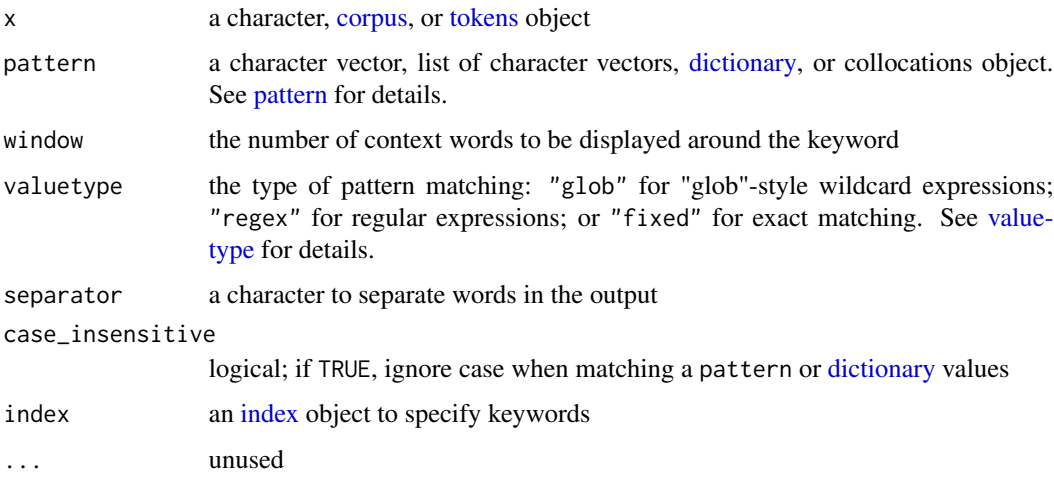

# Value

A kwic classed data.frame, with the document name (docname) and the token index positions (from and to, which will be the same for single-word patterns, or a sequence equal in length to the number of elements for multi-word phrases).

# Note

pattern will be a keyword pattern or phrase, possibly multiple patterns, that may include punctuation. If a pattern contains whitespace, it is best to wrap it in [phrase\(\)](#page-70-0) to make this explicit. However if pattern is a [collocations](#page-0-0) or [dictionary](#page-51-0) object, then the collocations or multi-word dictionary keys will automatically be considered phrases where each whitespace-separated element matches a token in sequence.

 $meta$  67

# See Also

[print-methods](#page-71-0)

## Examples

```
# single token matching
toks <- tokens(data_corpus_inaugural[1:8])
kwic(toks, pattern = "secure*", valuetype = "glob", window = 3)
kwic(toks, pattern = "secur", valuetype = "regex", window = 3)
kwic(toks, pattern = "security", valuetype = "fixed", window = 3)
# phrase matching
kwic(toks, pattern = phrase("secur* against"), window = 2)
kwic(toks, pattern = phrase("war against"), valuetype = "regex", window = 2)
# use index
idx <- index(toks, phrase("secur* against"))
kwic(toks, index = idx, window = 2)kw <- kwic(tokens(data_corpus_inaugural[1:20]), "provident*")
is.kwic(kw)
is.kwic("Not a kwic")
is.kwic(kw[, c("pre", "post")])
toks <- tokens(data_corpus_inaugural[1:8])
kw \le kwic(toks, pattern = "secure*", valuetype = "glob", window = 3)
as.data.frame(kw)
```
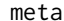

#### Get or set object metadata

#### Description

Get or set the object metadata in a [corpus,](#page-16-0) [tokens,](#page-78-0) [dfm,](#page-32-0) or [dictionary](#page-51-0) object. With the exception of dictionaries, this will be corpus-level metadata.

#### Usage

```
meta(x, field = NULL, type = c("user", "object", "system", "all")meta(x, field = NULL) <- value
```
#### Arguments

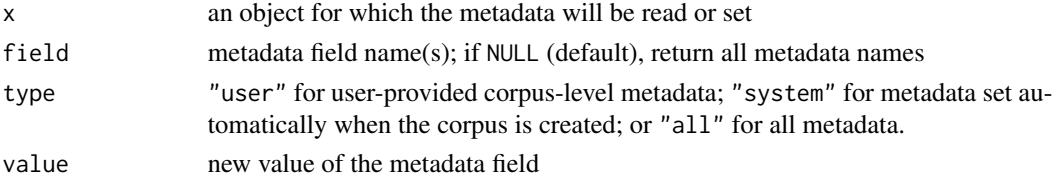

## Value

For meta, a named list of the metadata fields in the corpus.

For meta  $\le$ -, the corpus with the updated user-level metadata. Only user-level metadata may be assigned.

# Examples

```
meta(data_corpus_inaugural)
meta(data_corpus_inaugural, "source")
meta(data_corpus_inaugural, "citation") <- "Presidential Speeches Online Project (2014)."
meta(data_corpus_inaugural, "citation")
```
ndoc *Count the number of documents or features*

## <span id="page-67-0"></span>Description

Get the number of documents or features in an object.

## Usage

ndoc(x)

nfeat(x)

#### Arguments

x a quanteda object: a [corpus,](#page-16-0) [dfm,](#page-32-0) or [tokens](#page-78-0) object, or a readtext object from the readtext package.

#### Details

ndoc returns the number of documents in an object whose texts are organized as "documents" (a [corpus,](#page-16-0) [dfm,](#page-32-0) or [tokens](#page-78-0) object, a readtext object from the readtext package).

nfeat returns the number of features from a dfm; it is an alias for ntype when applied to dfm objects. This function is only defined for [dfm](#page-32-0) objects because only these have "features". (To count tokens, see [ntoken\(\)](#page-69-0).)

## Value

an integer (count) of the number of documents or features

## See Also

[ntoken\(\)](#page-69-0)

#### nsentence 69

#### Examples

```
# number of documents
ndoc(data_corpus_inaugural)
ndoc(corpus_subset(data_corpus_inaugural, Year > 1980))
ndoc(tokens(data_corpus_inaugural))
ndoc(dfm(tokens(corpus_subset(data_corpus_inaugural, Year > 1980))))
# number of features
toks1 <- tokens(corpus_subset(data_corpus_inaugural, Year > 1980), remove_punct = FALSE)
toks2 <- tokens(corpus_subset(data_corpus_inaugural, Year > 1980), remove_punct = TRUE)
nfeat(dfm(toks1))
nfeat(dfm(toks2))
```

```
nsentence Count the number of sentences
```
## Description

Return the count of sentences in a corpus or character object.

# Usage

nsentence(x)

## Arguments

x a character or [corpus](#page-16-0) whose sentences will be counted

#### Value

count(s) of the total sentences per text

#### Note

nsentence() relies on the boundaries definitions in the stringi package (see [stri\\_opts\\_brkiter\)](#page-0-0). It does not count sentences correctly if the text has been transformed to lower case, and for this reason nsentence() will issue a warning if it detects all lower-cased text.

```
# simple example
txt <- c(text1 = "This is a sentence: second part of first sentence.",
        text2 = "A word. Repeated repeated.",
        text3 = "Mr. Jones has a PhD from the LSE. Second sentence.")
nsentence(txt)
```
<span id="page-69-0"></span>

#### Description

Get the count of tokens (total features) or types (unique tokens).

## Usage

```
ntoken(x, ...)
```
 $ntype(x, \ldots)$ 

#### Arguments

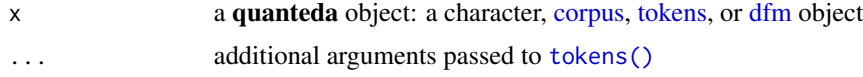

#### Details

The precise definition of "tokens" for objects not yet tokenized (e.g. [character](#page-0-0) or [corpus](#page-16-0) objects) can be controlled through optional arguments passed to tokens () through ....

For [dfm](#page-32-0) objects, ntype will only return the count of features that occur more than zero times in the dfm.

#### Value

named integer vector of the counts of the total tokens or types

## Note

Due to differences between raw text tokens and features that have been defined for a [dfm,](#page-32-0) the counts may be different for dfm objects and the texts from which the dfm was generated. Because the method tokenizes the text in order to count the tokens, your results will depend on the options passed through to [tokens\(\)](#page-78-0).

# Examples

```
# simple example
txt \leq c(text1 = "This is a sentence, this.", text2 = "A word. Repeated repeated.")
ntoken(txt)
ntype(txt)
ntoken(char_tolower(txt)) # same
ntype(char_tolower(txt)) # fewer types
ntoken(char_tolower(txt), remove_punct = TRUE)
ntype(char_tolower(txt), remove_punct = TRUE)
```
# with some real texts

#### phrase 71

```
ntoken(corpus_subset(data_corpus_inaugural, Year < 1806), remove_punct = TRUE)
ntype(corpus_subset(data_corpus_inaugural, Year < 1806), remove_punct = TRUE)
ntoken(dfm(tokens(corpus_subset(data_corpus_inaugural, Year < 1800))))
ntype(dfm(tokens(corpus_subset(data_corpus_inaugural, Year < 1800))))
```
<span id="page-70-0"></span>phrase *Declare a pattern to be a sequence of separate patterns*

## <span id="page-70-1"></span>Description

Declares that a character expression consists of multiple patterns, separated by an element such as whitespace. This is typically used as a wrapper around [pattern\(\)](#page-0-0) to make it explicit that the pattern elements are to be used for matches to multi-word sequences, rather than individual, unordered matches to single words.

#### Usage

```
phrase(x, separator = ")
as.phrase(x)
is.phrase(x)
```
## Arguments

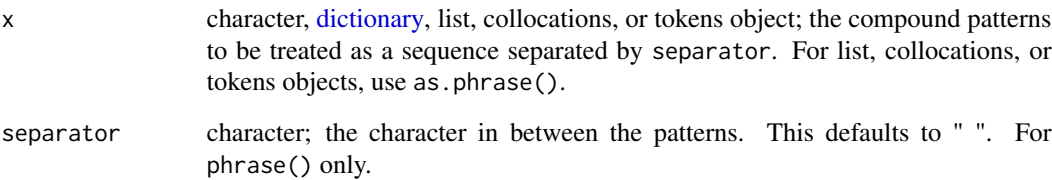

## Value

phrase() and as.phrase() return a specially classed list whose elements have been split into separate character (pattern) elements.

is.phrase returns TRUE if the object was created by [phrase\(\)](#page-70-0); FALSE otherwise.

# See Also

[as.phrase\(\)](#page-70-1)

## Examples

```
# make phrases from characters
phrase(c("natural language processing"))
phrase(c("natural_language_processing", "text_analysis"), separator = "_")
# from a dictionary
phrase(dictionary(list(catone = c("a b"), cattwo = "c d e", catthree = "f")))
# from a list
as.phrase(list(c("natural", "language", "processing")))
# from tokens
as.phrase(tokens("natural language processing"))
```
<span id="page-71-0"></span>print-methods *Print methods for quanteda core objects*

#### **Description**

Print method for **quanteda** objects. In each max\_n\* option, 0 shows none, and -1 shows all.

## Usage

```
## S3 method for class 'corpus'
print(
 x,
 max_ndoc = quanteda_options("print_corpus_max_ndoc"),
 max_nchar = quanteda_options("print_corpus_max_nchar"),
 show_summary = quanteda_options("print_corpus_summary"),
  ...
\lambda## S4 method for signature 'dfm'
print(
 x,
 max_ndoc = quanteda_options("print_dfm_max_ndoc"),
 max_nfeat = quanteda_options("print_dfm_max_nfeat"),
  show_summary = quanteda_options("print_dfm_summary"),
  ...
)
## S4 method for signature 'dictionary2'
print(
 x,
 max_nkey = quanteda_options("print_dictionary_max_nkey"),
 max_nval = quanteda_options("print_dictionary_max_nval"),
  show_summary = quanteda_options("print_dictionary_summary"),
```
# <span id="page-72-0"></span>print-methods 73

```
...
\mathcal{L}## S4 method for signature 'fcm'
print(
 x,
 max_nfeat = quanteda_options("print_dfm_max_nfeat"),
 show_summary = TRUE,
  ...
\mathcal{L}## S3 method for class 'kwic'
print(
 x,
 max_nrow = quanteda_options("print_kwic_max_nrow"),
  show_summary = quanteda_options("print_kwic_summary"),
  ...
\mathcal{L}## S3 method for class 'tokens'
print(
 x,
 max_ndoc = quanteda_options("print_tokens_max_ndoc"),
 max_ntoken = quanteda_options("print_tokens_max_ntoken"),
  show_summary = quanteda_options("print_tokens_summary"),
  ...
\mathcal{L}
```
## Arguments

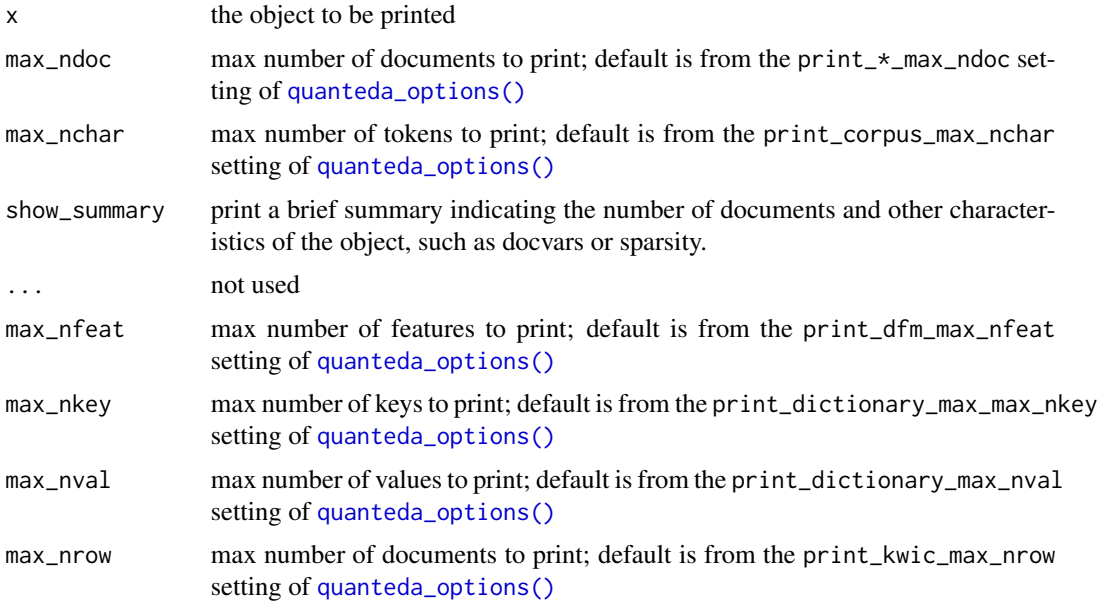

<span id="page-73-1"></span>max\_ntoken max number of tokens to print; default is from the print\_tokens\_max\_ntoken setting of [quanteda\\_options\(\)](#page-73-0)

# See Also

[quanteda\\_options\(\)](#page-73-0)

## Examples

```
corp <- corpus(data_char_ukimmig2010)
print(corp, max_index = 3, max_index = 40)toks <- tokens(corp)
print(toks, max_index = 3, max_ntoken = 6)dfmat <- dfm(toks)
print(dfmat, max_ndoc = 3, max_nfeat = 10)
```
<span id="page-73-0"></span>quanteda\_options *Get or set package options for quanteda*

#### Description

Get or set global options affecting functions across quanteda.

#### Usage

```
quanteda_options(..., reset = FALSE, initialize = FALSE)
```
## Arguments

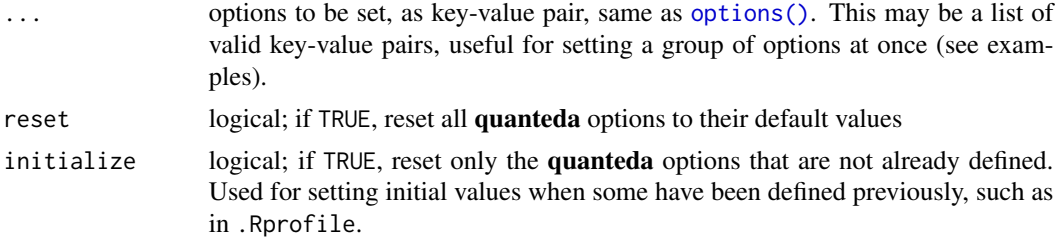

#### Details

Currently available options are:

- verbose logical; if TRUE then use this as the default for all functions with a verbose argument
- threads integer; specifies the number of threads to use in parallelized functions; defaults to RcppParallel::defaultNumTh the number of threads can be changed only once in a session

print\_dfm\_max\_ndoc integer; specifies the number of documents to display when using the defaults for printing a dfm

- <span id="page-74-0"></span>print\_dfm\_max\_nfeat integer; specifies the number of features to display when using the defaults for printing a dfm
- base\_docname character; stem name for documents that are unnamed when a corpus, tokens, or dfm are created or when a dfm is converted from another object
- base\_featname character; stem name for features that are unnamed when they are added, for whatever reason, to a dfm through an operation that adds features
- base\_compname character; stem name for components that are created by matrix factorization
- language\_stemmer character; language option for [char\\_wordstem\(\)](#page-96-0), [tokens\\_wordstem\(\)](#page-96-1), and [dfm\\_wordstem\(\)](#page-96-0)
- pattern\_hashtag, pattern\_username character; regex patterns for (social media) hashtags and usernames respectively, used to avoid segmenting these in the default internal "word" tokenizer
- tokens\_block\_size integer; specifies the number of documents to be tokenized at a time in blocked tokenization. When the number is large, tokenization becomes faster but also memoryintensive.
- tokens\_locale character; specify locale in stringi boundary detection in tokenization and corpus reshaping. See [stringi::stri\\_opts\\_brkiter\(\)](#page-0-0).

## Value

When called using a key = value pair (where key can be a label or quoted character name)), the option is set and TRUE is returned invisibly.

When called with no arguments, a named list of the package options is returned.

When called with reset = TRUE as an argument, all arguments are options are reset to their default values, and TRUE is returned invisibly.

```
(opt <- quanteda_options())
```

```
quanteda_options(verbose = TRUE)
quanteda_options("verbose" = FALSE)
quanteda_options("threads")
quanteda_options(print_dfm_max_ndoc = 50L)
# reset to defaults
quanteda_options(reset = TRUE)
# reset to saved options
quanteda_options(opt)
```
<span id="page-75-0"></span>readtext-methods *Extensions for readtext objects*

## Description

These functions provide quanteda methods for readtext objects.

#### Arguments

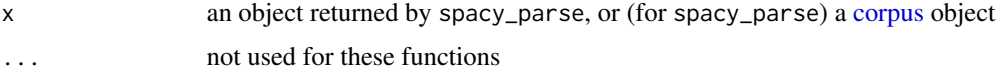

# Details

 $text(x)$  returns the texts from a readtext object docnames(x) returns the document names from a readtext object docvars(x, field = NULL) returns a data.frame of the document variables from a readtext object  $ndoc(x)$  returns the number of documents from a readtext object

spacyr-methods *Extensions for and from spacy\_parse objects*

## Description

These functions provide **quanteda** methods for **spacyr** objects, and also extend [spacy\\_parse](#page-0-0) and [spacy\\_tokenize](#page-0-0) to work directly with [corpus](#page-16-0) objects.

## Arguments

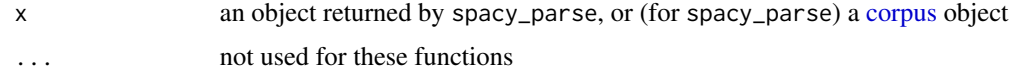

#### Details

spacy\_parse(x, ...) and spacy\_tokenize(x, ...) work directly on **quanteda** [corpus](#page-16-0) objects. docnames(x) returns the document names ndoc(x) returns the number of documents ntoken(x, ...) returns the number of tokens by document ntype(x, ...) returns the number of types (unique tokens) by document nsentence(x) returns the number of sentences by document

#### <span id="page-76-0"></span>sparsity 77

## Examples

```
## Not run:
library("spacyr")
spacy_initialize()
corp <- corpus(c(doc1 = "And now, now, now for something completely different.",
                 doc2 = "Jack and Jill are children."))
spacy_tokenize(corp)
(parsed <- spacy_parse(corp))
ntype(parsed)
ntoken(parsed)
ndoc(parsed)
docnames(parsed)
## End(Not run)
```
sparsity *Compute the sparsity of a document-feature matrix*

# Description

Return the proportion of sparseness of a document-feature matrix, equal to the proportion of cells that have zero counts.

## Usage

sparsity(x)

## Arguments

x the document-feature matrix

```
dfmat <- dfm(data_corpus_inaugural)
sparsity(dfmat)
sparsity(dfm_trim(dfmat, min_termfreq = 5))
```
<span id="page-77-0"></span>

# Description

The textmodel\_\*() functions formerly in quanteda have now been moved to the quanteda.textmodels package.

## See Also

quanteda.textmodels::quanteda.textmodels-package

textplots *Plots for textual data*

# Description

The textplot\_\*() functions formerly in quanteda have now been moved to the quanteda.textplots package.

## See Also

quanteda.textplots::quanteda.textplots-package

textstats *Statistics for textual data*

# Description

The textstat\_\*() functions formerly in quanteda have now been moved to the quanteda.textstats package.

## See Also

quanteda.textstats::quanteda.textstats-package

<span id="page-78-1"></span><span id="page-78-0"></span>

# Description

Construct a tokens object, either by importing a named list of characters from an external tokenizer, or by calling the internal quanteda tokenizer.

# Usage

```
tokens(
  x,
 what = "word",remove_punct = FALSE,
 remove_symbols = FALSE,
 remove_numbers = FALSE,
 remove_url = FALSE,
 remove_separators = TRUE,
  split_hyphens = FALSE,
  split_tags = FALSE,
  include_docvars = TRUE,
 padding = FALSE,
 verbose = quanteda_options("verbose"),
  ...
)
```
## Arguments

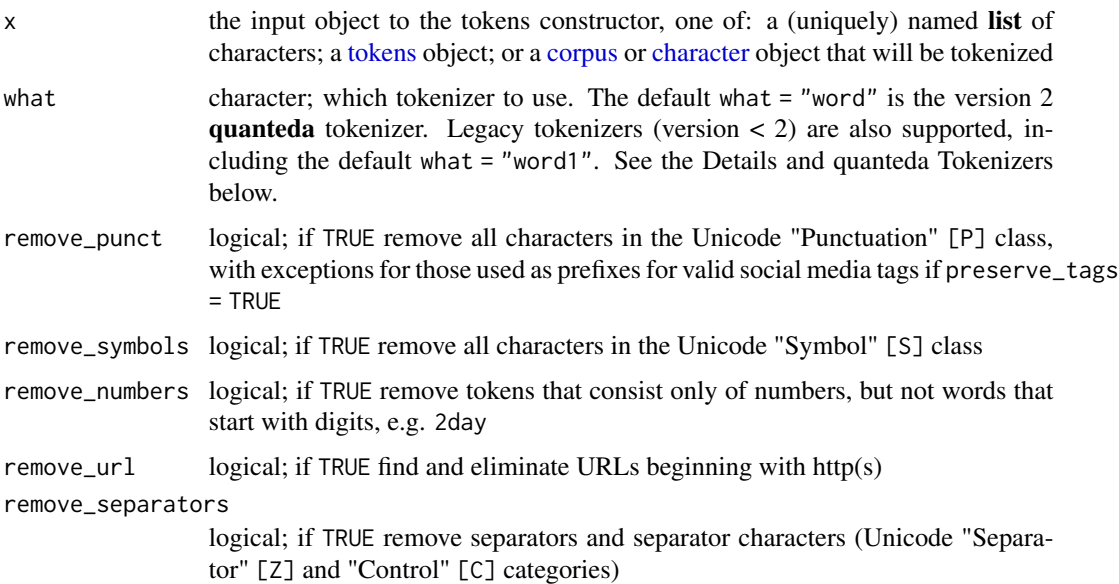

<span id="page-79-0"></span>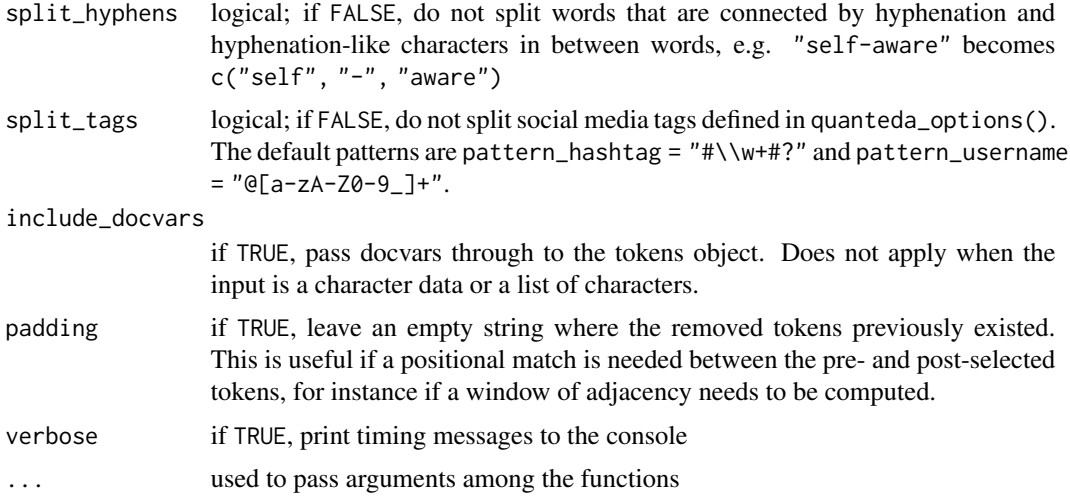

## Details

tokens() works on tokens class objects, which means that the removal rules can be applied posttokenization, although it should be noted that it will not be possible to remove things that are not present. For instance, if the tokens object has already had punctuation removed, then tokens(x, remove\_punct = TRUE) will have no additional effect.

## Value

quanteda tokens class object, by default a serialized list of integers corresponding to a vector of types.

## Details

As of version 2, the choice of tokenizer is left more to the user, and tokens() is treated more as a constructor (from a named list) than a tokenizer. This allows users to use any other tokenizer that returns a named list, and to use this as an input to tokens(), with removal and splitting rules applied after this has been constructed (passed as arguments). These removal and splitting rules are conservative and will not remove or split anything, however, unless the user requests it.

You usually do not want to split hyphenated words or social media tags, but extra steps required to preserve such special tokens. If there are many random characters in your texts, you should split\_hyphens = TRUE and split\_tags = TRUE to avoid a slowdown in tokenization.

Using external tokenizers is best done by piping the output from these other tokenizers into the tokens() constructor, with additional removal and splitting options applied at the construction stage. These will only have an effect, however, if the tokens exist for which removal is specified at in the tokens() call. For instance, it is impossible to remove punctuation if the input list to tokens() already had its punctuation tokens removed at the external tokenization stage.

To construct a tokens object from a list with no additional processing, call [as.tokens\(\)](#page-8-0) instead of tokens().

Recommended tokenizers are those from the **tokenizers** package, which are generally faster than the default (built-in) tokenizer but always splits infix hyphens, or spacyr.

#### <span id="page-80-0"></span>tokens 81

#### quanteda Tokenizers

The default word tokenizer what  $=$  "word" splits tokens using stri\_split\_boundaries(x, type  $=$  "word") but by default preserves infix hyphens (e.g. "self-funding"), URLs, and social media "tag" characters (#hashtags and @usernames), and email addresses. The rules defining a valid "tag" can be found at https://www.hashtags.org/featured/what-characters-can-a-hashtag-include/ for hashtags and at https://help.twitter.com/en/managing-your-account/twitter-username-rules for usernames.

In versions < 2, the argument remove\_twitter controlled whether social media tags were preserved or removed, even when remove\_punct = TRUE. This argument is not longer functional in versions >= 2. If greater control over social media tags is desired, you should user an alternative tokenizer, including non-quanteda options.

For backward compatibility, the following older tokenizers are also supported through what:

- "word1" (legacy) implements similar behaviour to the version of what = "word" found in preversion 2. (It preserves social media tags and infix hyphens, but splits URLs.) "word1" is also slower than "word".
- "fasterword" (legacy) splits on whitespace and control characters, using stringi::stri\_split\_charclass(x,  $"[\lbrack\pmb{\quad{Z}\}\lbrack\pmb{\quad{C}}\rbrack +"\rbrack$
- "fastestword" (legacy) splits on the space character, using stringi::stri\_split\_fixed(x,  $"$ ")

"character" tokenization into individual characters

"sentence" sentence segmenter based on [stri\\_split\\_boundaries,](#page-0-0) but with additional rules to avoid splits on words like "Mr." that would otherwise incorrectly be detected as sentence boundaries. For better sentence tokenization, consider using spacyr.

## See Also

[tokens\\_ngrams\(\)](#page-87-0), [tokens\\_skipgrams\(\)](#page-87-1), [as.list.tokens\(\)](#page-8-1), [as.tokens\(\)](#page-8-0)

```
txt \leq c(doc1 = "A sentence, showing how tokens() works.",
         doc2 = "@quantedainit and #textanalysis https://example.com?p=123.",
        doc3 = "Self-documenting code??",
         doc4 = "£1,000,000 for 50¢ is gr8 4ever \U0001f600")
tokens(txt)
tokens(txt, what = "word1")# removing punctuation marks but keeping tags and URLs
tokens(txt[1:2], remove_punct = TRUE)
# splitting hyphenated words
tokens(txt[3])
tokens(txt[3], split_hyphens = TRUE)
# symbols and numbers
tokens(txt[4])
tokens(txt[4], remove_numbers = TRUE)
tokens(txt[4], remove_numbers = TRUE, remove_symbols = TRUE)
```

```
## Not run: # using other tokenizers
tokens(tokenizers::tokenize_words(txt[4]), remove_symbols = TRUE)
tokenizers::tokenize_words(txt, lowercase = FALSE, strip_punct = FALSE) %>%
    tokens(remove_symbols = TRUE)
tokenizers::tokenize_characters(txt[3], strip_non_alphanum = FALSE) %>%
   tokens(remove_punct = TRUE)
tokenizers::tokenize_sentences(
    "The quick brown fox. It jumped over the lazy dog.") %>%
    tokens()
## End(Not run)
```
tokens\_chunk *Segment tokens object by chunks of a given size*

## Description

Segment tokens into new documents of equally sized token lengths, with the possibility of overlapping the chunks.

## Usage

```
tokens_{chunk}(x, size, overlap = 0, use_{docvars = TRUE})
```
## Arguments

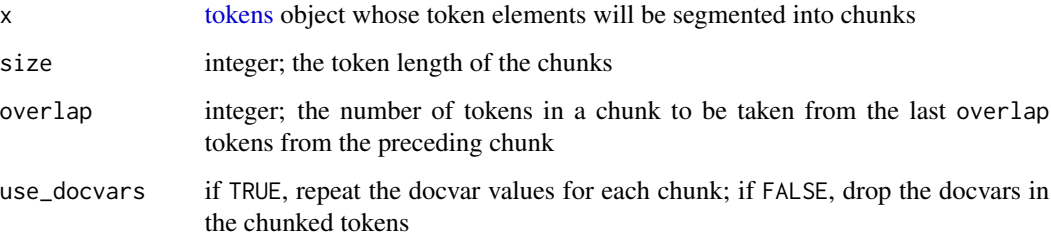

## Value

A [tokens](#page-78-0) object whose documents have been split into chunks of length size.

## See Also

[tokens\\_segment\(\)](#page-0-0)

<span id="page-82-1"></span>tokens\_compound 83

#### Examples

```
txts <- c(doc1 = "Fellow citizens, I am again called upon by the voice of
                 my country to execute the functions of its Chief Magistrate.",
         doc2 = "When the occasion proper for it shall arrive, I shall
                 endeavor to express the high sense I entertain of this
                  distinguished honor.")
toks <- tokens(txts)
tokens_chunk(toks, size = 5)
tokens_chunk(toks, size = 5, overlap = 4)
```
<span id="page-82-0"></span>tokens\_compound *Convert token sequences into compound tokens*

# Description

Replace multi-token sequences with a multi-word, or "compound" token. The resulting compound tokens will represent a phrase or multi-word expression, concatenated with concatenator (by default, the "\_" character) to form a single "token". This ensures that the sequences will be processed subsequently as single tokens, for instance in constructing a [dfm.](#page-32-0)

## Usage

```
tokens_compound(
  x,
  pattern,
  valuetype = c("glob", "regex", "fixed"),
  concatenator = "<sub>-</sub>",
  window = \emptysetL,
  case_insensitive = TRUE,
  join = TRUE
\lambda
```
#### Arguments

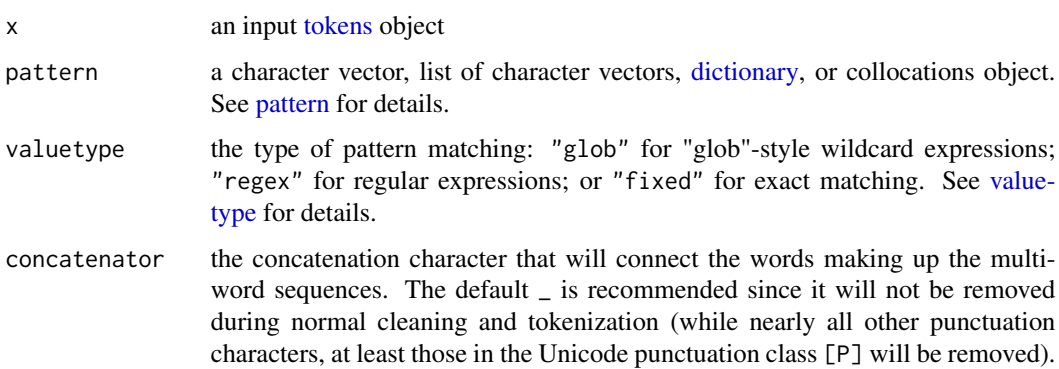

<span id="page-83-0"></span>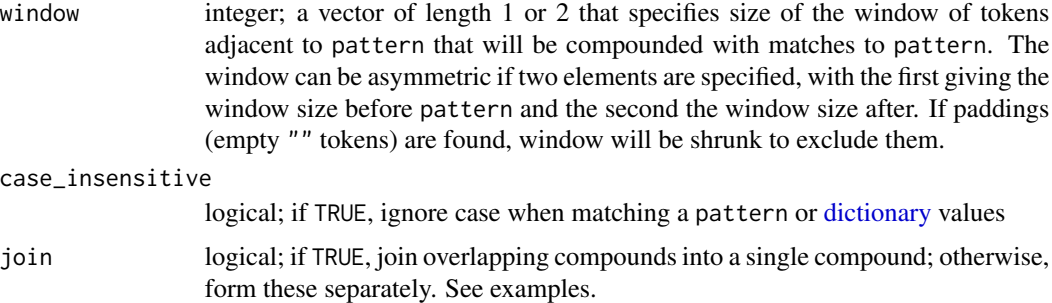

## Value

A [tokens](#page-78-0) object in which the token sequences matching pattern have been replaced by new compounded "tokens" joined by the concatenator.

#### **Note**

Patterns to be compounded (naturally) consist of multi-word sequences, and how these are expected in pattern is very specific. If the elements to be compounded are supplied as space-delimited elements of a character vector, wrap the vector in [phrase\(\)](#page-70-0). If the elements to be compounded are separate elements of a character vector, supply it as a list where each list element is the sequence of character elements.

See the examples below.

```
txt <- "The United Kingdom is leaving the European Union."
toks <- tokens(txt, remove_punct = TRUE)
# character vector - not compounded
tokens_compound(toks, c("United", "Kingdom", "European", "Union"))
# elements separated by spaces - not compounded
tokens_compound(toks, c("United Kingdom", "European Union"))
# list of characters - is compounded
tokens_compound(toks, list(c("United", "Kingdom"), c("European", "Union")))
# elements separated by spaces, wrapped in phrase() - is compounded
tokens_compound(toks, phrase(c("United Kingdom", "European Union")))
# supplied as values in a dictionary (same as list) - is compounded
# (keys do not matter)
tokens_compound(toks, dictionary(list(key1 = "United Kingdom",
                                      key2 = "European Union")))
# pattern as dictionaries with glob matches
tokens_compound(toks, dictionary(list(key1 = c("U* K*"))), valuetype = "glob")
# note the differences caused by join = FALSE
compounds <- list(c("the", "European"), c("European", "Union"))
```
# <span id="page-84-0"></span>tokens\_group 85

```
tokens_compound(toks, pattern = compounds, join = TRUE)
tokens_compound(toks, pattern = compounds, join = FALSE)
# use window to form ngrams
tokens_remove(toks, pattern = stopwords("en")) %>%
   tokens_compound(pattern = "leav*", join = FALSE, window = c(0, 3))
```
tokens\_group *Combine documents in a tokens object by a grouping variable*

# Description

Combine documents in a [tokens](#page-78-0) object by a grouping variable, by concatenating the tokens in the order of the documents within each grouping variable.

# Usage

 $tokens\_group(x, groups = docid(x), fill = FALSE)$ 

#### Arguments

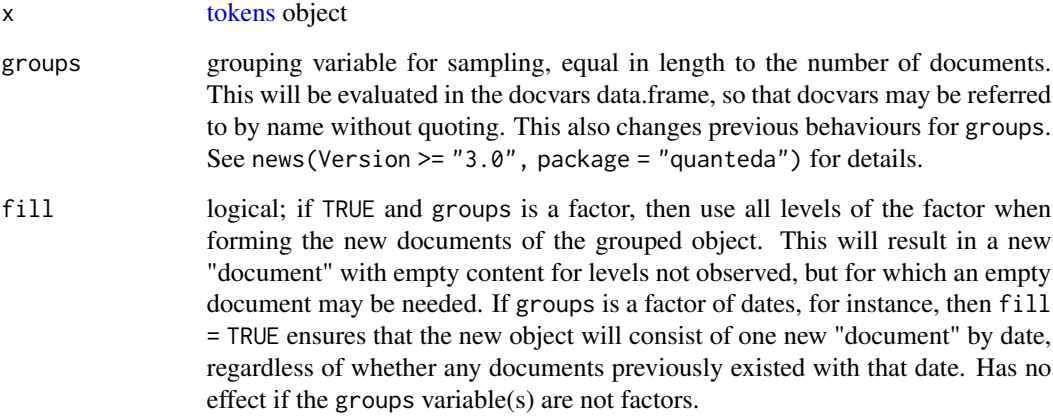

#### Value

a [tokens](#page-78-0) object whose documents are equal to the unique group combinations, and whose tokens are the concatenations of the tokens by group. Document-level variables that have no variation within groups are saved in [docvars.](#page-57-0) Document-level variables that are lists are dropped from grouping, even when these exhibit no variation within groups.

## Examples

```
corp \leq corpus(c("a a b", "a b c c", "a c d d", "a c c d"),
               docvars = data.frame(grp = c("grp1", "grp1", "grp2", "grp2")))
toks <- tokens(corp)
tokens_group(toks, groups = grp)
tokens_group(toks, groups = c(1, 1, 2, 2))
# with fill
tokens_group(toks, groups = factor(c(1, 1, 2, 2), levels = 1:3))
tokens_group(toks, groups = factor(c(1, 1, 2, 2), levels = 1:3), fill = TRUE)
```
<span id="page-85-0"></span>tokens\_lookup *Apply a dictionary to a tokens object*

#### Description

Convert tokens into equivalence classes defined by values of a dictionary object.

## Usage

```
tokens_lookup(
```

```
x,
dictionary,
levels = 1:5,valuetype = c("glob", "regex", "fixed"),
case_insensitive = TRUE,
capkeys = !exclusive,
exclusive = TRUE,
nomatch = NULL,nested_scope = c("key", "dictionary"),
verbose = quanteda_options("verbose")
```
## Arguments

)

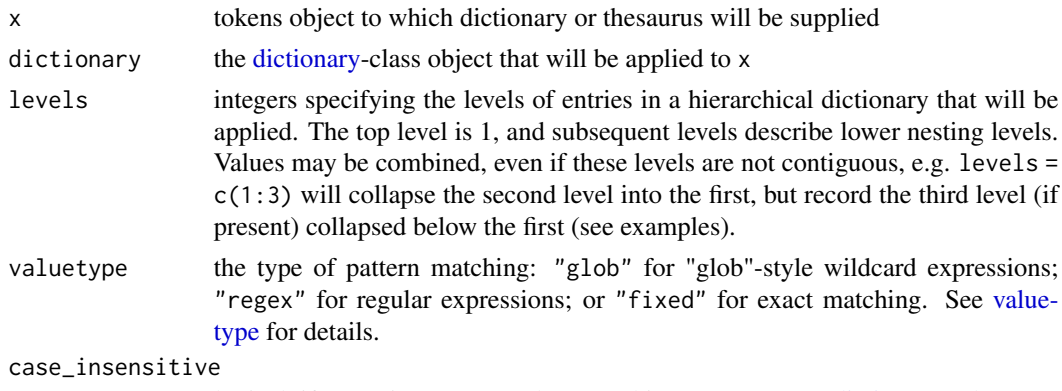

logical; if TRUE, ignore case when matching a pattern or [dictionary](#page-51-0) values

<span id="page-85-1"></span>

# tokens\_lookup 87

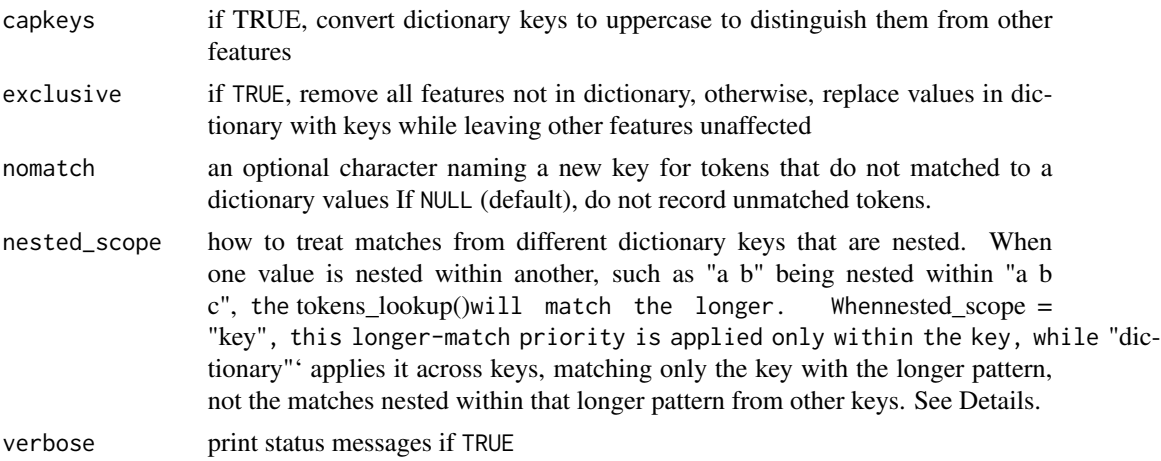

#### Details

Dictionary values may consist of sequences, and there are different methods of counting key matches based on values that are nested or that overlap.

When two different keys in a dictionary are nested matches of one another, the nested\_scope options provide the choice of matching each key's values independently (the "key") option, or just counting the longest match (the "dictionary" option). Values that are nested *within* the same key are always counted as a single match. See the last example below comparing the *New York* and *New York Times* for these two different behaviours.

*Overlapping values*, such as "a b" and "b a" are currently always considered as separate matches if they are in different keys, or as one match if the overlap is within the same key. *Overlapped*

## See Also

tokens\_replace

```
toks1 <- tokens(data_corpus_inaugural)
dict1 <- dictionary(list(country = "united states",
                  law=c("law*", "constitution"),
                   freedom=c("free*", "libert*")))
dfm(tokens_lookup(toks1, dict1, valuetype = "glob", verbose = TRUE))
dfm(tokens_lookup(toks1, dict1, valuetype = "glob", verbose = TRUE, nomatch = "NONE"))
dict2 <- dictionary(list(country = "united states",
                       law = c("law", "constitution"),
                       freedom = c("freedom", "liberty")))
# dfm(applyDictionary(toks1, dict2, valuetype = "fixed"))
dfm(tokens_lookup(toks1, dict2, valuetype = "fixed"))
# hierarchical dictionary example
txt <- c(d1 = "The United States has the Atlantic Ocean and the Pacific Ocean.",
        d2 = "Britain and Ireland have the Irish Sea and the English Channel.")
toks2 <- tokens(txt)
```

```
dict3 <- dictionary(list(US = list(Countries = c("States"),
                                  oceans = c("Atlantic", "Pacific")),
                        Europe = list(Countries = c("Britain", "Ireland"),
                                      oceans = list(west = "Irish Sea",
                                                    east = "English Channel"))))
tokens_lookup(toks2, dict3, levels = 1)
tokens_lookup(toks2, dict3, levels = 2)
tokens_lookup(toks2, dict3, levels = 1:2)
tokens_lookup(toks2, dict3, levels = 3)
tokens\_lookup(toks2, dict3, levels = c(1,3))tokens_lookup(toks2, dict3, levels = c(2,3))
# show unmatched tokens
tokens_lookup(toks2, dict3, nomatch = "_UNMATCHED")
# nested matching differences
dict4 <- dictionary(list(paper = "New York Times", city = "New York"))
toks4 <- tokens("The New York Times is a New York paper.")
tokens_lookup(toks4, dict4, nested_scope = "key", exclusive = FALSE)
tokens_lookup(toks4, dict4, nested_scope = "dictionary", exclusive = FALSE)
```
<span id="page-87-0"></span>tokens\_ngrams *Create ngrams and skipgrams from tokens*

#### <span id="page-87-1"></span>Description

Create a set of ngrams (tokens in sequence) from already tokenized text objects, with an optional skip argument to form skipgrams. Both the ngram length and the skip lengths take vectors of arguments to form multiple lengths or skips in one pass. Implemented in C++ for efficiency.

#### Usage

```
tokens_ngrams(x, n = 2L, skip = 0L, concatenator = "_")
char_ngrams(x, n = 2L, skip = 0L, concatenator = "_")
tokens_skipgrams(x, n, skip, concatenator = "_")
```
#### Arguments

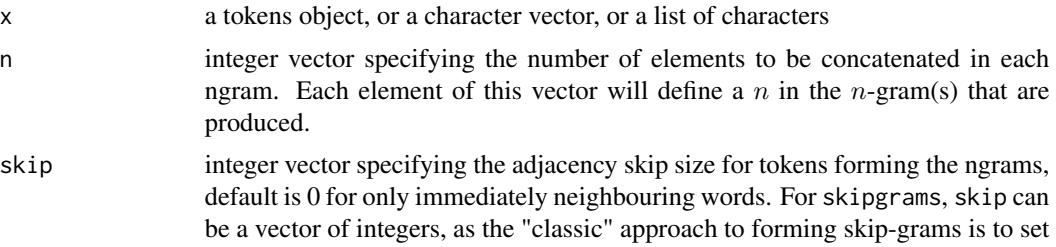

<span id="page-88-0"></span>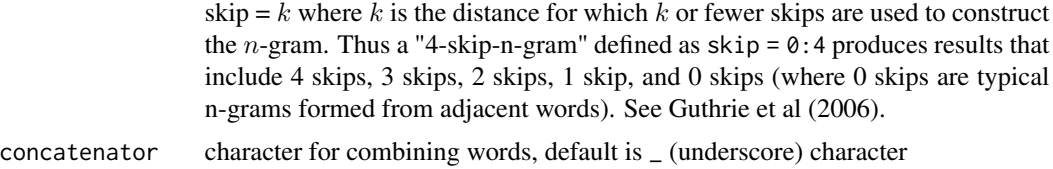

## Details

Normally, these functions will be called through  $[tokes]$ , ngrams = , ...), but these functions are provided in case a user wants to perform lower-level ngram construction on tokenized texts.

[tokens\\_skipgrams\(\)](#page-87-1) is a wrapper to [tokens\\_ngrams\(\)](#page-87-0) that requires arguments to be supplied for both n and skip. For k-skip skipgrams, set skip to  $\theta$ : k, in order to conform to the definition of skip-grams found in Guthrie et al  $(2006)$ : A k skip-gram is an ngram which is a superset of all ngrams and each  $(k - i)$  skipgram until  $(k - i) == 0$  (which includes 0 skip-grams).

#### Value

a tokens object consisting a list of character vectors of ngrams, one list element per text, or a character vector if called on a simple character vector

## Note

char\_ngrams is a convenience wrapper for a (non-list) vector of characters, so named to be consistent with quanteda's naming scheme.

## References

Guthrie, David, Ben Allison, Wei Liu, Louise Guthrie, and Yorick Wilks. 2006. ["A Closer Look at](https://aclanthology.org/L06-1210/) [Skip-Gram Modelling.](https://aclanthology.org/L06-1210/)"

```
# ngrams
tokens_ngrams(tokens(c("a b c d e", "c d e f g")), n = 2:3)
toks \leq tokens(c(text1 = "the quick brown fox jumped over the lazy dog"))
tokens_ngrams(toks, n = 1:3)
tokens_ngrams(toks, n = c(2, 4), concatenator = "")
tokens_ngrams(toks, n = c(2, 4), skip = 1, concatenator = "")
# on character
char_ngrams(letters[1:3], n = 1:3)
# skipgrams
toks <- tokens("insurgents killed in ongoing fighting")
tokens_skipgrams(toks, n = 2, skip = 0:1, concatenator = "")
tokens_skipgrams(toks, n = 2, skip = 0:2, concatenator = "")
tokens_skipgrams(toks, n = 3, skip = 0:2, concatenator = "")
```
## Description

Substitute token types based on vectorized one-to-one matching. Since this function is created for lemmatization or user-defined stemming. It supports substitution of multi-word features by multiword features, but substitution is fastest when pattern and replacement are character vectors and valuetype = "fixed" as the function only substitute types of tokens. Please use [tokens\\_lookup\(\)](#page-85-0) with exclusive = FALSE to replace [dictionary](#page-51-0) values.

#### Usage

```
tokens_replace(
  x,
 pattern,
  replacement,
  valuetype = "glob",
  case_insensitive = TRUE,
  verbose = quanteda_options("verbose")
\lambda
```
## Arguments

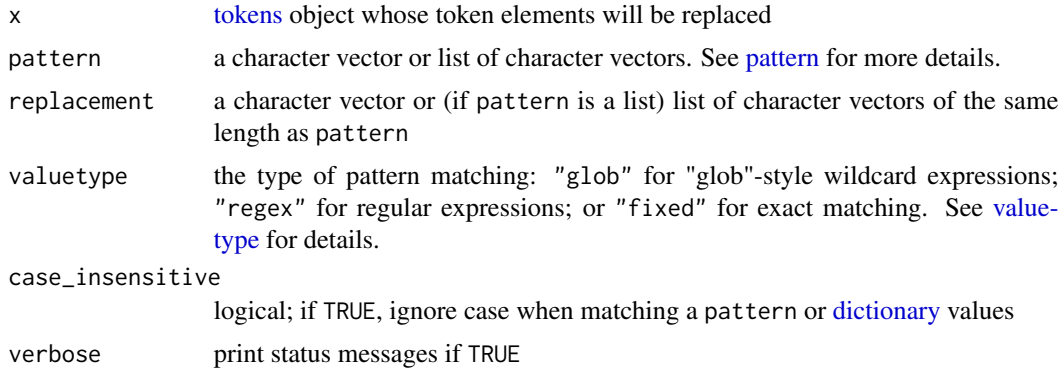

#### See Also

tokens\_lookup

```
toks1 <- tokens(data_corpus_inaugural, remove_punct = TRUE)
# lemmatization
taxwords <- c("tax", "taxing", "taxed", "taxed", "taxation")
lemma <- rep("TAX", length(taxwords))
```
# <span id="page-90-0"></span>tokens\_sample 91

```
toks2 <- tokens_replace(toks1, taxwords, lemma, valuetype = "fixed")
kwic(toks2, "TAX") %>%
    tail(10)
# stemming
type <- types(toks1)
stem <- char_wordstem(type, "porter")
toks3 <- tokens_replace(toks1, type, stem, valuetype = "fixed", case_insensitive = FALSE)
identical(toks3, tokens_wordstem(toks1, "porter"))
# multi-multi substitution
toks4 <- tokens_replace(toks1, phrase(c("Supreme Court")),
                        phrase(c("Supreme Court of the United States")))
kwic(toks4, phrase(c("Supreme Court of the United States")))
```
tokens\_sample *Randomly sample documents from a tokens object*

#### Description

Take a random sample of documents of the specified size from a corpus, with or without replacement, optionally by grouping variables or with probability weights.

## Usage

```
tokens_sample(x, size = NULL, replace = FALSE, prob = NULL, by = NULL)
```
#### Arguments

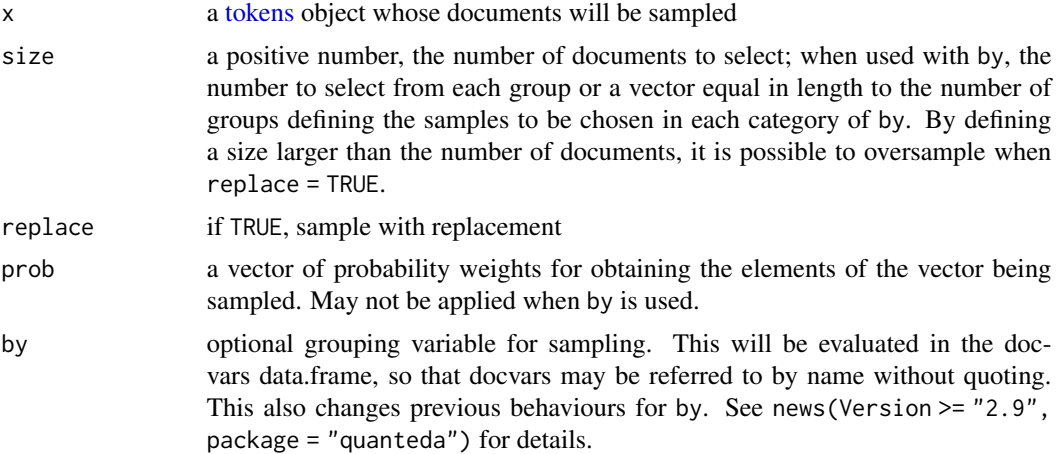

## Value

a [tokens](#page-78-0) object (re)sampled on the documents, containing the document variables for the documents sampled.

## See Also

[sample](#page-0-0)

## Examples

```
set.seed(123)
toks <- tokens(data_corpus_inaugural[1:6])
toks
tokens_sample(toks)
tokens_sample(toks, replace = TRUE) %>% docnames()
tokens_sample(toks, size = 3, replace = TRUE) %>% docnames()
# sampling using by
docvars(toks)
tokens_sample(toks, size = 2, replace = TRUE, by = Party) %>% docnames()
```
tokens\_select *Select or remove tokens from a tokens object*

## **Description**

These function select or discard tokens from a [tokens](#page-78-0) object. For convenience, the functions tokens\_remove and tokens\_keep are defined as shortcuts for tokens\_select(x, pattern, selection  $=$  "remove") and tokens\_select(x, pattern, selection  $=$  "keep"), respectively. The most common usage for tokens\_remove will be to eliminate stop words from a text or text-based object, while the most common use of tokens\_select will be to select tokens with only positive pattern matches from a list of regular expressions, including a dictionary. startpos and endpos determine the positions of tokens searched for pattern and areas affected are expanded by window.

## Usage

```
tokens_select(
  x,
  pattern,
  selection = c("keep", "remove"),
  valuetype = c("glob", "regex", "fixed"),
  case_insensitive = TRUE,
  padding = FALSE,window = \theta,
 min_nchar = NULL,
 max_nchar = NULL,
  startpos = 1L,
  endpos = -1L,
  verbose = quanteda_options("verbose")
\lambdatokens_remove(x, ...)
```
<span id="page-91-0"></span>

<span id="page-92-0"></span>tokens\_keep(x, ...)

# Arguments

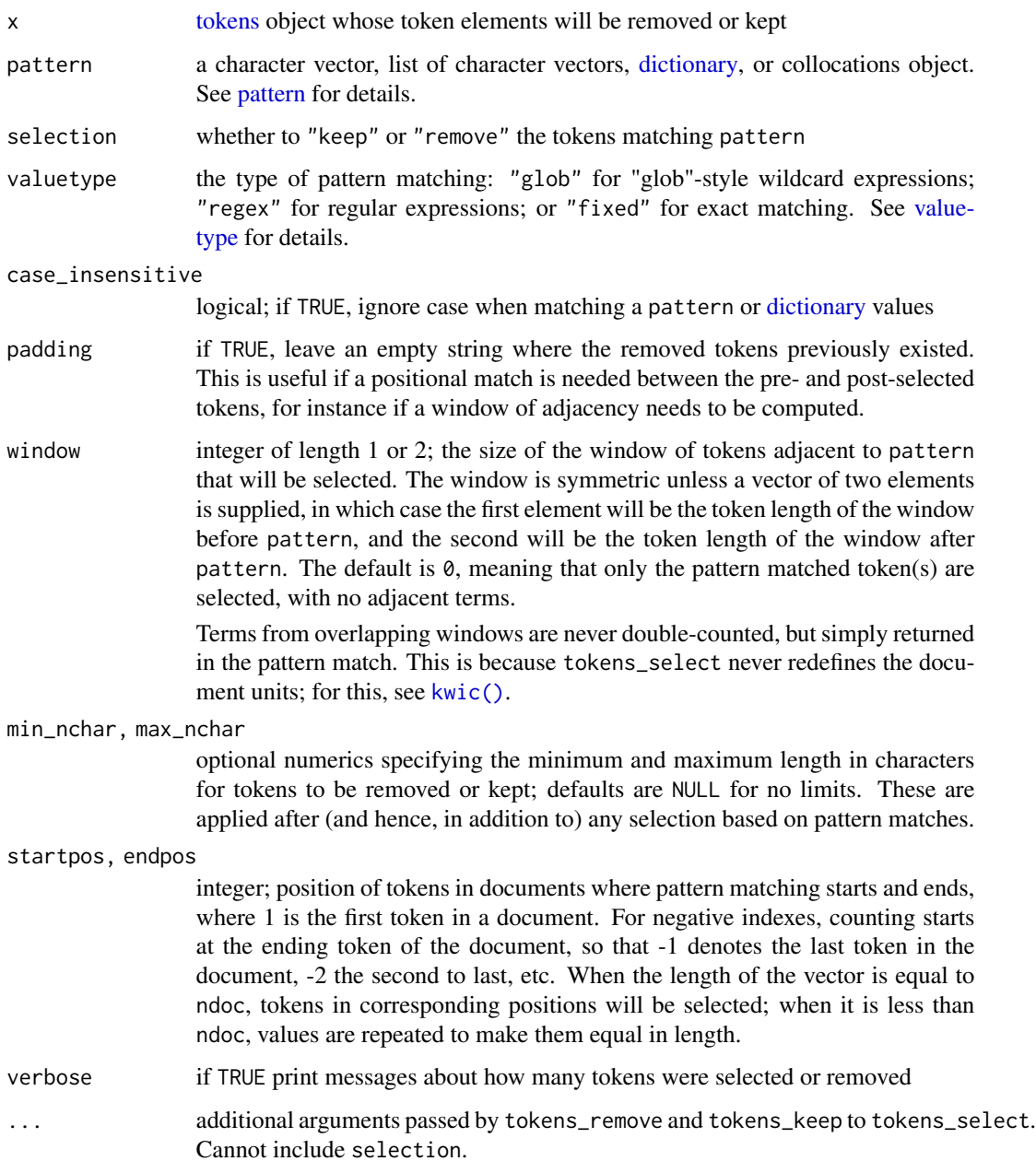

# Value

a [tokens](#page-78-0) object with tokens selected or removed based on their match to pattern

## Examples

```
## tokens_select with simple examples
toks <- as.tokens(list(letters, LETTERS))
tokens_select(toks, c("b", "e", "f"), selection = "keep", padding = FALSE)
tokens_select(toks, c("b", "e", "f"), selection = "keep", padding = TRUE)
tokens_select(toks, c("b", "e", "f"), selection = "remove", padding = FALSE)
tokens_select(toks, c("b", "e", "f"), selection = "remove", padding = TRUE)
# how case_insensitive works
tokens_select(toks, c("b", "e", "f"), selection = "remove", case_insensitive = TRUE)
tokens_select(toks, c("b", "e", "f"), selection = "remove", case_insensitive = FALSE)
# use window
tokens_select(toks, c("b", "f"), selection = "keep", window = 1)
tokens_select(toks, c("b", "f"), selection = "remove", window = 1)
tokens_remove(toks, c("b", "f"), window = c(\emptyset, 1))
tokens_select(toks, pattern = c("e", "g"), window = c(1, 2))
# tokens_remove example: remove stopwords
txt <- c(wash1 <- "Fellow citizens, I am again called upon by the voice of my
                   country to execute the functions of its Chief Magistrate.",
         wash2 <- "When the occasion proper for it shall arrive, I shall
                   endeavor to express the high sense I entertain of this
                   distinguished honor.")
tokens_remove(tokens(txt, remove_punct = TRUE), stopwords("english"))
# token_keep example: keep two-letter words
tokens_keep(tokens(txt, remove_punct = TRUE), "??")
```
tokens\_split *Split tokens by a separator pattern*

## **Description**

Replaces tokens by multiple replacements consisting of elements split by a separator pattern, with the option of retaining the separator. This function effectively reverses the operation of [tokens\\_compound\(\)](#page-82-0).

## Usage

```
tokens_split(
 x,
  separator = " ".
 valuetype = c("fixed", "regex"),
  remove_separator = TRUE
)
```
<span id="page-93-0"></span>

# <span id="page-94-0"></span>tokens\_subset 95

#### Arguments

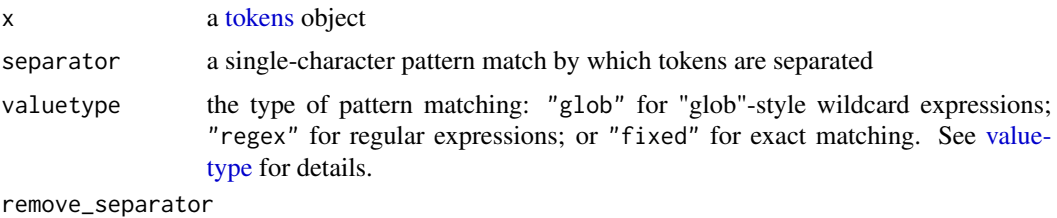

if TRUE, remove separator from new tokens

## Examples

```
# undo tokens_compound()
toks1 <- tokens("pork barrel is an idiomatic multi-word expression")
tokens_compound(toks1, phrase("pork barrel"))
tokens_compound(toks1, phrase("pork barrel")) %>%
    tokens_split(separator = "_")
# similar to tokens(x, remove_hyphen = TRUE) but post-tokenization
toks2 <- tokens("UK-EU negotiation is not going anywhere as of 2018-12-24.")
tokens_split(toks2, separator = "-", remove_separator = FALSE)
```
tokens\_subset *Extract a subset of a tokens*

## Description

Returns document subsets of a tokens that meet certain conditions, including direct logical operations on docvars (document-level variables). tokens\_subset() functions identically to [subset.data.frame\(\)](#page-0-0), using non-standard evaluation to evaluate conditions based on the [docvars](#page-57-0) in the tokens.

#### Usage

```
tokens_subset(x, subset, drop_docid = TRUE, ...)
```
## Arguments

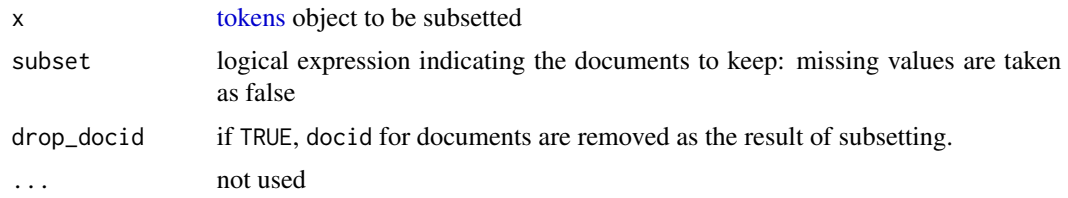

# Value

[tokens](#page-78-0) object, with a subset of documents (and docvars) selected according to arguments

# See Also

[subset.data.frame\(\)](#page-0-0)

#### Examples

```
corp \leq corpus(c(d1 = "a b c d", d2 = "a a b e",
                 d3 = "b b c e", d4 = "e e f a b"),docvars = data.frame(grp = c(1, 1, 2, 3)))
toks <- tokens(corp)
# selecting on a docvars condition
tokens_subset(toks, grp > 1)
# selecting on a supplied vector
tokens_subset(toks, c(TRUE, FALSE, TRUE, FALSE))
```
tokens\_tolower *Convert the case of tokens*

# Description

tokens\_tolower() and tokens\_toupper() convert the features of a [tokens](#page-78-0) object and re-index the types.

#### Usage

tokens\_tolower(x, keep\_acronyms = FALSE)

tokens\_toupper(x)

#### Arguments

x the input object whose character/tokens/feature elements will be case-converted keep\_acronyms logical; if TRUE, do not lowercase any all-uppercase words (applies only to \*\_tolower() functions)

```
# for a document-feature matrix
toks \leq tokens(c(txt1 = "b A A", txt2 = "C C a b B"))
tokens_tolower(toks)
tokens_toupper(toks)
```
<span id="page-95-0"></span>

<span id="page-96-2"></span><span id="page-96-1"></span>

#### <span id="page-96-0"></span>Description

Apply a stemmer to words. This is a wrapper to [wordStem](#page-0-0) designed to allow this function to be called without loading the entire SnowballC package. [wordStem](#page-0-0) uses Martin Porter's stemming algorithm and the C libstemmer library generated by Snowball.

## Usage

```
tokens_wordstem(x, language = quanteda_options("language_stemmer"))
```

```
char_wordstem(
  x,
  language = quanteda_options("language_stemmer"),
  check_whitespace = TRUE
)
```

```
dfm_wordstem(x, language = quanteda_options("language_stemmer"))
```
## Arguments

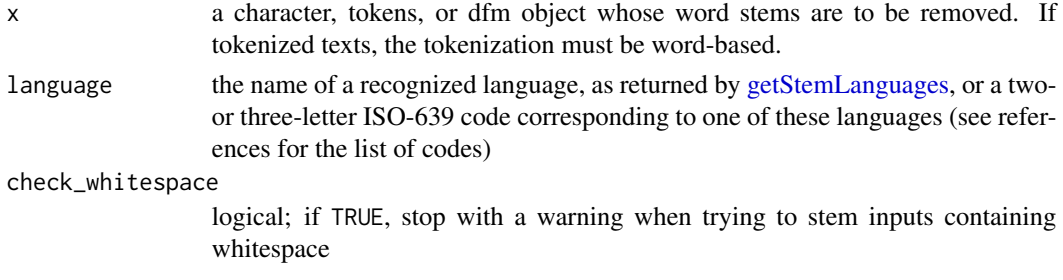

## Value

tokens\_wordstem returns a [tokens](#page-78-0) object whose word types have been stemmed.

char\_wordstem returns a [character](#page-0-0) object whose word types have been stemmed.

dfm\_wordstem returns a [dfm](#page-32-0) object whose word types (features) have been stemmed, and recombined to consolidate features made equivalent because of stemming.

## References

<http://snowball.tartarus.org/>

[http://www.iso.org/iso/home/standards/language\\_codes.htm](http://www.iso.org/iso/home/standards/language_codes.htm) for the ISO-639 language codes

## See Also

[wordStem](#page-0-0)

# Examples

```
# example applied to tokens
txt <- c(one = "eating eater eaters eats ate",
        two = "taxing taxes taxed my tax return")
th <- tokens(txt)
tokens_wordstem(th)
# simple example
char_wordstem(c("win", "winning", "wins", "won", "winner"))
# example applied to a dfm
(origdfm <- dfm(tokens(txt)))
dfm_wordstem(origdfm)
```
topfeatures *Identify the most frequent features in a dfm*

# Description

List the most (or least) frequently occurring features in a [dfm,](#page-32-0) either as a whole or separated by document.

# Usage

```
topfeatures(
 x,
 n = 10,
 decreasing = TRUE,
 scheme = c("count", "docfreq"),
 groups = NULL
)
```
# Arguments

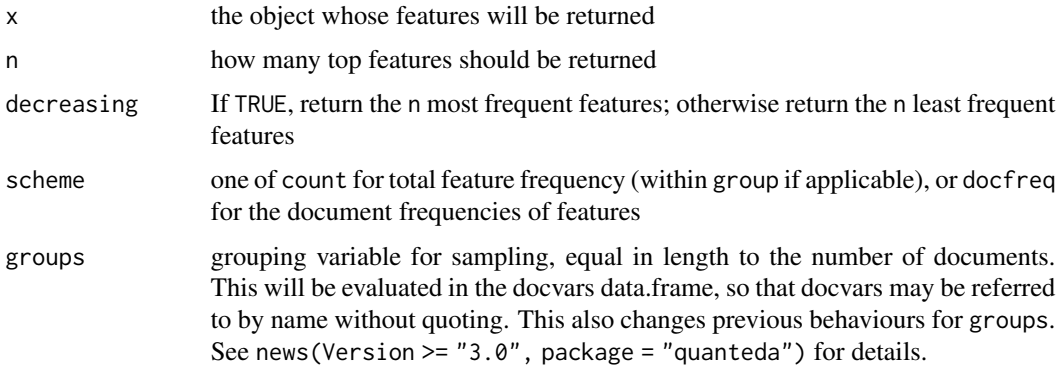

<span id="page-97-0"></span>

<span id="page-98-0"></span>types the contract of the contract of the contract of the contract of the contract of the contract of the contract of the contract of the contract of the contract of the contract of the contract of the contract of the cont

# Value

A named numeric vector of feature counts, where the names are the feature labels, or a list of these if groups is given.

# Examples

```
dfmat1 <- corpus_subset(data_corpus_inaugural, Year > 1980) %>%
    tokens(remove_punct = TRUE) %>%
   dfm()
dfmat2 <- dfm_remove(dfmat1, stopwords("en"))
# most frequent features
topfeatures(dfmat1)
topfeatures(dfmat2)
# least frequent features
topfeatures(dfmat2, decreasing = FALSE)
# top features of individual documents
topfeatures(dfmat2, n = 5, groups = documents(dfmat2))# grouping by president last name
topfeatures(dfmat2, n = 5, groups = President)
# features by document frequencies
tail(topfeatures(dfmat1, scheme = "docfreq", n = 200))
```
types *Get word types from a tokens object*

# Description

Get unique types of tokens from a [tokens](#page-78-0) object.

## Usage

types(x)

## Arguments

x a tokens object

## See Also

[featnames](#page-62-0)

#### Examples

toks <- tokens(data\_corpus\_inaugural) types(toks)

# Index

∗ bootstrap bootstrap\_dfm, [12](#page-11-0) ∗ character corpus\_segment, [24](#page-23-0) corpus\_trim, [27](#page-26-0) ∗ corpus corpus, [17](#page-16-1) corpus\_group, [20](#page-19-0) corpus\_reshape, [21](#page-20-0) corpus\_sample, [22](#page-21-0) corpus\_segment, [24](#page-23-0) corpus\_subset, [26](#page-25-0) corpus\_trim, [27](#page-26-0) docnames, [56](#page-55-0) docvars, [58](#page-57-1) meta, [67](#page-66-0) ∗ data data\_char\_sampletext, [28](#page-27-0) data\_char\_ukimmig2010, [29](#page-28-0) data\_corpus\_inaugural, [30](#page-29-0) data\_dfm\_lbgexample, [31](#page-30-0) data\_dictionary\_LSD2015, [31](#page-30-0) ∗ dfm as.matrix.dfm, [11](#page-10-0) bootstrap\_dfm, [12](#page-11-0) dfm, [33](#page-32-1) dfm\_lookup, [37](#page-36-0) dfm\_match, [38](#page-37-0) dfm\_sample, [40](#page-39-0) dfm\_select, [41](#page-40-0) dfm\_subset, [45](#page-44-0) dfm\_tfidf, [46](#page-45-0) dfm\_weight, [50](#page-49-0) docfreq, [54](#page-53-0) docnames, [56](#page-55-0) featfreq, [63](#page-62-1) print-methods, [72](#page-71-0) ∗ experimental bootstrap\_dfm, [12](#page-11-0)

∗ tokens tokens, [79](#page-78-1) tokens\_chunk, [82](#page-81-0) tokens\_group, [85](#page-84-0) tokens\_lookup, [86](#page-85-1) tokens\_sample, [91](#page-90-0) tokens\_split, [94](#page-93-0) tokens\_subset, [95](#page-94-0) ∗ weighting dfm\_tfidf, [46](#page-45-0) docfreq, [54](#page-53-0) featfreq, [63](#page-62-1) [, *[53](#page-52-0)* [.corpus(), *[19](#page-18-0)* [[, *[53](#page-52-0)* \$.corpus *(*docvars*)*, [58](#page-57-1) \$.dfm *(*docvars*)*, [58](#page-57-1) \$.tokens *(*docvars*)*, [58](#page-57-1) \$<-.corpus *(*docvars*)*, [58](#page-57-1) \$<-.dfm *(*docvars*)*, [58](#page-57-1) \$<-.tokens *(*docvars*)*, [58](#page-57-1) as.character.corpus, [6](#page-5-0) as.character.corpus(), *[19](#page-18-0)* as.character.tokens *(*as.list.tokens*)*, [9](#page-8-2) as.corpus *(*as.character.corpus*)*, [6](#page-5-0) as.data.frame.dfm(), *[7](#page-6-0)* as.data.frame.kwic *(*kwic*)*, [65](#page-64-1) as.dfm, [7](#page-6-0) as.dictionary, [7](#page-6-0) as.dictionary(), *[53,](#page-52-0) [54](#page-53-0)* as.fcm, [9](#page-8-2) as.list(), *[53,](#page-52-0) [54](#page-53-0)* as.list.tokens, [9](#page-8-2) as.list.tokens(), *[81](#page-80-0)* as.matrix.dfm, [11](#page-10-0) as.matrix.dfm(), *[7](#page-6-0)* as.phrase *(*phrase*)*, [71](#page-70-1) as.phrase(), *[71](#page-70-1)* as.tokens *(*as.list.tokens*)*, [9](#page-8-2)

## $I$ NDEX  $101$

as.tokens(), *[80,](#page-79-0) [81](#page-80-0)* as.yaml, [11](#page-10-0) base::tolower(), *[14](#page-13-0)* bootstrap\_dfm, [12](#page-11-0) bootstrap\_dfm(), *[39](#page-38-0)* c.tokens, *[10](#page-9-0)* cbind.dfm(), *[34](#page-33-0)* char\_keep *(*char\_select*)*, [13](#page-12-0) char\_ngrams *(*tokens\_ngrams*)*, [88](#page-87-2) char\_remove *(*char\_select*)*, [13](#page-12-0) char\_segment *(*corpus\_segment*)*, [24](#page-23-0) char\_select, [13](#page-12-0) char\_tolower, [14](#page-13-0) char\_toupper *(*char\_tolower*)*, [14](#page-13-0) char\_trim *(*corpus\_trim*)*, [27](#page-26-0) char\_wordstem *(*tokens\_wordstem*)*, [97](#page-96-2) char\_wordstem(), *[75](#page-74-0)* character, *[6](#page-5-0)*, *[13,](#page-12-0) [14](#page-13-0)*, *[17](#page-16-1)*, *[70](#page-69-0)*, *[79](#page-78-1)*, *[97](#page-96-2)* collocations, *[66](#page-65-0)* convert, [15](#page-14-0) convert(), *[7](#page-6-0)* corpus, *[6](#page-5-0)*, *[12](#page-11-0)*, *[15](#page-14-0)*, *[17](#page-16-1)*, [17,](#page-16-1) *[19–](#page-18-0)[21](#page-20-0)*, *[23,](#page-22-0) [24](#page-23-0)*, *[27,](#page-26-0) [28](#page-27-0)*, *[30](#page-29-0)*, *[33](#page-32-1)*, *[56](#page-55-0)*, *[58,](#page-57-1) [59](#page-58-0)*, *[66–](#page-65-0)[70](#page-69-0)*, *[76](#page-75-0)*, *[79](#page-78-1)* corpus\_group, [20](#page-19-0) corpus\_reshape, [21](#page-20-0) corpus\_reshape(), *[25,](#page-24-0) [26](#page-25-0)*, *[57](#page-56-0)* corpus\_sample, [22](#page-21-0) corpus\_segment, [24](#page-23-0) corpus\_segment(), *[25](#page-24-0)*, *[57](#page-56-0)* corpus\_subset, [26](#page-25-0) corpus\_trim, [27](#page-26-0) data.frame, *[7](#page-6-0)*, *[17](#page-16-1)* data\_char\_sampletext, [28](#page-27-0)

data\_char\_ukimmig2010, [29](#page-28-0) data\_corpus\_inaugural, [30](#page-29-0) data\_dfm\_lbgexample, [31](#page-30-0) data\_dictionary\_LSD2015, [31](#page-30-0) descriptive statistics on text, *[5](#page-4-0)* dfm, *[5](#page-4-0)*, *[7](#page-6-0)*, *[9](#page-8-2)*, *[11,](#page-10-0) [12](#page-11-0)*, *[15](#page-14-0)*, *[31](#page-30-0)*, *[33](#page-32-1)*, [33,](#page-32-1) *[34–](#page-33-0)[36](#page-35-0)*, *[38](#page-37-0)[–45](#page-44-0)*, *[49](#page-48-0)*, *[51](#page-50-0)*, *[54–](#page-53-0)[56](#page-55-0)*, *[58–](#page-57-1)[60](#page-59-0)*, *[63](#page-62-1)*, *[67,](#page-66-0) [68](#page-67-0)*, *[70](#page-69-0)*, *[83](#page-82-1)*, *[97,](#page-96-2) [98](#page-97-0)* dfm(), *[12](#page-11-0)*, *[44](#page-43-0)* dfm\_compress, [34](#page-33-0) dfm\_group, [36](#page-35-0) dfm\_group(), *[34](#page-33-0)*, *[46](#page-45-0)*, *[51](#page-50-0)* dfm\_keep *(*dfm\_select*)*, [41](#page-40-0)

dfm\_lookup, [37](#page-36-0) dfm\_lookup(), *[10](#page-9-0)* dfm\_match, [38](#page-37-0) dfm\_match(), *[43](#page-42-0)* dfm\_remove *(*dfm\_select*)*, [41](#page-40-0) dfm\_replace, [39](#page-38-0) dfm\_sample, [40](#page-39-0) dfm\_sample(), *[49](#page-48-0)* dfm\_select, [41](#page-40-0) dfm\_select(), *[34](#page-33-0)*, *[39](#page-38-0)*, *[45](#page-44-0)*, *[49](#page-48-0)* dfm\_smooth *(*dfm\_weight*)*, [50](#page-49-0) dfm\_sort, [44](#page-43-0) dfm\_subset, [45](#page-44-0) dfm\_tfidf, [46](#page-45-0) dfm\_tfidf(), *[63](#page-62-1)* dfm\_tolower, [47](#page-46-0) dfm\_tolower(), *[34](#page-33-0)* dfm\_toupper *(*dfm\_tolower*)*, [47](#page-46-0) dfm\_trim, [48](#page-47-0) dfm\_trim(), *[43](#page-42-0)* dfm\_weight, [50](#page-49-0) dfm\_weight(), *[36](#page-35-0)*, *[46](#page-45-0)*, *[63](#page-62-1)* dfm\_wordstem *(*tokens\_wordstem*)*, [97](#page-96-2) dfm\_wordstem(), *[75](#page-74-0)* dictionaries, *[5](#page-4-0)* dictionary, *[8](#page-7-0)*, *[11](#page-10-0)*, *[13](#page-12-0)*, *[24](#page-23-0)*, *[31,](#page-30-0) [32](#page-31-0)*, *[37](#page-36-0)*, *[40](#page-39-0)*, *[42](#page-41-0)*, [52,](#page-51-1) *[64](#page-63-0)*, *[66,](#page-65-0) [67](#page-66-0)*, *[71](#page-70-1)*, *[83,](#page-82-1) [84](#page-83-0)*, *[86](#page-85-1)*, *[90](#page-89-0)*, *[93](#page-92-0)* dictionary(), *[8](#page-7-0)* docfreq, *[46](#page-45-0)*, [54](#page-53-0) docfreq(), *[46](#page-45-0)*, *[52](#page-51-1)* docid *(*docnames*)*, [56](#page-55-0) docnames, *[35](#page-34-0)*, [56](#page-55-0) docnames(), *[19](#page-18-0)* docnames<- *(*docnames*)*, [56](#page-55-0) DocumentTermMatrix, *[7](#page-6-0)*, *[16](#page-15-0)* docvars, *[17](#page-16-1)*, *[21](#page-20-0)*, *[27](#page-26-0)*, *[35,](#page-34-0) [36](#page-35-0)*, *[45](#page-44-0)*, *[58](#page-57-1)*, [58,](#page-57-1) *[85](#page-84-0)*, *[95](#page-94-0)* docvars(), *[19](#page-18-0)* docvars<- *(*docvars*)*, [58](#page-57-1)

fcm, *[9](#page-8-2)*, *[34,](#page-33-0) [35](#page-34-0)*, *[41](#page-40-0)[–43](#page-42-0)*, *[48](#page-47-0)*, [59,](#page-58-0) *[61,](#page-60-0) [62](#page-61-0)* fcm(), *[61](#page-60-0)* fcm\_compress *(*dfm\_compress*)*, [34](#page-33-0) fcm\_keep *(*dfm\_select*)*, [41](#page-40-0) fcm\_remove *(*dfm\_select*)*, [41](#page-40-0) fcm\_select *(*dfm\_select*)*, [41](#page-40-0) fcm\_sort, [62](#page-61-0) fcm\_sort(), *[62](#page-61-0)* fcm\_tolower *(*dfm\_tolower*)*, [47](#page-46-0) fcm\_toupper *(*dfm\_tolower*)*, [47](#page-46-0)

## 102 INDEX

featfreq, [63](#page-62-1) featnames, *[35](#page-34-0)*, [63,](#page-62-1) *[99](#page-98-0)* featnames(), *[39](#page-38-0)*, *[49](#page-48-0)*, *[57](#page-56-0)* file, *[53](#page-52-0)*

getStemLanguages, *[97](#page-96-2)* groups, *[57](#page-56-0)*

iconv, *[53](#page-52-0)* index, [64,](#page-63-0) *[66](#page-65-0)* index(), *[65](#page-64-1)* is.collocations, [65](#page-64-1) is.corpus *(*as.character.corpus*)*, [6](#page-5-0) is.dfm *(*as.dfm*)*, [7](#page-6-0) is.dictionary *(*as.dictionary*)*, [7](#page-6-0) is.dictionary(), *[53,](#page-52-0) [54](#page-53-0)* is.fcm *(*fcm*)*, [59](#page-58-0) is.index *(*index*)*, [64](#page-63-0) is.kwic *(*kwic*)*, [65](#page-64-1) is.phrase *(*phrase*)*, [71](#page-70-1) is.tokens *(*as.list.tokens*)*, [9](#page-8-2)

jsonlite::toJSON(), *[16](#page-15-0)*

key-words-in-context, *[5](#page-4-0)* keywords, *[5](#page-4-0)* kwic, *[17](#page-16-1)*, [65](#page-64-1) kwic(), *[17](#page-16-1)*, *[93](#page-92-0)*

lda.collapsed.gibbs.sampler, *[15](#page-14-0)* list, *[53](#page-52-0)*

Matrix, *[7](#page-6-0)*, *[9](#page-8-2)* matrix, *[7](#page-6-0)*, *[9](#page-8-2)* meta, *[17](#page-16-1)*, [67](#page-66-0) meta(), *[19](#page-18-0)* meta<- *(*meta*)*, [67](#page-66-0)

ndoc, [68](#page-67-0) ndoc(), *[19](#page-18-0)* nfeat *(*ndoc*)*, [68](#page-67-0) nfeat(), *[61](#page-60-0)* nsentence, [69](#page-68-0) ntoken, [70](#page-69-0) ntoken(), *[68](#page-67-0)* ntype *(*ntoken*)*, [70](#page-69-0)

options(), *[74](#page-73-1)*

pattern, *[13](#page-12-0)*, *[24](#page-23-0)*, *[40](#page-39-0)*, *[42](#page-41-0)*, *[64](#page-63-0)*, *[66](#page-65-0)*, *[83](#page-82-1)*, *[90](#page-89-0)*, *[93](#page-92-0)*

pattern matches, *[32](#page-31-0)* pattern(), *[71](#page-70-1)* phrase, [71](#page-70-1) phrase(), *[66](#page-65-0)*, *[71](#page-70-1)*, *[84](#page-83-0)* prettify(), *[16](#page-15-0)* print,dfm-method *(*print-methods*)*, [72](#page-71-0) print,dictionary2-method *(*print-methods*)*, [72](#page-71-0) print,fcm-method *(*print-methods*)*, [72](#page-71-0) print-methods, *[67](#page-66-0)*, [72](#page-71-0) print.corpus *(*print-methods*)*, [72](#page-71-0) print.dfm *(*print-methods*)*, [72](#page-71-0) print.dictionary *(*print-methods*)*, [72](#page-71-0) print.kwic *(*print-methods*)*, [72](#page-71-0) print.tokens *(*print-methods*)*, [72](#page-71-0) quanteda *(*quanteda-package*)*, [4](#page-3-0) quanteda-package, [4,](#page-3-0) *[30](#page-29-0)* quanteda.textstats::textstat\_collocations(), *[65](#page-64-1)* quanteda\_options, [74](#page-73-1) quanteda\_options(), *[73,](#page-72-0) [74](#page-73-1)* quantile(), *[49](#page-48-0)* rbind.dfm(), *[34](#page-33-0)* readtext-methods, [76](#page-75-0) sample, *[41](#page-40-0)*, *[92](#page-91-0)* similarities, *[5](#page-4-0)* SimpleCorpus, *[17](#page-16-1)* spacy\_parse, *[76](#page-75-0)* spacy\_tokenize, *[76](#page-75-0)* spacyr-methods, [76](#page-75-0) sparsity, [77](#page-76-0) stri\_opts\_brkiter, *[69](#page-68-0)* stri\_split\_boundaries, *[81](#page-80-0)* stri\_split\_boundaries(x, type = word), *[81](#page-80-0)* stringi::stri\_opts\_brkiter(), *[75](#page-74-0)* subset.data.frame(), *[27](#page-26-0)*, *[45](#page-44-0)*, *[95,](#page-94-0) [96](#page-95-0)* TermDocumentMatrix, *[7](#page-6-0)*, *[16](#page-15-0)* TermDocumentMatrix(), *[16](#page-15-0)* textmodels, [78](#page-77-0) textplots, [78](#page-77-0) textstats, [78](#page-77-0) tokens, *[9,](#page-8-2) [10](#page-9-0)*, *[33](#page-32-1)*, *[56](#page-55-0)*, *[58](#page-57-1)[–60](#page-59-0)*, *[64](#page-63-0)*, *[66](#page-65-0)[–68](#page-67-0)*, *[70](#page-69-0)*, *[79](#page-78-1)*, [79,](#page-78-1) *[82](#page-81-0)[–85](#page-84-0)*, *[90](#page-89-0)[–93](#page-92-0)*, *[95](#page-94-0)[–97](#page-96-2)*, *[99](#page-98-0)* tokens(), *[22](#page-21-0)*, *[33,](#page-32-1) [34](#page-33-0)*, *[70](#page-69-0)*

#### INDEX  $103$

tokens\_chunk , [82](#page-81-0) tokens\_compound , [83](#page-82-1) tokens\_compound() , *[94](#page-93-0)* tokens\_group , [85](#page-84-0) tokens\_keep *(*tokens\_select *)* , [92](#page-91-0) tokens\_lookup , [86](#page-85-1) tokens\_lookup() , *[10](#page-9-0)* , *[38](#page-37-0)* , *[90](#page-89-0)* tokens\_ngrams , [88](#page-87-2) tokens\_ngrams() , *[81](#page-80-0)* , *[89](#page-88-0)* tokens\_remove *(*tokens\_select *)* , [92](#page-91-0) tokens\_remove() , *[33](#page-32-1)* tokens\_replace , [90](#page-89-0) tokens\_sample , [91](#page-90-0) tokens\_segment() , *[82](#page-81-0)* tokens\_select , [92](#page-91-0) tokens\_skipgrams *(*tokens\_ngrams *)* , [88](#page-87-2) tokens\_skipgrams() , *[81](#page-80-0)* , *[89](#page-88-0)* tokens\_split , [94](#page-93-0) tokens\_split() , *[57](#page-56-0)* tokens\_subset , [95](#page-94-0) tokens\_tolower , [96](#page-95-0) tokens\_toupper *(*tokens\_tolower *)* , [96](#page-95-0) tokens\_wordstem , [97](#page-96-2) tokens\_wordstem() , *[75](#page-74-0)* topfeatures , [98](#page-97-0) types , [99](#page-98-0)

valuetype , *[13](#page-12-0)* , *[24](#page-23-0)* , *[37](#page-36-0)* , *[42](#page-41-0)* , *[53](#page-52-0)* , *[64](#page-63-0)* , *[66](#page-65-0)* , *[83](#page-82-1)* , *[86](#page-85-1)* , *[90](#page-89-0)* , *[93](#page-92-0)* , *[95](#page-94-0)* VCorpus , *[17](#page-16-1)*

wordStem , *[97](#page-96-2)*